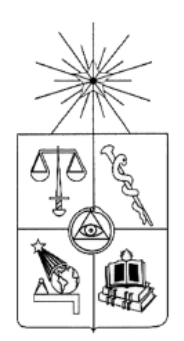

UNIVERSIDAD DE CHILE FACULTAD DE CIENCIAS FÍSICAS Y MATEMÁTICAS DEPARTAMENTO DE INGENIERÍA DE MINAS

## **MODELAMIENTO DE LA GRANULOMETRÍA OBTENIDA DE OPERACIONES DE TRONADURA FRENTE A CAMBIOS EN EL BURDEN, EL ESPACIAMIENTO Y TIPO DE EXPLOSIVO: APLICACIÓN A FASES 7 Y 10 EN MINERA LOS PELAMBRES.**

# MEMORIA PARA OPTAR AL TÍTULO DE INGENIERO CIVIL DE MINAS

# **ÁNGEL SALVADOR BÁEZ CONTRERAS**

## PROFESOR GUÍA **HANS GÖPFERT HIELBIG**

PROFESOR COGUÍA **GONZALO MONTES ATENAS** 

**COMISION JIMMY MADRID MARTÍNEZ**

> SANTIAGO DE CHILE 2021

RESUMEN DE LA MEMORIA PARA OPTAR AL TITULO DE: Ingeniero Civil de Minas POR: Ángel Salvador Báez Contreras FECHA: 04/01/2021 PROFESOR GUÍA: Hans Göpfert Hielbig

### **MODELAMIENTO DE LA GRANULOMETRÍA OBTENIDA DE OPERACIONES DE TRONADURA FRENTE A CAMBIOS EN EL BURDEN, EL ESPACIAMIENTO Y TIPO DE EXPLOSIVO: APLICACIÓN A FASES 7 Y 10 EN MINERA LOS PELAMBRES.**

El objetivo del presente trabajo es estudiar la variación del burden y espaciamiento y su impacto en la granulometría resultante del proceso de tronadura en las Fases 7 y 10.

La metodología implementada para lograr el objetivo se divide en varias etapas, la primera considera la recopilación de datos de mediciones granulométricas efectuadas a partir del año 2018, después se ajusta el parámetro A, que corresponde al factor de roca del modelo de Kuz-Ram, en las zonas que conforman las fases en cuestión. Con el parámetro A ajustado, se evalúa la calidad del ajuste, estimando la raíz del error cuadrático medio (RECM), entre las fracciones pasantes conocidas y las pronosticadas por el modelo para 47 nuevas mediciones de tamaño.

La validación arroja que la RECM entre lo predicho y lo medido en la Fase 7 es de 7 [%], mientras que en la Fase 10 es 6.7 [%] para los sectores que las conforman.

Se concluye que el modelo es útil para evaluar el impacto del burden y espaciamiento en la granulometría. Se proponen mallas de 5 [m] x 11 [m] y 7 [m] x 8 [m], que aumentan el tamaño de la malla actual en un 12.2 [%] y 12.7 [%] en la Fase 7, y para la Fase 10 se proponen mallas de 12 [m] x16 [m], 13 [m] x 15 [m] y 13 [m] x 16 [m], que aumentan el área en un 5.5 [%], 7.1 [%] y 14 [%], respectivamente. Las mallas de referencia corresponden a las mallas vigentes al momento del estudio, cuyas dimensiones en las fases 7 y 10 son 7 [m] x 7 [m] y 13 [m] x 14 [m], respectivamente.

Finalmente, se realiza la evaluación de un cambio de explosivo sobre la granulometría en las mallas actuales, primero se considera un explosivo de mayor RWS y similar densidad, el cual muestra una reducción de los tamaños obtenidos para ambas fases. Por otro lado, el cambio de explosivo a uno de menor densidad y similar RWS, muestra una granulometría más gruesa para los sectores estudiados, esta evaluación no considera costos de explosivos y solo se fija en la granulometría resultante.

### **Abstract**

The Kuz-Ram model is one of the most widely used approaches to estimate fragmentation from blasting, and if the impact of burden or spacing on blasting outcome has to be studied, this model can be really useful.

In this work a study about the A parameter from the Kuz-Ram model, which is the rock parameter, is done, and then this value is used to analyze the fragmentation due to different burden and spacing configurations.

To find the A parameter, granulometry measures in the phases 7 and 10 of Minera Los Pelambres open pit from April-18 to April-19 are used. In this case, the mass fractions passing through each sieve size are known and then are compared with the mass fractions passing generated by the Kuz-Ram model for the same set of size values. Different values for the A parameter are used in the Kuz-Ram equation, and then the A value is selected which generates the lowest RSME between both mass fractions passing.

Then, 47 granulometry measurements are used to validate the rock parameter found for each geotechnical unit, estimating the RSME between the known mass fraction passing each sieve size and mass fraction passing generated by the model.

With the generated Kuz-Ram model, different burden and spacing configurations are tested, and a different drill and blast pattern for the phases 7 and 10 of the mine is proposed, which shows some improvement in fragmentation and cost, as compared with the actual drill and blast pattern.

#### **Agradecimientos**

Me faltarían hojas para nombrar a todos a quienes debo agradecer, por lo que solo me referiré a los vitales en este camino. Partiré con mi querida Universidad, la que me dio una segunda familia en el Hogar Paulina Starr, me entrego apoyo cada vez que lo necesite y me alimento, cuando hambriento estuve. Años a mi vida le faltaran, para agradecer lo que has hecho por este introvertido hijo de campesinos andinos, llegado a Santiago hace ya 10 años. Continuaré agradeciendo a mis compañeros de carrera por los buenos momentos y por hacer agradable mi paso por esta acelerada cuidad, al Departamento de Ingeniería de Minas por su comprensión en los momentos duros vividos durante los últimos dos años, al profesor Jorge Cubillos por todos sus gestos de buena voluntad hacia mi persona, al profesor Hans Göpfert por su paciencia, al profesor Gonzalo Montes por motivarme a terminar este trabajo, a Gloria Jiménez y a tantas otras personas que he conocido en este largo camino.

Debo agradecer muy especialmente a mis padres, Manuel Báez y Eva Contreras, por cada sacrificio y postergación personal para que yo lograra mis objetivos, sobre todo en mis primeros años de estudio. A mis amigos y conocidos que me apoyaron cuando por el suelo estuve, a quienes me dieron una mano para que me levantara, a quienes me dedicaron algún mensaje de apoyo o mostraron empatía con mi dolor, ese maldito dolor que de vez en cuando aflora.

Debo decir que este trabajo me ha hecho llorar como no pensé que podría hacerlo, perdí a mi madre, pilar fundamental, en medio de la realización de este trabajo, y la culminación ha sido más lenta de lo que desearía, pero es que cada vez que siento que el final está cerca, me embarga una profunda tristeza de saber que no estarás acá para verlo. Gracias mamita por traerme hasta aquí, gracias por cada sacrificio. Te amare por siempre, y seguiré según el plan trazado, en tu honor, lo juro.

*"el éxito representa el 1 [%] de tu trabajo, y es el resultado del otro 99 [%], que llamamos fracaso".* Soichiro Honda.

# Tabla de Contenido

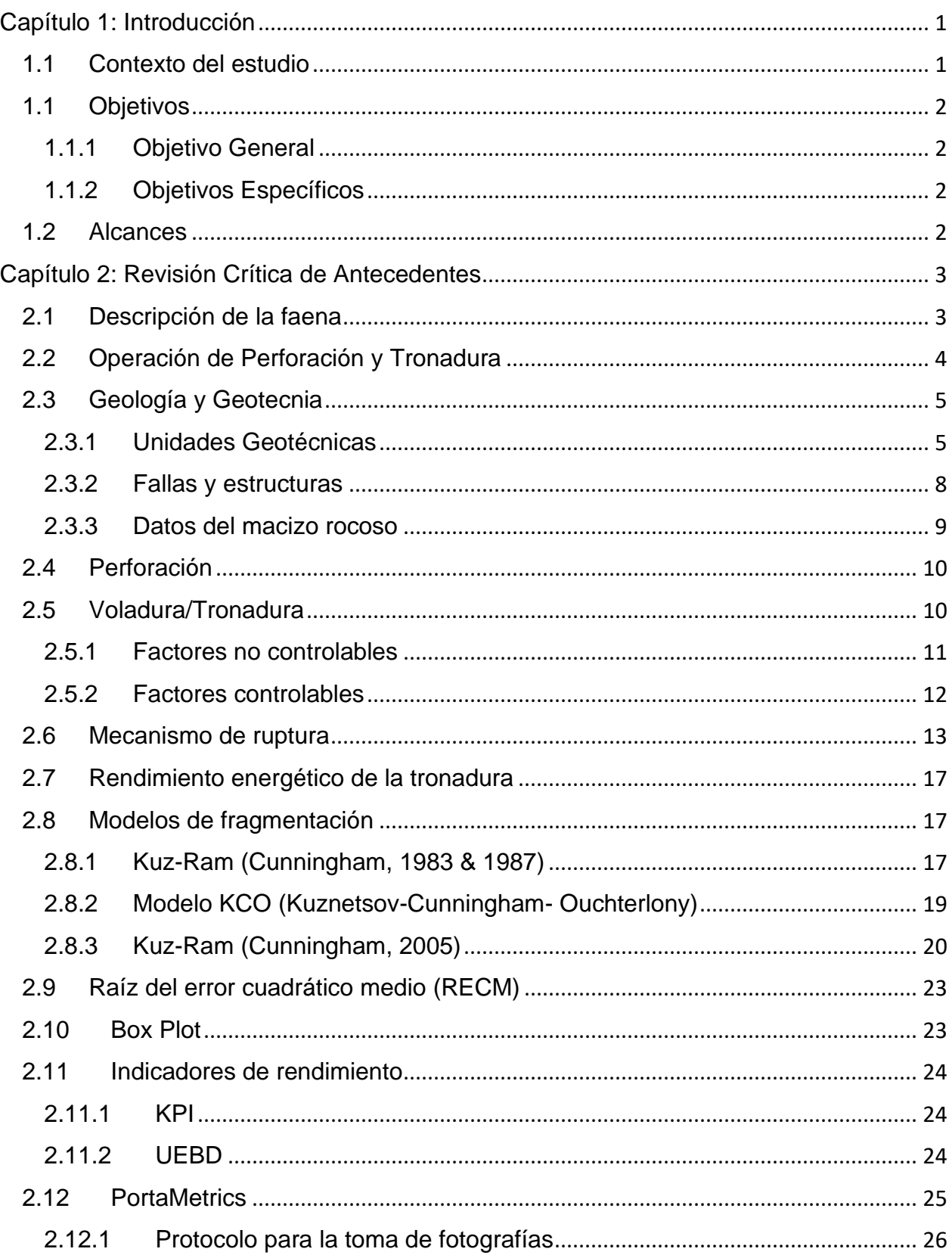

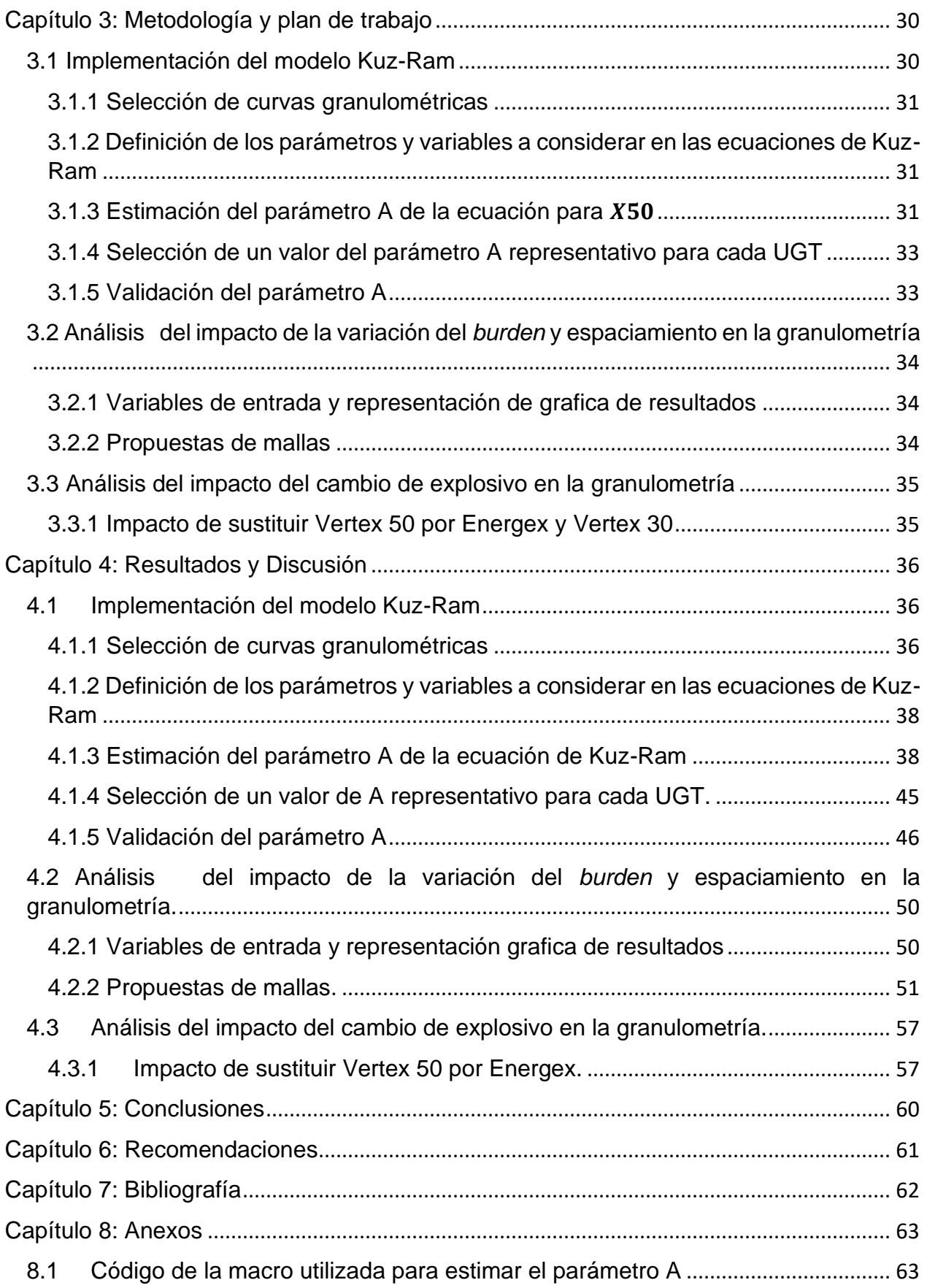

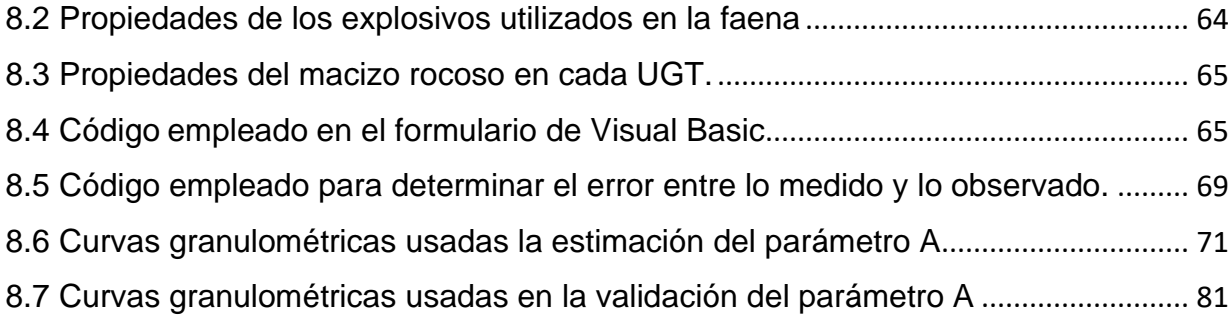

## **Contenido Ilustraciones**

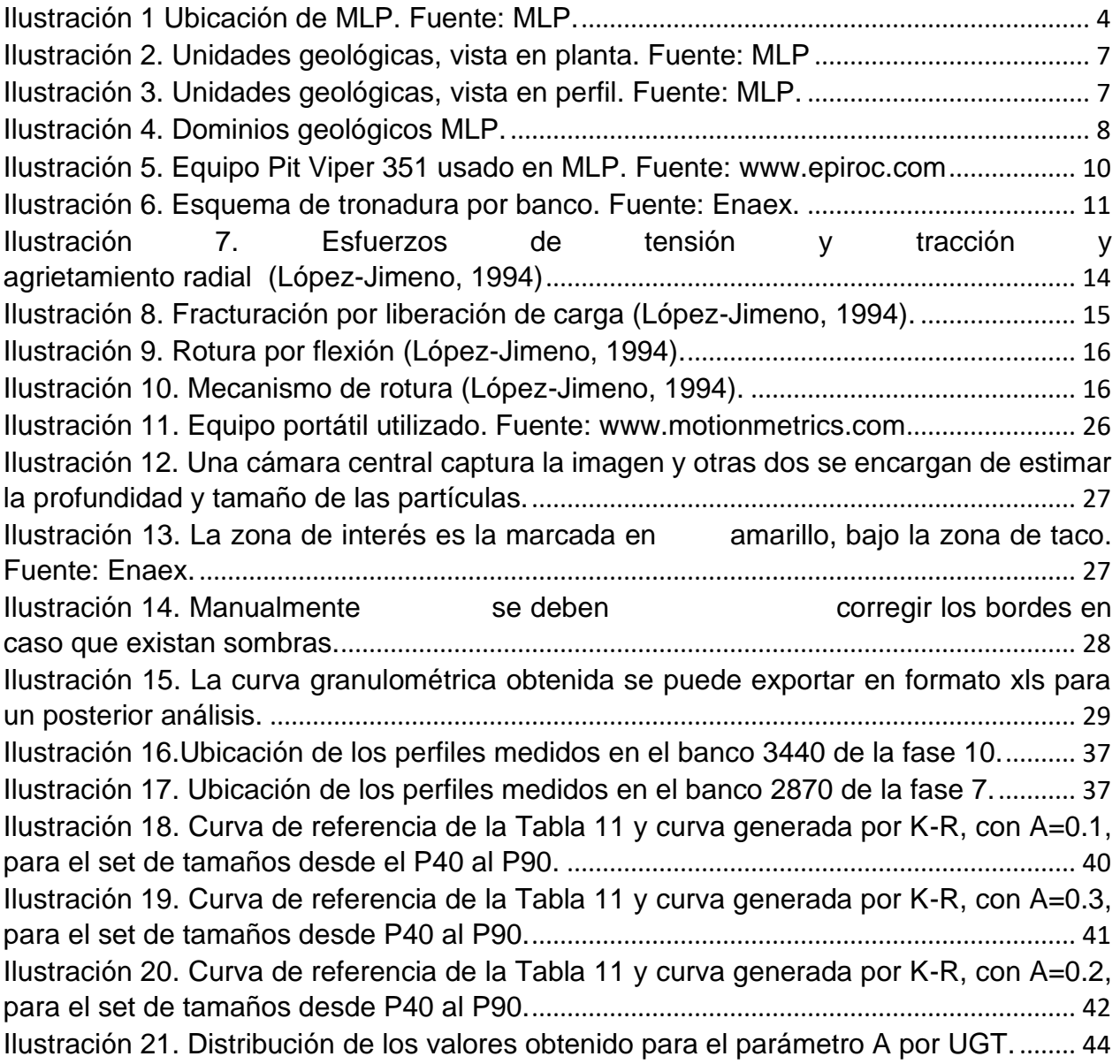

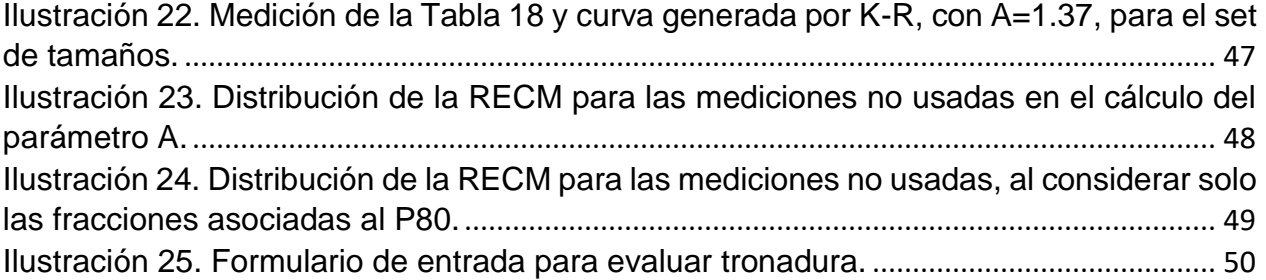

## **Contenido Tablas**

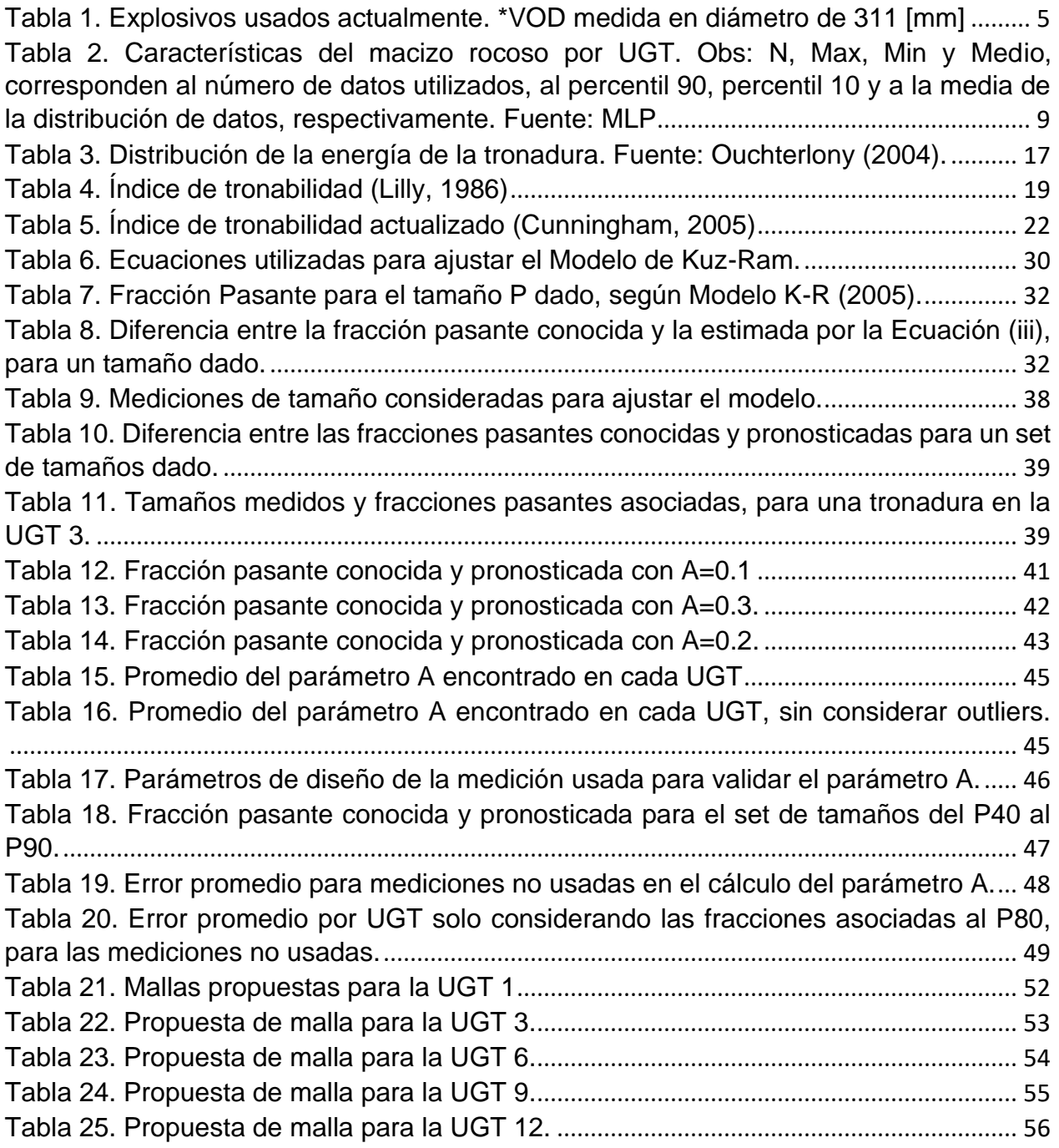

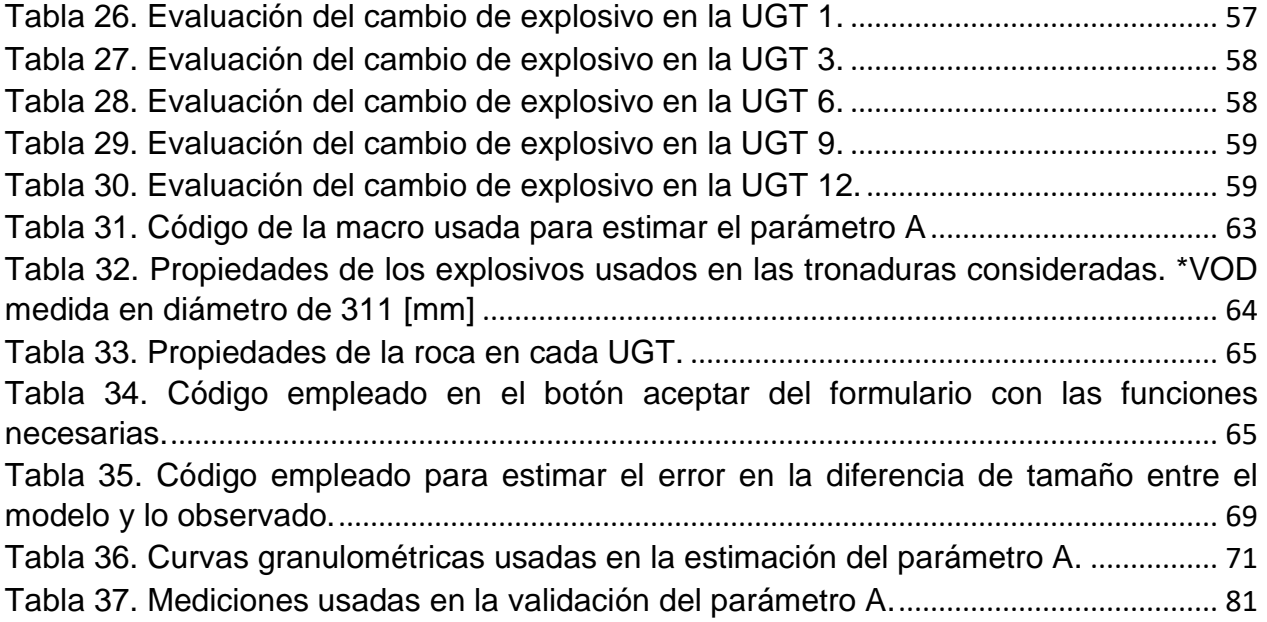

## **Contenido Ecuaciones**

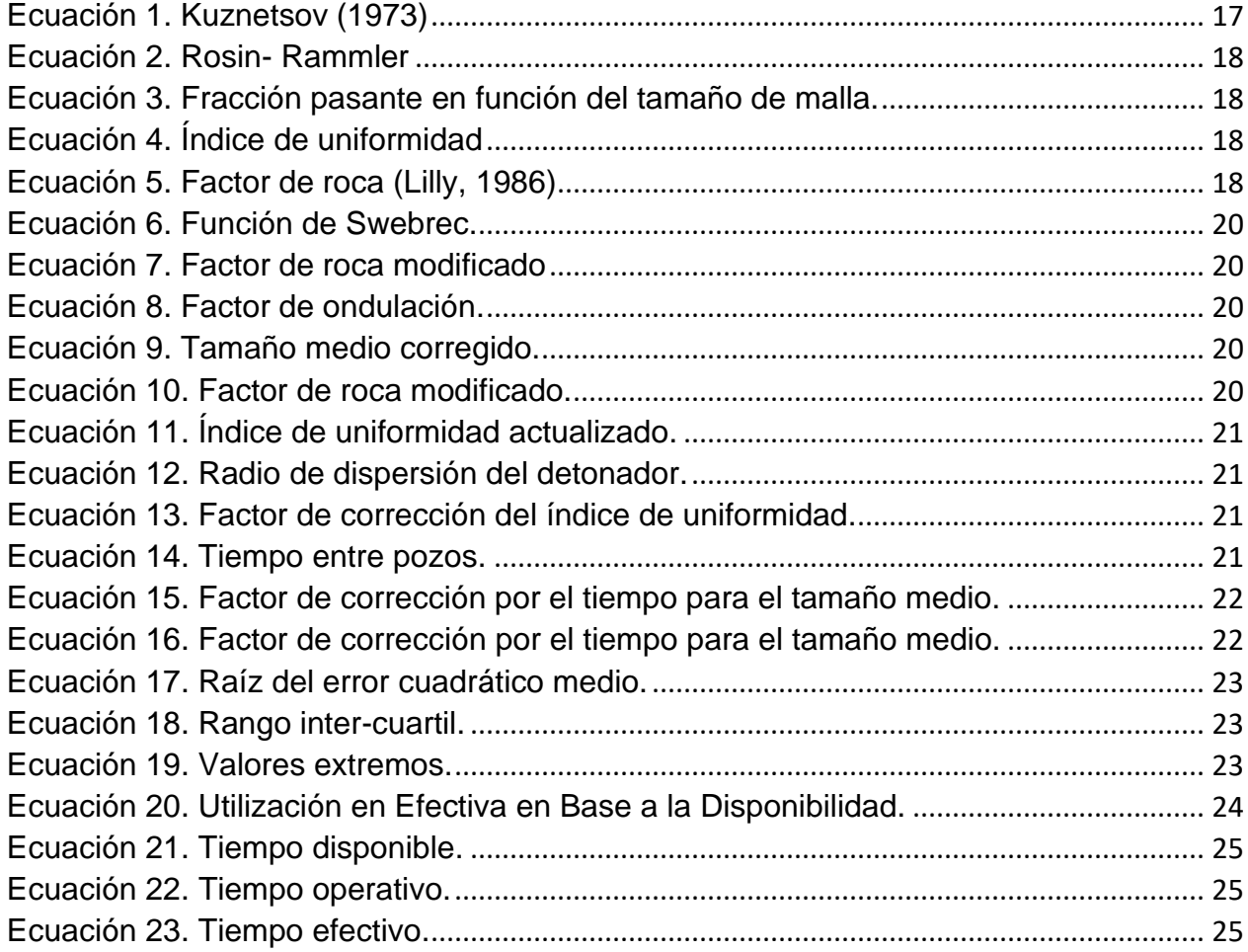

# <span id="page-9-0"></span>**Capítulo 1: Introducción**

## <span id="page-9-1"></span>**1.1 Contexto del estudio**

Minera los Pelambres (MLP) es una compañía minera que produce concentrado de cobre y molibdeno, y se encuentra a 240 [km] al norte de la ciudad de Santiago, a 45 [km] al este de la comuna de Salamanca, en la Provincia de Choapa, y a 308 [km] al sur de la Región de Coquimbo, en plena cordillera de Los Andes entre los 2500 a 3600 [msnm] y 1 [km] de la frontera con Argentina, aproximadamente. El método de explotación consiste en explotación a cielo abierto, en bancos dobles de 30 [m], tronados en dos pasadas de 15 [m] cada una.

Ante las fluctuaciones en el precio del cobre es importante ajustar la perforación y la tronadura, de manera que los costos se reduzcan, pero sin que se altere ni afecte el rendimiento del proceso global. Aumentar las dimensiones del *burden* y espaciamiento de la tronadura, cuidando de no afectar el rendimiento de los procesos siguientes, permite mejorar la Utilización Efectiva en Base a la Disponibilidad (UEBD) de los equipos de perforación, ya que, al disminuir la cantidad de pozos por evento, disminuyen los traslados y los tiempos perdidos asociados a estos. Por otra parte, el costo total por tonelada tronada disminuye, ya que la disminución de pozos trae ahorros asociados a los costos por metro perforado y por consumo de explosivos.

El diseño de una tronadura debe buscar una granulometría adecuada para el carguío y transporte (C&T), y chancado. Además, se debe lograr un piso plano en la cota de diseño y debe ser baja en vibraciones y proyecciones de rocas (*fly rocks*).

Bajo el contexto anterior, se decide evaluar la posibilidad de ampliar las mallas de tronadura de producción en la fase 7 y 10. Para esto es necesario, primero, ajustar el comportamiento de la tronadura actual a algún modelo granulométrico que permita cuantificar el efecto de un aumento del espaciamiento y *burden* en el resultado final de esta. De interés son los tamaños ubicados en el 70 [%], 80 [%] y 90 [%] pasante, en especial el 80 [%] pasante, ya que es uno de los KPI usados en la faena para medir el rendimiento de la tronadura.

La finalidad de este trabajo es ajustar un modelo granulométrico a las tronaduras realizadas entre abril-18 y abril-19 en MLP, fases 7 y 10 del rajo. La mina se encuentra sectorizada en 13 unidades geotécnicas (UGT), de las cuales 1 está presente en la fase 7 y 5 en la fase 10.

Las cotas en estudio se encuentran entre los 2810 [m] a 2885 [m] y 3395 [m] a 3515 [m] para la fase 7 y 10, respetivamente. El modelo propuesto se considera aplicable entre las cotas antes mencionadas.

El ajuste se realiza considerando los tamaños obtenidos en el rango del 40 [%] al 90 [%] pasante, para lo cual se utiliza el modelo de Kuz-Ram (Cunningham, 2005), y se descartan los extremos de la curva, junto con los tamaños menores a 1.25 [in], ya que la precisión del equipo de medición en terreno, se pierde en tamaños menores al señalado.

Además, para la faena los tamaños de importancia son los obtenidos en el 70 [%], 80 [%] y 90 [%] pasante, por ser considerados indicadores de calidad de la tronadura.

## <span id="page-10-0"></span>**1.1 Objetivos**

### <span id="page-10-1"></span>**1.1.1 Objetivo General**

Analizar el impacto de variar el *burden* y el espaciamiento en operaciones de tronadura sobre la granulometría del material obtenido en dicha operación. Específicamente, se analizarán resultados asociados a las fases 7 y 10, de Minera los Pelambres.

## <span id="page-10-2"></span>**1.1.2 Objetivos Específicos**

Los objetivos específicos son los siguientes:

- 1. Modelar los datos de fragmentación, usando como *proxies* valores entre P40 y P90, medidos en tronaduras de producción para las fases 7 y 10 entre las cotas 2810 [m] a 2885 [m] y 3395 [m] a 3515 [m], respectivamente.
- 2. Analizar el efecto de variar el *burden* y el espaciamiento sobre la granulometría obtenida, usando valores relevantes para la faena.
- 3. Evaluar, a nivel conceptual, utilizando una plataforma automatizada de cálculo, el impacto del tipo de explosivo sobre el resultado de la granulometría.

### <span id="page-10-3"></span>**1.2 Alcances**

El estudio se limita a:

- Proponer un modelo granulométrico valido entre las cotas 2810 [m] a 2885 [m] y 3395 [m] a 3515 [m] para cada una de las UGT de las cuales se tiene información en las fases 7 y 10.
- Sugerir tronaduras que mantengan el P80 actual en cada fase, con el fin de mantener el rendimiento de los equipos de carguío y transporte.
- El modelo se enfoca en las tronaduras de producción, sin poner atención a la interacción o posibles modificaciones de las filas amortiguadoras *"buffer".*
- No se analiza el efecto de la tronadura en el rendimiento de la molienda.

# <span id="page-11-0"></span>**Capítulo 2: Revisión Crítica de Antecedentes**

## <span id="page-11-1"></span>**2.1 Descripción de la faena**

Minera Los Pelambres, desde ahora MLP, es una Sociedad Contractual Minera que forma parte de *Antofagasta Minerals* (AMSA), división minera del grupo Antofagasta PLC y es uno de los diez principales productores de cobre a nivel mundial y el tercero en el país. Los accionistas controladores de MLP son Antofagasta PLC y un consorcio de empresas japonesas compuesto por *Nippon Mining & Metals*, *Mitsubishi Materials, Marubeni, Mitsubishi Corp y Mitsui & Co*. *Antofagasta Minerals* controla el 60% de la propiedad y además administra y controla la gestión de Minera Los Pelambres.

MLP es una mina a rajo abierto que se encuentra en la cuarta región de Coquimbo y a 45 [km] de Salamanca. El nombre de este yacimiento se origina en la época prehispánica, debido a que los deshielos de primavera arrastraban gran cantidad de minerales disueltos, los cuales hacían que los animales se pelaran las patas al cruzar el lecho del río. El principal producto de MLP es el concentrado de cobre y como subproducto el de molibdeno.

Para la producción de concentrado MLP cuenta con tres sectores principales, los cuales son Mina, Planta y Puerto. En el sector mina se produce la extracción del mineral, a 3600 [msnm] y a 1 [km] de la frontera con Argentina. La extracción comienza con el proceso de tronadura, el cual se realiza en bancos dobles de 30 [m] de altura, los cuales son extraídos en dos pasadas de 15 [m] cada una, luego el mineral tronado es cargado y llevado a la zona de chancado primario, donde se reduce a un tamaño máximo de 7 [in].

El mineral chancado es llevado mediante un sistema de correas transportadoras hasta el sector de la planta concentradora que se ubica en las inmediaciones del campamento Chacay, en el sector de Piuquenes, a 35 [km] de Salamanca, en este sector se procesa el mineral para producir el concentrado de cobre y molibdeno. La planta cuenta con una capacidad de tratamiento de 210 mil [ton] de mineral por día.

Finalmente, el embarque del concentrado se realiza en el Puerto Punta Chungo, que se ubica a 3.5 [km] de Los Vilos.

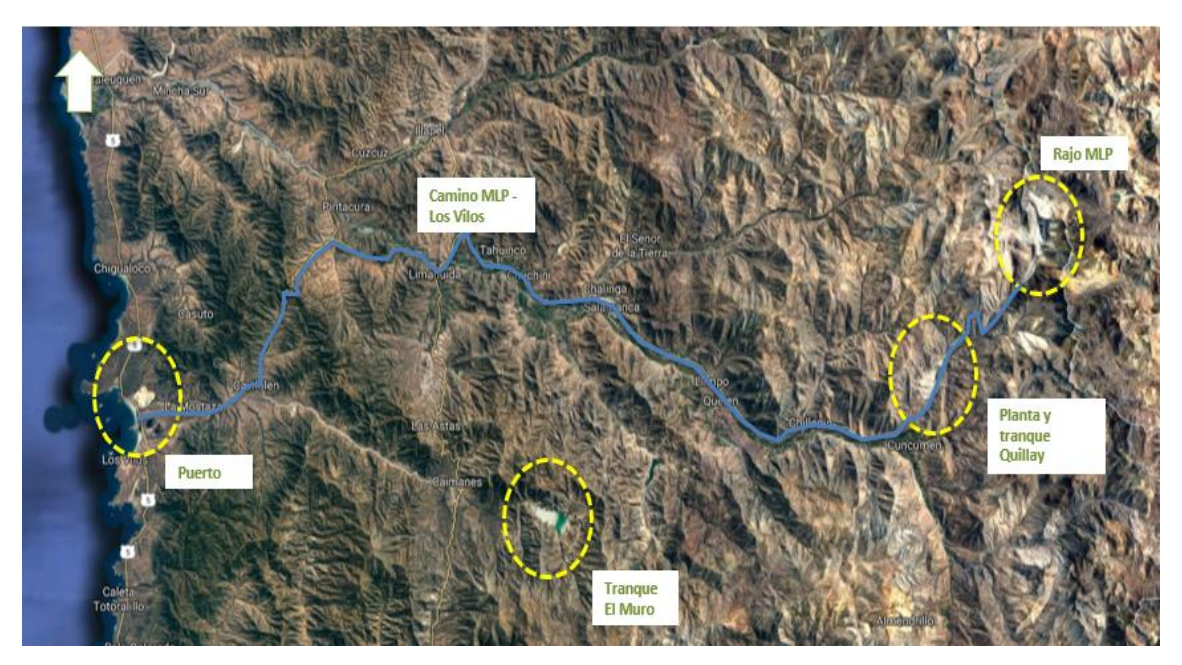

*Ilustración 1 Ubicación de MLP. Fuente: MLP.*

## <span id="page-12-1"></span><span id="page-12-0"></span>**2.2 Operación de Perforación y Tronadura**

El proceso de P&T parte con el diseño de la malla de perforación, la cual corresponde a la distribución geométrica de los pozos en el patio de perforación. Estos pozos deben ubicarse de manera que aseguren el arranque y fragmentación de la roca in-situ, que facilite la operación de C&T y, a la vez, minimice el daño en las paredes del rajo.

El compromiso a corto plazo del área de P&T es asegurar material con granulometría adecuada para los procesos posteriores de C&T y de conminución. En cuanto al largo plazo, su compromiso es asegurar la estabilidad del rajo y evitar daño en instalaciones cercanas.

Dentro de los principales factores que intervienen en la tronadura, son los explosivos, detonadores, equipos de perforación, tipo roca, procedimientos, diseño y el recurso humano (Scherpenisse,2014).

En minera los Pelambres, la tronadura se encuentra externalizada a la empresa Enaex Servicios S.A., la cual se encarga del diseño y de proveer los insumos necesarios para el proceso, por otro lado, la perforación se realiza internamente por operadores de MLP en equipos de perforación modelo PIT VIPER 351 y PV 316, el diámetro de tricono utilizado en la zona de producción es de 12 ¼ [in].

El explosivo que mejores rendimientos ha mostrado a través del tiempo es el Vertex 50 y el Vertex 70. Ambos poseen características energéticas similares, pero se usa uno u otro dependiendo de la presencia de agua en el pozo.

<span id="page-13-2"></span>*Tabla 1. Explosivos usados actualmente. \*VOD medida en diámetro de 311 [mm]*

| <b>Explosivo</b>    | Densidad              | VOD*  | <b>RWS</b>  |
|---------------------|-----------------------|-------|-------------|
|                     | [ton/m <sup>3</sup> ] | [m/s] |             |
| <b>VERTEX 50 PT</b> | $1.32 \pm 5\%$        | 5100  | <u>በ ጸ7</u> |
| VERTEX 70 PT        | $1.34 \pm 5\%$        | 5000  | 0.82        |

### <span id="page-13-0"></span>**2.3 Geología y Geotecnia**

## <span id="page-13-1"></span>**2.3.1 Unidades Geotécnicas**

Las unidades geotécnicas presentes en la mina son:

- **UGT-1 Primario Con Anhidrita:** esta unidad está compuesta principalmente por Diorita, correspondiendo a la zona de mineralización hipógena, ubicada bajo el límite del techo de Anhidrita. Presenta un RQD promedio de 98 y un RMR promedio de 82, caracterizando esta unidad como una zona de muy buena calidad geotécnica.
- **UGT-2 Primario Sin Anhidrita:** al igual que la UGT-1, esta unidad está compuesta principalmente por Diorita, corresponde a la zona de mineralización hipógena, ubicada sobre el límite del techo de Anhidrita. Presenta un RQD promedio de 84 y un RMR promedio de 69, caracterizando esta unidad como una zona de buena calidad geotécnica.
- **UGT-3 Secundario: e**sta unidad está compuesta litológicamente por Diorita, Brechas y Pórfidos, corresponde a una zona de mineralización supérgena, ubicada sobre el techo de Anhidrita. Presenta un RQD promedio de 81 y un RMR promedio de 61, caracterizando esta unidad como una zona de buena a regular calidad geotécnica.
- **UGT-4 Andesita Marginal Oeste Inferior:** esta unidad está compuesta litológicamente por rocas volcánicas, principalmente Andesitas, ubicadas al sector Oeste del rajo Los Pelambres, bajo el límite del techo de Anhidrita. Presenta un RQD promedio de 95 y un RMR promedio de 77, caracterizando esta unidad como una zona de buena calidad geotécnica.
- **UGT-5 Andesita Marginal Oeste Intermedia:** esta unidad está compuesta litológicamente por rocas volcano-sedimentarias, ubicada en la parte Oeste del rajo Los Pelambres; esta unidad se presenta bajo y sobre el límite del techo de Anhidrita. Presenta un RQD promedio de 27 y un RMR promedio de 43, caracterizando esta unidad como una zona de mala calidad geotécnica.
- **UGT-6 Andesita Marginal Oeste Superior:** esta unidad está compuesta litológicamente por rocas volcánicas principalmente Andesitas, ubicadas al sector Oeste del rajo Los Pelambres, sobre el límite del techo de Anhidrita. Presenta un RQD promedio de 51 y un RMR promedio de 54, caracterizando esta unidad como una zona de regular calidad geotécnica.
- **UGT-7 Andesita Marginal Este Inferior:** esta unidad está compuesta litológicamente por rocas volcánicas principalmente Andesitas, ubicadas al sector Este del rajo Los Pelambres, bajo el límite del techo de Anhidrita. Presenta un RQD promedio de 100 y un RMR promedio de 82, caracterizando esta unidad como una zona de muy buena calidad geotécnica.
- **UGT-8 Andesita Marginal Este Superior:** esta unidad está compuesta litológicamente por rocas volcánicas principalmente Andesitas, ubicadas al sector Este del rajo Los Pelambres, sobre el límite del techo de Anhidrita. Presenta un RQD promedio de 56 y un RMR promedio de 50, caracterizando esta unidad como una zona de regular calidad geotécnica.
- **UGT-9 Lixiviado:** esta unidad incluye todas las litologías (Andesitas, Dioritas, Brechas y Pórfidos), presente en la zona superior de todo el rajo, bajo la zona de coluvio. Presenta un RQD promedio de 77 y un RMR promedio de 57, caracterizando esta unidad como una zona de regular calidad geotécnica.
- **UGT-10 Lixiviado Sureste:** esta unidad corresponde a la zona Lixiviada de Andesitas ubicada en la parte Sureste del rajo, con un espesor promedio de 50 [m]. Presenta un RQD promedio de 41 y un RMR promedio de 42, caracterizando esta unidad como una zona de mala a regular calidad geotécnica.
- **UGT-11 PQF Secundario:** unidad compuesta por Pórfidos Cuarzo Feldespáticos, presentes sobre el límite del techo de Anhidrita, distribuidos espacialmente en la zona Norte, Este y Sur del rajo. Presenta un RQD promedio de 82 y un RMR promedio de 64, caracterizando esta unidad como una zona de buena calidad geotécnica.
- **UGT-12 Intrusivos Menores Secundario:** corresponde a Pórfidos de composición andesítica y dacítica y Brechas magmáticas y/o hidrotermales. Se encuentran ubicados en las paredes Este, Norte y Sur del rajo, y en menor proporción en la pared Oeste. Presenta un RQD promedio de 83 y un RMR promedio de 62, caracterizando esta unidad como una zona de regular calidad geotécnica.
- **UGT-13 Coluvio:** material estéril correspondiente a sedimentos no consolidados, que cubren gran parte de la superficie del área, con un espesor promedio de 50 [m].

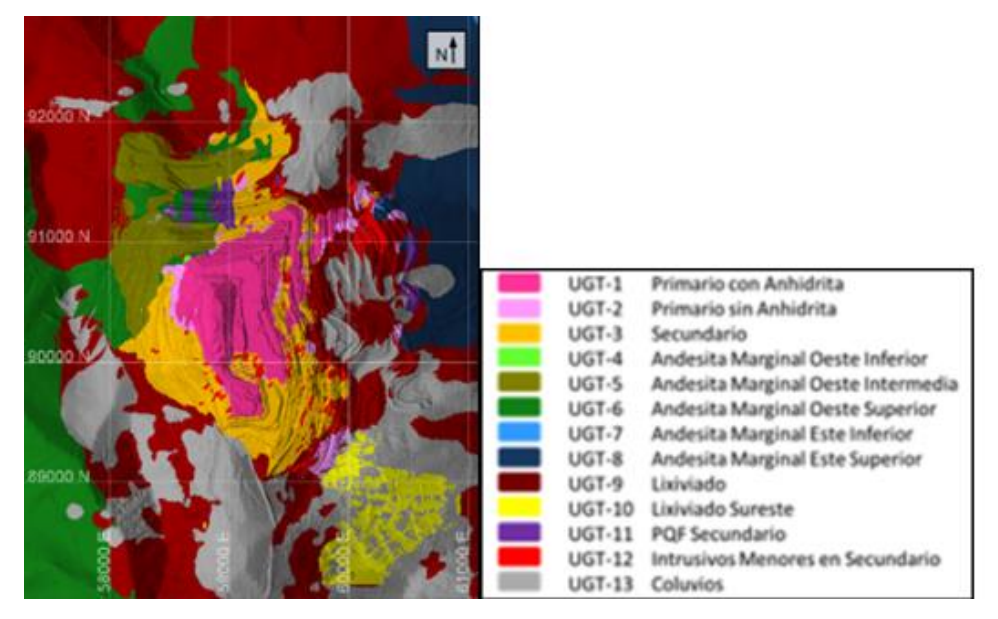

*Ilustración 2. Unidades geológicas, vista en planta. Fuente: MLP*

<span id="page-15-0"></span>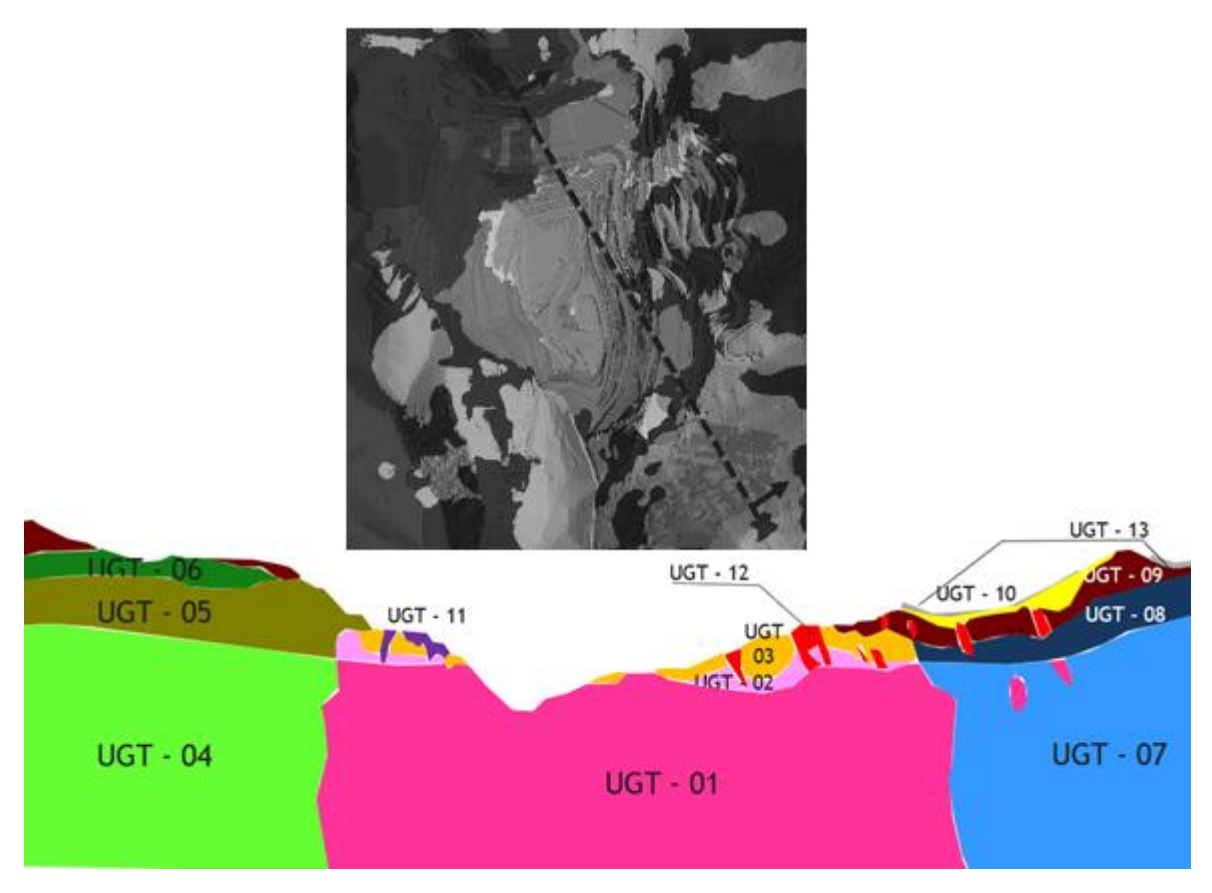

<span id="page-15-1"></span>*Ilustración 3. Unidades geológicas, vista en perfil. Fuente: MLP.*

#### <span id="page-16-0"></span>**2.3.2 Fallas y estructuras**

Se han reconocido en superficie, labores subterráneas y sondajes, dos conjuntos principales de fallas inversas, de rumbos aproximados NE y NW convergencia predominante al Este y manteos entre 25° y 60°. Ambos sistemas se intersecan en el sector central del distrito, constituyendo zonas de deformación, de entre 200 a 500 m de espesor. El carácter inverso de las fallas se evidencia a partir de observaciones de desplazamiento de vetillas, estrías y medialunas en los planos de fallas.

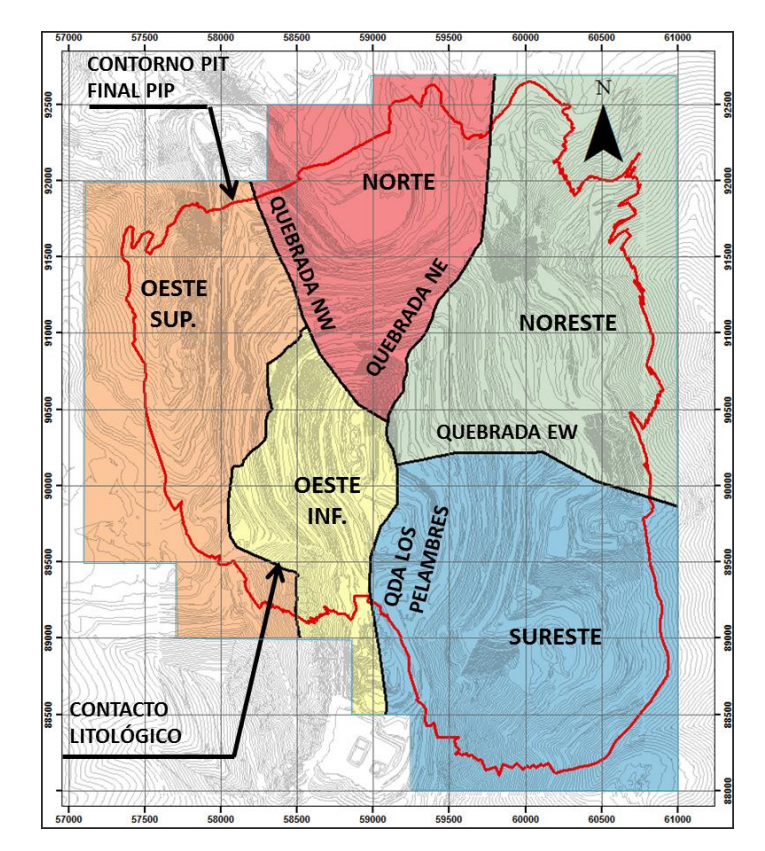

<span id="page-16-1"></span>*Ilustración 4. Dominios geológicos MLP.*

## <span id="page-17-0"></span>**2.3.3 Datos del macizo rocoso**

La siguiente tabla resume las características resistentes de cada UGT, estos datos son reunidos por el área de geotecnia de MLP.

### <span id="page-17-1"></span>*Tabla 2. Características del macizo rocoso por UGT. Obs: N, Max, Min y Medio, corresponden al número de datos utilizados, al percentil 90, percentil 10 y a la media de la distribución de datos, respectivamente. Fuente: MLP*

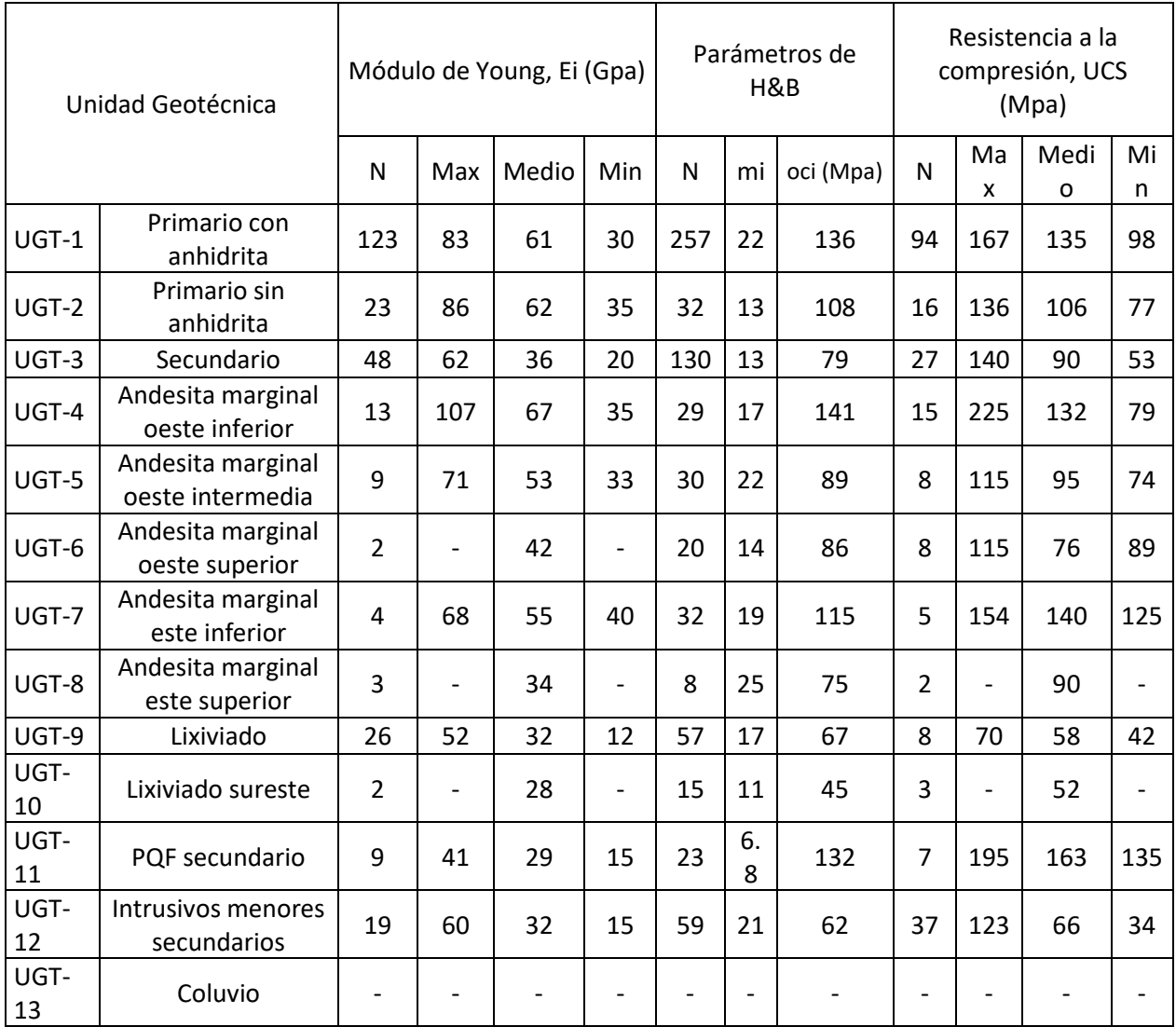

## <span id="page-18-0"></span>**2.4 Perforación**

Perforación es el proceso de realizar un pozo sobre una superficie de roca, donde el diámetro de perforación es muy pequeño en comparación al largo del pozo (Pathak, 2014). Perforación y tronadura es el proceso más común utilizado para arrancar y fragmentar roca en minas de rajo abierto. El objetivo es generar material fragmentado que se pueda excavar y cargar. En rajo, la perforación cumple diversos objetivos como exploración y obtención de testigos, drenaje, cargar explosivos, etc.

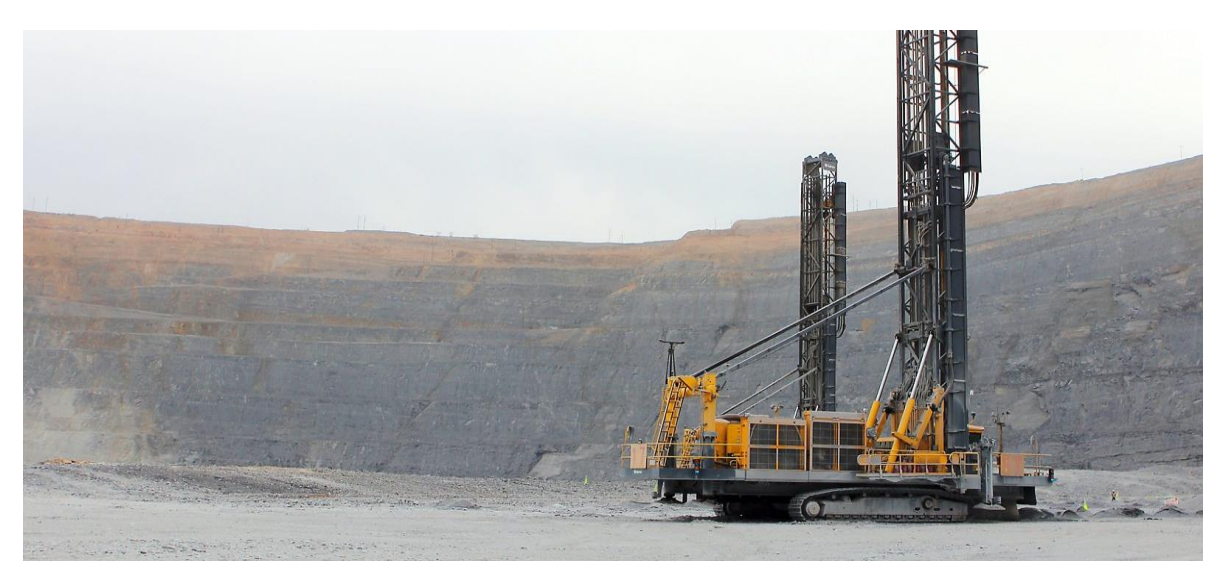

*Ilustración 5. Equipo Pit Viper 351 usado en MLP. Fuente: www.epiroc.com*

## <span id="page-18-2"></span><span id="page-18-1"></span>**2.5 Voladura/Tronadura**

La tronadura es el proceso de fragmentar material mediante el uso controlado de explosivos que permita remover un volumen de roca predeterminado (Phifer & Hem, 2012). Un buen diseño y ejecución son vitales para el éxito de las operaciones mineras.

Malas prácticas en tronadura pueden generar impactos negativos en la mina, en lo económico y en la estabilidad de paredes.

Dentro de los explosivos usados están el ANFO y emulsiones vaciables. Para seleccionar el tipo de explosivo a utilizar se deben tener en consideración factores como tipo de roca, densidad, resistencia, elasticidad, fracturas, presencia de agua y precio, entre otros.

Una buena distribución granulométrica, uno de los objetivos principales, se logra con una buena distribución de la energía en el macizo. Los resultados de la tronadura son influenciados por factores como propiedades del macizo rocoso, geometría de la malla, tipo y cantidad de explosivos, y secuencia de salida y tiempos.

Los factores que afectan el proceso pueden clasificarse en factores controlables y factores incontrolables.

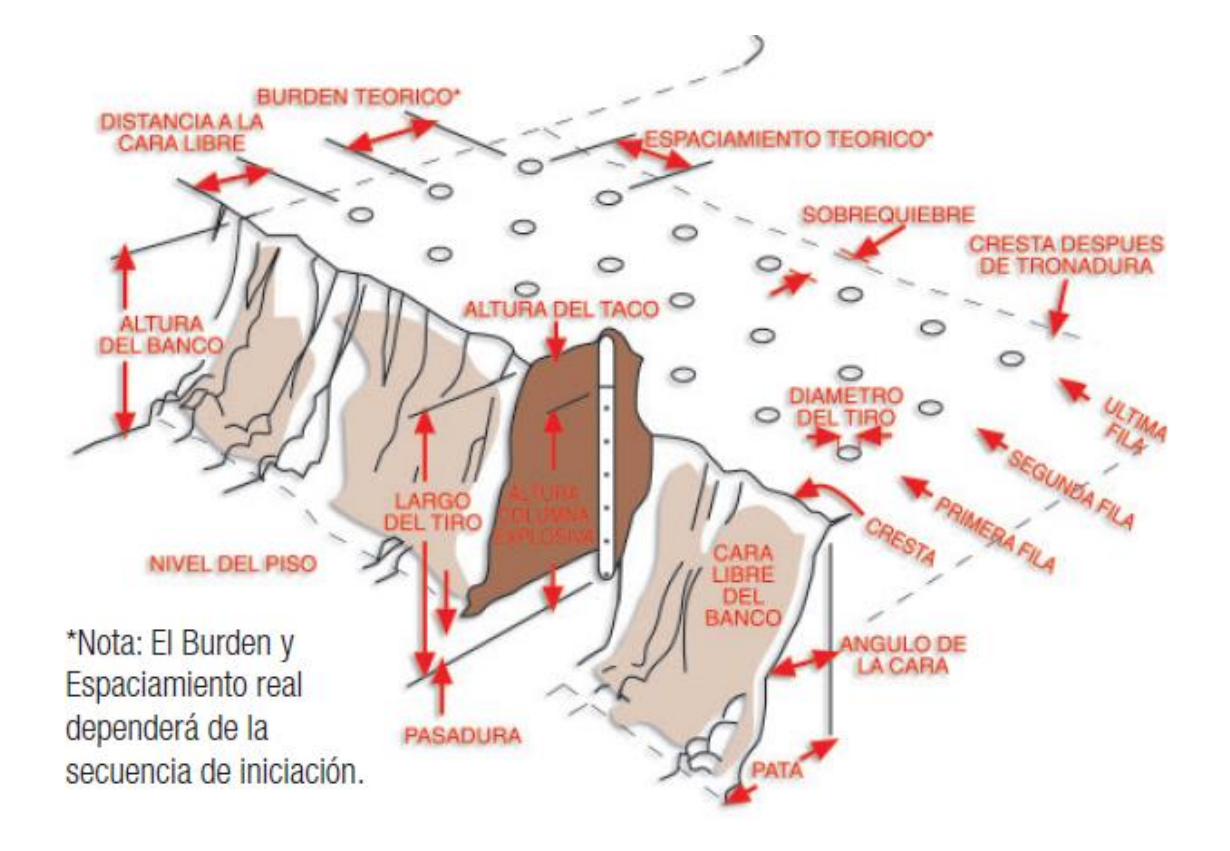

*Ilustración 6. Esquema de tronadura por banco. Fuente: Enaex.*

## <span id="page-19-1"></span><span id="page-19-0"></span>**2.5.1 Factores no controlables**

Son todos aquellos que el diseñador no puede controlar y dependen del macizo. Según Konya y Walter (1990), estos incluyen: geología, características de la roca, regulaciones legales, estructuras cercanas, etc.

**i)** Propiedades Geotécnicas de la Roca: para un desempeño óptimo es necesario que el diseñador tenga entendimiento completo del proceso de tronadura. La roca puede variar en distancias pequeñas*. "It is therefore important that the influence of the rock mass parameters be well understood during the blast design process"* (Bhandari, 1997).

**ii)** Resistencia de la roca: la roca puede fallar por tensión, compresión y cizalle. La roca es más resistente en compresión que en tensión, por lo que el diseño debe apuntar a romper la roca por tensión y en cizalle para crear superficies suaves, como es el caso del pre-corte.

**iii)** Elasticidad: el módulo de Young caracteriza la rigidez de la roca y su capacidad de absorber fuerzas externas, por lo que para los gases de tronadura es difícil comprimir y estirar a rocas con módulo de elasticidad alto.

Por otra parte, para una tronadura eficiente, el explosivo elegido debe generar una presión de gases en torno al 95 [%] del módulo de Young de la roca a tronar (Anon, 1980).

**iv)** Densidad: es importante conocer la densidad de la roca con precisión, para así poder determinar la cantidad de energía necesaria para determinar los volúmenes de roca a remover.

En general, la fácil o difícil que es quebrar una roca se relaciona con la densidad de la roca. Esto indica la energía necesaria para deformar y desplazar la roca y, además, afecta la propagación de la energía en la roca. En otras palabras, rocas porosas con baja densidad, absorben energía y hacen más difícil la fragmentación (Bhandari, 1997).

**v)** Porosidad: la porosidad indica los espacios vacíos dentro de la roca, una alta porosidad indica un alto porcentaje de vacíos dentro de la roca. La porosidad puede aumentar la capacidad de retener agua de la roca y aumentar la presión de poros, la cual disminuye considerablemente la resistencia a la compresión y al cizalle. Por otra parte, la porosidad sin agua puede generar disipación de la energía y afectar la fragmentación. Cuando la roca está saturada en agua, los efectos de la tronadura se intensifican (Ash, 1968).

**vi)** Estructura de la Roca: la heterogeneidad y anisotropía se deben tener en cuenta. Muchos investigadores que han estudiado la influencia de las estructuras en la tonadura han concluido que las características estructurales tienen una gran influencia en los resultados, tanto como los explosivos y la geometría (Bhandari,1997).

## <span id="page-20-0"></span>**2.5.2 Factores controlables**

Dentro de estos factores podemos considerar los siguientes parámetros:

**i)** Parámetros geométricos: estos incluyen diámetro del pozo, profundidad, pasadura, altura de banco, taco y material del taco, *burden* y espaciamiento.

**ii)** Tipo de explosivo: características de los explosivos como su resistencia al agua, velocidad de detonación (VOD) y densidad afectan directamente los resultados de la tronadura.

**iii)** Tiempos y secuencia de salida: autores señalan que el tiempo entre pozos afecta la granulometría debido a la interacción de ondas generadas entre pozos adyacentes. Rossmanith (2003) plantea la teoría de interacción de ondas, la cual se basa en cortos intervalos de tiempo entre pozos que permiten la superposición de ondas. Esto es posible gracias al uso de detonadores electrónicos.

- **iv)** Detonadores:
- a) Detonador electrónico: este tipo de detonadores están constituidos, por una cápsula metálica de aluminio cerrada por un extremo, encontrándose en su interior un condensador, un chip, un inflamador, un explosivo iniciador o primario y un explosivo base o secundario.

Se caracterizan por su seguridad y precisión. Los detonadores se activan instantes antes de la detonación y se pueden programar con un retardo de 1 a 14000 [ms] en intervalos de 1 [ms].

A diferencia del tubo de choque, el detonador electrónico no puede ser iniciado mediante impacto, ni por descargas electrostáticas o corrientes como podría pasar en los detonadores eléctricos. La iniciación de un detonador electrónico solo es posible mediante una corriente codificada emitida por un explosor compatible con el detonador.

Es el detonador principal y se usa acompañado por un detonador no eléctrico como respaldo. Su desviación estándar ronda los 0.05 [%] del intervalo de programación de 1 [ms].

b) Detonador no eléctrico: consiste en un tubo de choque de largo determinado por el diseño de la voladura, ensamblado a un detonador de alta potencia y período de retardo para iniciar la carga explosiva. El otro extremo del tubo de choque se encuentra sellado y posee un conector plástico tipo Cobra y etiqueta adhesiva que indica el número correspondiente al retardo.

Su uso principal es como respaldo del detonador electrónico. Se configuran en intervalos fijos de varios [ms], por lo que su dispersión es mayor. Al tener mayor dispersión, genera que la secuencia de salida sufra variaciones, ya que, debido a la desviación estándar del sistema, los pozos inician en tiempos distintos a lo diseñado.

### <span id="page-21-0"></span>**2.6 Mecanismo de ruptura**

El proceso de detonación de una carga explosiva en el interior de la roca se divide en dos fases principalmente (López-Jimeno, 1994). Estas son:

Primera fase: se produce un fuerte impacto debido a la onda de choque, vinculada a la energía de tensión, esto ocurre en un corto espacio de tiempo.

Segunda fase: actúan los gases producidos detrás de la zona de reacción, que a alta presión y temperatura son portadores de energía termo-dinámica.

Los principales mecanismos que influyen en ruptura de la roca son los siguientes:

- 1. Trituración: en los primeros instantes de la detonación, la onda de choque generada por la tronadura provoca un aumento de presión en las paredes del pozo. Esta presión supera la resistencia dinámica a la compresión de la roca, provocando la ruptura de su estructura y generando la trituración del contorno del pozo original. El alcance radial de la trituración dependerá de la presión de detonación y el acoplamiento de la carga con las paredes del pozo, pudiendo llegar a ocho veces el diámetro de perforación. Hagan (1977) recomiendan no utilizar explosivos de alta energía, ya que el proceso de trituración ocupa alrededor del 30 [%] de la energía de la onda de choque y el volumen triturado es del orden del 0.1 [%] del volumen total del material tronado.
- 2. Agrietamiento radial: la propagación de la onda de choque genera esfuerzos de compresión en la roca circundante y a la vez se induce tracción en los planos tangenciales en la dirección de la onda. Si las tensiones superan la resistencia dinámica a la tracción de la roca, se generan nuevas zonas de agrietamientos en el macizo rocoso.

El número y extensión de las grietas radiales depende de:

- $\circ$  La intensidad de la onda de choque en la pared del pozo sin triturar.
- o La resistencia dinámica a la tracción de la roca y el factor de atenuación de la energía de tensión.
- o Presencia de fracturas naturales.
- o Presencia de fracturas paralelas al pozo que interrumpan la propagación.

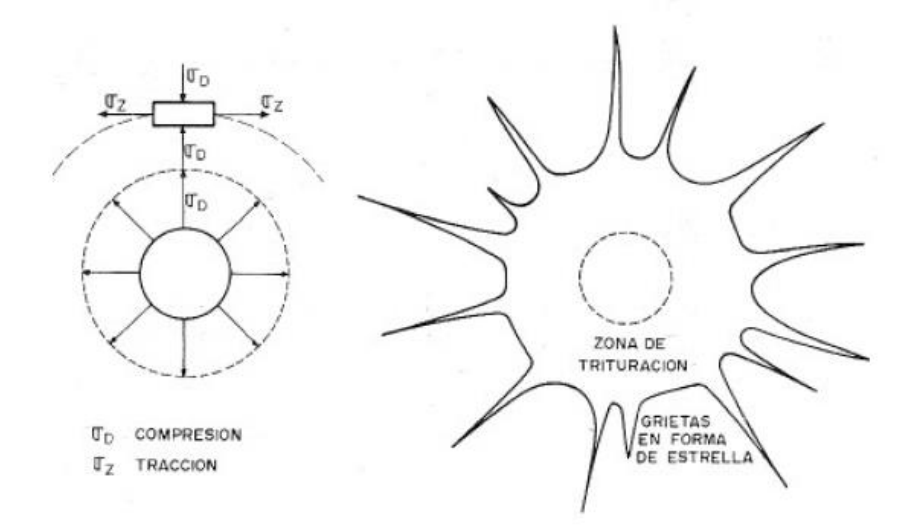

<span id="page-22-0"></span>*Ilustración 7. Esfuerzos de tensión y tracción y agrietamiento radial (López-Jimeno, 1994)*

- 3. Reflexión de la onda de choque: al alcanzar la cara libre, se producen dos ondas, una de tracción y otra de cizalle. La magnitud de estas ondas dependerá del ángulo de incidencia, en donde la onda de tracción reflejada es el principal causante de la creación de fracturas, dado que las resistencias a la tracción de la roca alcanzan valores desde 5% a un 15% de la resistencia a la compresión.
- 4. Extensión y aperturas de las grietas radiales: una vez pasada la onda de choque, la presión de gases provoca un campo de tensiones alrededor del pozo. Los gases

producidos por la detonación del explosivo comienzan a expandirse y penetrar en las fracturas, lo que provoca concentración de esfuerzos de tensión en las grietas, haciendo que estas se prolonguen.

5. Fracturación por liberación de carga: una vez que la onda de compresión pasa por un punto, se produce un estado de equilibro cuasi-estático, seguido de una violenta caída de presión en el interior del pozo producto de la liberación de los gases a través del taco, el movimiento de la roca y por las nuevas fracturas generadas. Lo anterior provoca que la energía de tensión almacenada se libere, generando esfuerzos de tracción y cizalle que provocan ruptura en el macizo rocoso.

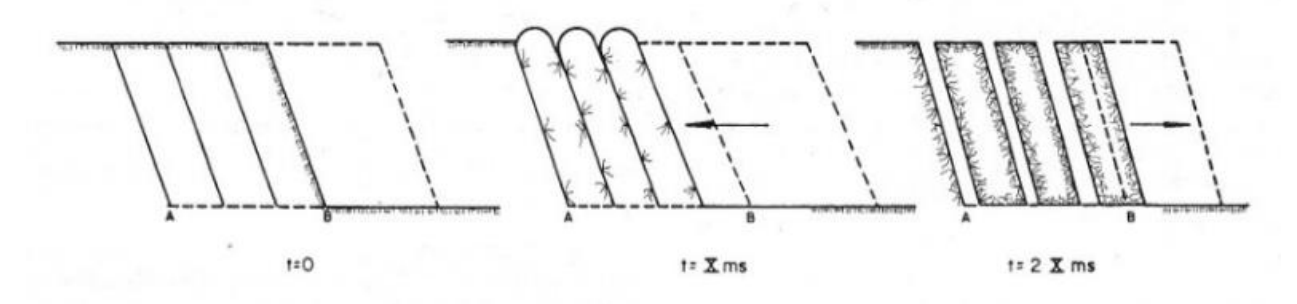

*Ilustración 8. Fracturación por liberación de carga (López-Jimeno, 1994).*

- <span id="page-23-0"></span>6. Fracturación por cizallamiento: esto se produce cuando hay formaciones con distintos estratos, ya que, al encontrarse con distinto tipo de roca, también se tendrá distintos módulos de elasticidad y otros parámetros geo-mecánicos o características de la roca. Por lo anterior, se produce rotura en los planos de separación al paso de la onda de choque generando cizallamiento.
- 7. Rotura por flexión: este fenómeno se produce en la columna de roca que se ubica por delante de la columna de explosivo. En este caso la columna de roca actúa como si fuera una viga doblemente empotrada, tanto en la base, como en la zona de taco. La presión de los gases generados en el pozo empuja la columna de roca, haciendo que esta falle por flexión.

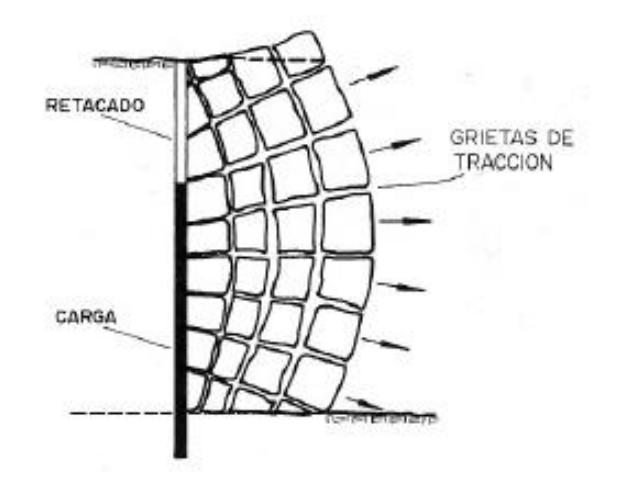

*Ilustración 9. Rotura por flexión (López-Jimeno, 1994).*

<span id="page-24-0"></span>8. Rotura por colisión: finalmente, cuando han actuado los mecanismos anteriormente mencionados, las rocas fragmentadas son proyectadas producto de la liberación del volumen de los gases, produciéndose colisiones y dando lugar a una fragmentación adicional (Petkof, 1961).

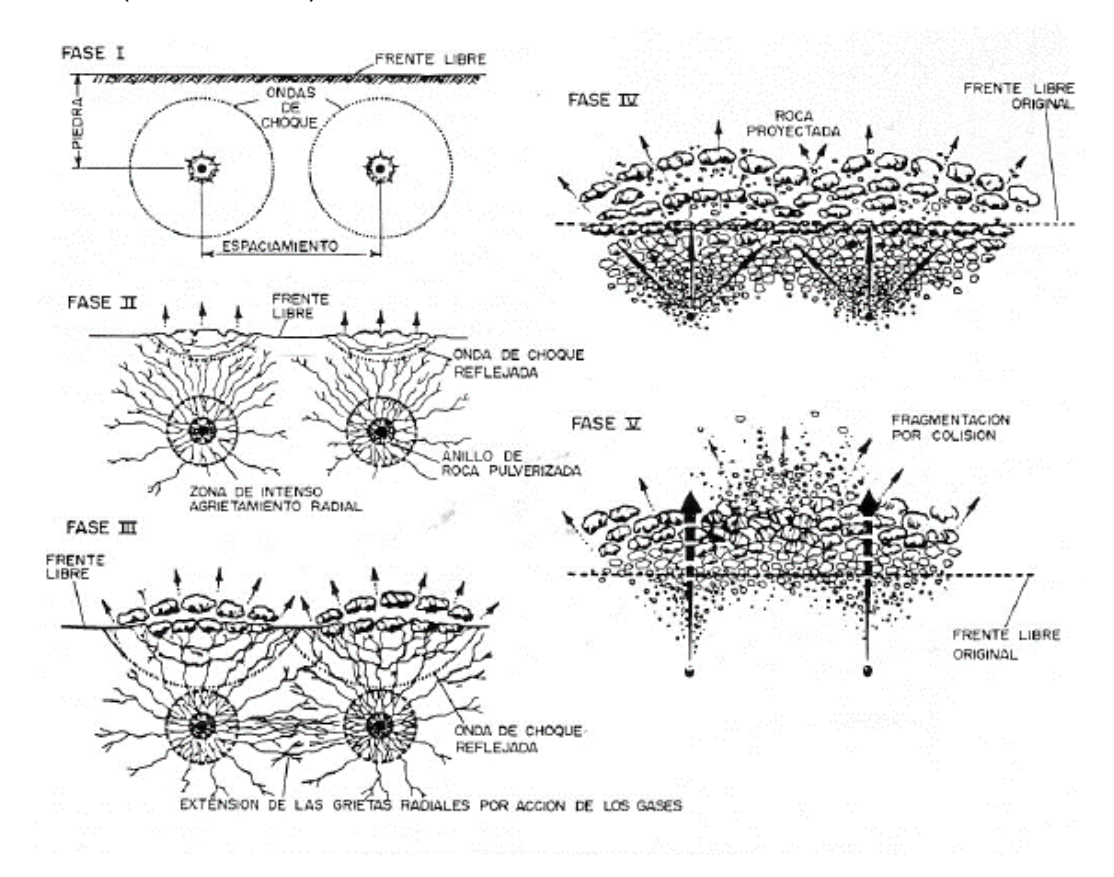

<span id="page-24-1"></span>*Ilustración 10. Mecanismo de rotura (López-Jimeno, 1994).*

### <span id="page-25-0"></span>**2.7 Rendimiento energético de la tronadura**

Ouchterlony (2004), realizó un estudio para determinar a dónde va la energía liberada por cada pozo cargado y sus observaciones indican que solo de entre el 0.1 a 2 % de la energía liberada es aprovechada en fragmentación, mientras que el resto se distribuye en distintos procesos según la Tabla 7.

<span id="page-25-3"></span>*Tabla 3. Distribución de la energía de la tronadura. Fuente: Ouchterlony (2004).*

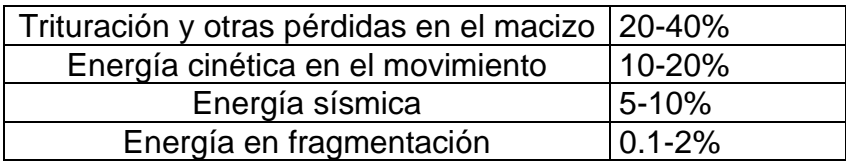

De la tabla se desprende que, si la energía se conserva, para mejorar la fragmentación sería ideal reducir la pérdida de energía por concepto de sismicidad, ya que la trituración es beneficiosa y el movimiento de la pila es necesario para generar esponjamiento y facilitar el carguío.

### <span id="page-25-1"></span>**2.8 Modelos de fragmentación**

## <span id="page-25-2"></span>**2.8.1 Kuz-Ram (Cunningham, 1983 & 1987)**

<span id="page-25-4"></span>Este modelo es la modificación de la ecuación empírica de Kuznetsov para estimar el tamaño medio y usa la distribución de Rosin-Rammler para describir la curva granulométrica completa.

*Ecuación 1. Kuznetsov (1973)*

$$
X_{50} = A * \left(\frac{V_o}{Q_e}\right)^{0.8} * Q_e^{\left(\frac{1}{6}\right)} * \left(\frac{1.15}{RWS}\right)^{0.633}
$$

donde  $X_{50}$  es el tamaño medio [cm], A es el factor de roca o índice de tronabilidad,  $Q_e$  es la masa de explosivos por pozo [kg],  $V_o$  es el volumen de roca tronada [m $^3$ ] y  $RWS$  es la potencia relativa en peso al ANFO.

*Ecuación 2. Rosin- Rammler*  $R_x = e^{-0.693 \times (\frac{X}{X_5})}$  $\frac{X}{X_{50}}$ <sup>n</sup>

<span id="page-26-0"></span>donde  $R_x$  es la fracción retenida en la malla de apertura  $X$  [cm],  $n$  es el índice de uniformidad con valores entre 0.7 y 2,  $X_{50}$  es el tamaño medio de partículas [cm].

<span id="page-26-1"></span>Por lo tanto, la fracción pasante se puede escribir en función de la apertura de malla, tal como se muestra en la Ecuación 3.

*Ecuación 3. Fracción pasante en función del tamaño de malla.*

$$
P_{k-r}(X) = 1 - R_x = 1 - e^{-0.693 \cdot \left(\frac{X}{X_{50}}\right)^n}
$$

*Ecuación 4. Índice de uniformidad*

<span id="page-26-2"></span>
$$
n = \left[2.2 - 14 * \left(\frac{B}{D}\right)\right] * \left[0.5 * \left(1 + \frac{S}{B}\right)\right]^{0.5} * \left[1 - \frac{W}{B}\right] * \left[ABS\left(\frac{BCL - CCL}{L}\right) + 0.1\right]^{0.1} * \left[\frac{L}{H}\right]
$$

donde *B* es *burden* [m], *S* es espaciamiento [m], *W* es desviación de pozos [m], *D* es diámetro del tiro [mm],  $BCL$  es la carga de fondo [m],  $CCL$  es la carga de columna [m],  $L$ es el largo del pozo  $[m]$  y  $H$  es la altura de banco  $[m]$ .

La fragmentación media es principalmente influenciada por los parámetros del explosivo. Un mejoramiento en la fragmentación puede llevarse a cabo usando un explosivo más denso o con una potencia relativa en peso (RWS) mayor que tienen un impacto en el factor de carga o en la carga especifica. Si el factor de carga se aumenta reduciendo el tamaño de la malla, pero manteniendo la razón S/B, el índice de uniformidad crecerá y la fragmentación será más fina.

*Ecuación 5. Factor de roca (Lilly, 1986)*

 $A = 0.06 * (RMD + IF + RDI + HF)$ 

<span id="page-26-3"></span>donde RMD corresponde a la descripción del macizo rocoso, JF corresponde a la suma del factor de asociado al espaciamineto de las juntas planares y al angulo de estas, JPS y JPA, respectivamente, RDI es el factor asociado a la densidad de la roca y HF corresponde al factor asociado a la dureza de la roca. El valor de A es adimencional y una forma de estimarlo es mediante la Tabla 8, propuesta por Lilly (1986).

<span id="page-27-1"></span>

| <b>RMD</b>                     | Descripción del macizo rocoso.        |  |
|--------------------------------|---------------------------------------|--|
| Pulverizado/quebradizo         | 10                                    |  |
| <b>Juntas verticales</b>       | JF                                    |  |
| <b>Masivo</b>                  | 50                                    |  |
|                                | <b>Espaciamiento entre juntas</b>     |  |
| <b>JPS</b>                     | planares.                             |  |
| $< 0.1$ [m]                    | 10                                    |  |
| $0.1$ [m] a 1 [m]              | 20                                    |  |
| $> 1$ [m]                      | 50                                    |  |
| <b>JPA</b>                     | Angulo de las juntas planares.        |  |
| Dip hacia fuera de la cara     | 20                                    |  |
| Strike perpendicular a la cara | 30                                    |  |
| Dip hacia la cara              | 40                                    |  |
| <b>RDI</b>                     | Influencia de la densidad de roca.    |  |
| <b>RDI=25*RD-50</b>            | RD: densidad de roca $[ton/m3]$ .     |  |
| HF                             | Factor de dureza [GPa].               |  |
| Y/3                            | Si Y<50                               |  |
| <b>UCS/5</b>                   | Si Y>50                               |  |
| <b>MS</b>                      | Sobre tamaño [m].                     |  |
| <b>DP</b>                      | Tamaño del patrón de perforación [m]. |  |
| Y                              | Módulo de Young [GPa].                |  |
|                                | Resistencia a la compresión uniaxial  |  |
| <b>UCS</b>                     | [MPa].                                |  |
| JF                             | <b>JPS+JPA</b>                        |  |

*Tabla 4. Índice de tronabilidad (Lilly, 1986)*

## <span id="page-27-0"></span>**2.8.2 Modelo KCO (Kuznetsov-Cunningham- Ouchterlony)**

Este modelo es una extensión del modelo de Kuz-Ram y fue realizada por Ouchterlony (2005). En este caso se reemplaza la función de Rosin- Rammler (Ecuación 2) por la función de Swebrec, la cual mejora la capacidad de predecir finos. Así, el modelo se reescribe según la Ecuación 6.

*Ecuación 6. Función de Swebrec.*

$$
P(x) = \frac{1}{\left\{1 + \left[\ln\left(\frac{x_{max}}{x}\right)\right]^b\right\}}
$$

<span id="page-28-1"></span>donde  $P(x)$  corresponde al porcentaje pasante en el tamaño x,  $x_{max}$  es el mínimo entre el máximo tamaño de bloques in-situ [m], *burden* [m] o espaciamiento [m] y b es el factor de ondulación.

Para este modelo se considera valido el valor de  $X_{50}$  obtenido a partir de la Ecuación 1

<span id="page-28-2"></span>Los términos faltantes corresponden al valor de A y al factor de ondulación, los que se obtienen a partir de la Ecuación 7 y Ecuación 8, respectivamente.

*Ecuación 7. Factor de roca modificado*

 $A = 0.06 * (RMD + RDI + HF)$ 

*Ecuación 8. Factor de ondulación.*

$$
b = \left[0.5 * (x_{50})^{0.25} * \ln\left(\frac{x_{max}}{x_{50}}\right)\right]
$$

#### <span id="page-28-3"></span><span id="page-28-0"></span>**2.8.3 Kuz-Ram (Cunningham, 2005)**

<span id="page-28-4"></span>Este modelo es una variación de los anteriores y dentro de sus novedades se encuentra un factor de corrección  $A_T$  por efecto del retardo entre pozos, tal como se muestra en la Ecuación 9.

*Ecuación 9. Tamaño medio corregido.*

$$
X_{50} = A * A_T * \left(\frac{V_o}{Q_e}\right)^{0.8} * Q_e^{\left(\frac{1}{6}\right)} * \left(\frac{1.15}{RWS}\right)^{0.633}
$$

<span id="page-28-5"></span>El factor de roca se modifica, omitiendo el factor por las juntas de la roca *"joint factor*" , del modelo original, además, el autor señala que dado es imposible que el algoritmo para estimar A abarque todas las condiciones, es necesario agregar un factor de corrección  $C(A)$  del parámetro, con el fin de reducir el *gap* entre el valor obtenido con el algoritmo y el valor real, tal como se indica en la Ecuación 10.

*Ecuación 10. Factor de roca modificado.*

 $A = 0.06 * (RMD + RDI + HF) * C(A)$ 

<span id="page-29-0"></span>El índice de uniformidad  $n$ , es corregido por un factor  $n_s$ , el cual busca representar el efecto de la precisión del sistema de iniciación en el coeficiente de uniformidad.

*Ecuación 11. Índice de uniformidad actualizado.*

$$
n = n_s * \sqrt{2 - \frac{30B}{d}} * \sqrt{\frac{1 + \frac{S}{B}}{2}} * (1 - \frac{W}{B}) * (\frac{L}{H})^{0.3}
$$

<span id="page-29-1"></span>El radio de dispersión  $(Rs)$ , depende de la precisión del sistema de iniciación, la cual se representa mediante la desviación estándar de este. En el caso de detonadores electrónicos, la desviación estándar es menor al 0.005 [%] del tiempo configurado, mientras que en detonadores no electrónicos se tienen porcentajes entre el 1 [%] y el 5 [%] del tiempo configurado.

*Ecuación 12. Radio de dispersión del detonador.*

$$
Rs = 6 * \frac{\sigma_t}{T}
$$

*Ecuación 13. Factor de corrección del índice de uniformidad.*

$$
n_s = 0.206 + \left(1 - \frac{Rs}{4}\right)^{0.8}
$$

<span id="page-29-2"></span>donde  $\sigma_t$  corresponde a la desviación estándar del sistema de iniciación [ms] y T es el tiempo de retardo seleccionado entre pozos [ms].

Para el factor  $A_T$ , se define  $T_{Max}$  [ms] como el tiempo en que se obtiene la mejor fragmentación, para un *burden*  $B$  [m] en una roca con una velocidad de onda  $C_x$  [km/s], se representa según la Ecuación 13.

*Ecuación 14. Tiempo entre pozos.*

$$
T_{Max} = \frac{15.6}{C_x} * B
$$

<span id="page-29-3"></span>Sí  $\frac{T}{T}$  $\frac{1}{T_{Max}}$ esta entre 0 y 1, se usa la Ecuación 15. <span id="page-30-1"></span>*Ecuación 15. Factor de corrección por el tiempo para el tamaño medio.*

$$
A_T = 0.66 * \left(\frac{T}{T_{Max}}\right)^3 - 0.13 * \left(\frac{T}{T_{Max}}\right)^2 - 1.58 * \left(\frac{T}{T_{Max}}\right) + 2.1
$$

<span id="page-30-2"></span>En caso contrario, el valor el valor se obtiene de la Ecuación 16.

*Ecuación 16. Factor de corrección por el tiempo para el tamaño medio.*

$$
A_T = 0.9 + 0.1 * (\frac{T}{T_{Max}} - 1)
$$

<span id="page-30-0"></span>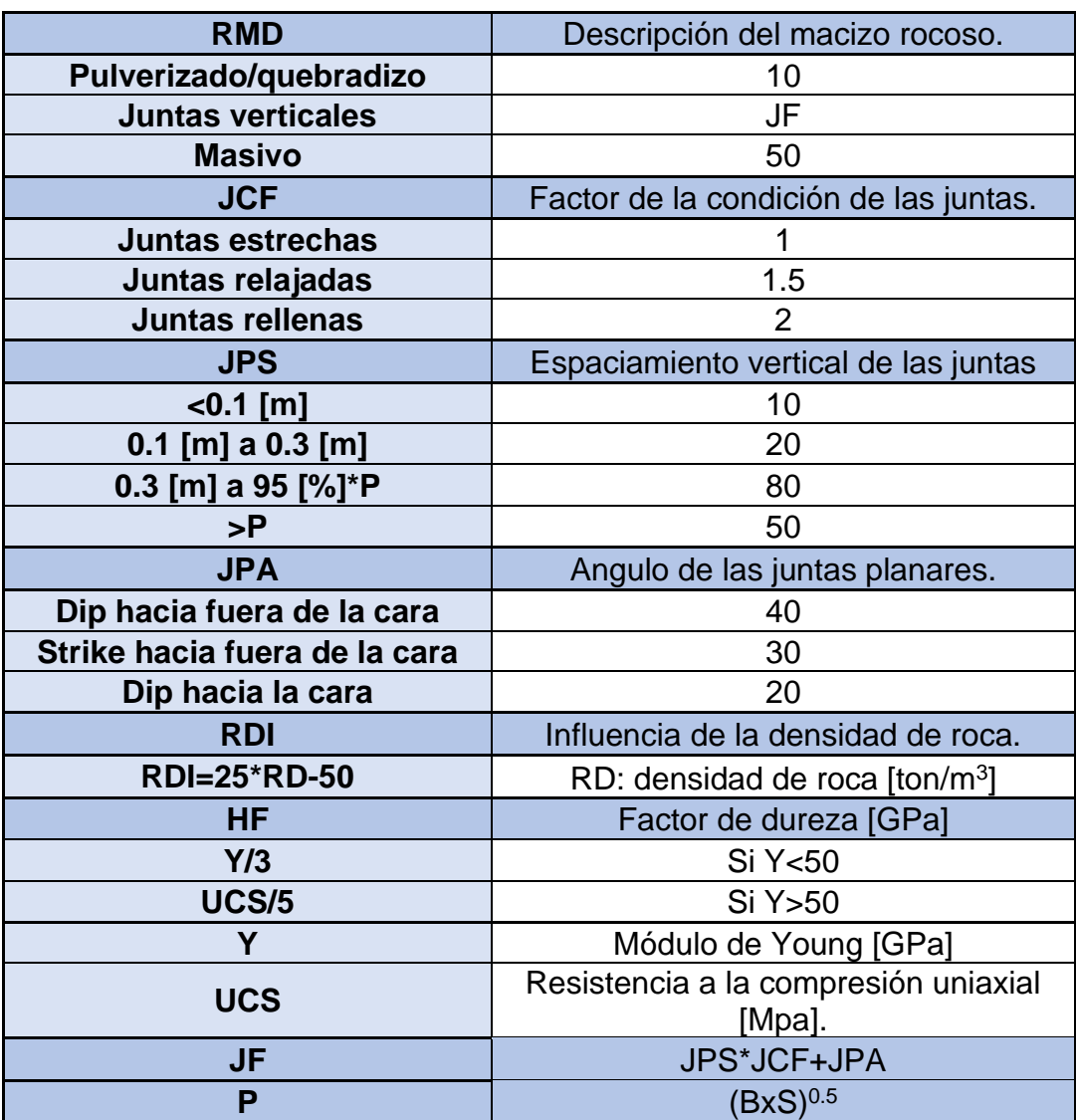

*Tabla 5. Índice de tronabilidad actualizado (Cunningham, 2005)*

#### <span id="page-31-0"></span>**2.9 Raíz del error cuadrático medio (RECM)**

<span id="page-31-2"></span>La raíz del error cuadrático medio permite cuantificar el error entre dos conjuntos de datos, uno predicho y otro observado.

*Ecuación 17. Raíz del error cuadrático medio.*

$$
RMSE = \sqrt{\frac{1}{n} * \sum_{i=1}^{n} (P_i - O_i)^2}
$$

donde  $P_i$  corresponde al valor pronosticado,  $O_i$  corresponde al valor observado y  $n$  al número de observaciones.

### <span id="page-31-1"></span>**2.10 Box Plot**

Los diagramas de caja (*box plot*) son una representación visual de un conjunto de datos u observaciones, que permite apreciar de manera fácil aspectos como la dispersión y la simetría.

Para su elaboración se necesitan los valores máximos y mínimos, además de los tres primeros cuartiles.

La caja rectangular de su gráfica está dividida por la mediana, la cual coincide con el segundo cuartil.

<span id="page-31-3"></span>El rango inter-cuartil se define según la Ecuación 18.

*Ecuación 18. Rango inter-cuartil.*

$$
RIC = Q_3 - Q_1
$$

<span id="page-31-4"></span>donde  $Q_1$  y  $Q_3$  corresponden al cuartil 1 y 3, respectivamente, y los valores extremos se representan según la Ecuación 19.

*Ecuación 19. Valores extremos.*

$$
Q_1 - 1.5 * RIC
$$
  

$$
Q_3 + 1.5 * RIC
$$

Los valores inferiores a  $Q_1 - 1.5 * RIC$  o superiores a  $Q_3 + 1.5 * RIC$ , se consideran anómalos (*outliers*). Estos *outliers* serán identificados utilizando un método gráfico, conocido como *Box Plot*.

### <span id="page-32-0"></span>**2.11 Indicadores de rendimiento**

## <span id="page-32-1"></span>**2.11.1 KPI**

Índice de desempeño que refleja el resultado de un proceso o la performance de un activo. Por ejemplo, el tamaño del 80 [%] pasante obtenido durante las tronaduras de la semana.

## <span id="page-32-2"></span>**2.11.2 UEBD**

Utilización Efectiva en Base a la Disponibilidad (UEBD): es el porcentaje de horas disponibles en que la flota o equipo se encuentra realizando su función de diseño.

<span id="page-32-3"></span>El indicador provee información sobre la eficacia operacional del proceso.

*Ecuación 20. Utilización en Efectiva en Base a la Disponibilidad.*

 $\% UEBD = \frac{Tiempo\ Efectivo}{Tiomno\ Dismonibl}$  $\frac{1}{T$ iempo EJ ectivo $T$ iempo Disponible $^*$  100  $[\%]$ 

### **Clasificaciones de tiempo en la operación**

Los tiempos en la faena se dividen y asocian a las actividades que se encuentra desarrollando el equipo, según sigue a continuación:

Tiempo Nominal: tiempo en que se produce la medición.

Tiempo Disponible: tiempo en que el equipo se encuentra mecánicamente habilitado para cumplir con su función de diseño.

Tiempo Operativo: tiempo en que el equipo se encuentra mecánicamente habilitado, con operador y cumpliendo con las actividades asignadas asociadas a la operación.

Tiempo Efectivo: tiempo en que el equipo se encuentra desarrollando las actividades asignadas, de acuerdo con su función de diseño y para las cuales ha sido adquirido.

Tiempo en Mantenimiento: tiempo en que el equipo se encuentra fuera de servicio o no disponible, ya sea por una mantención programada, no programada o imprevistos operacionales.

Tiempo en Reserva: tiempo en que el equipo se encuentra mecánicamente apto para cumplir su función de diseño, pero no tiene operador que lo utilice, no es requerido por la operación o está bajo una condición específica por la cual no puede ser operado (MP10 o Factor climático).

Demoras Programadas: tiempo en que el equipo no cumple su función de diseño debido a actividades de las cuales se tiene certeza del momento y la duración de su ocurrencia.

Demoras No Programadas: tiempo en que el equipo no puede cumplir con su función de diseño, debido a actividades propias de la operación pero que no se tiene certeza del momento y la duración de su ocurrencia.

Pérdidas Operacionales: tiempo en que el equipo no cumple con su función de diseño debido a interferencias en su ciclo de trabajo ocasionadas por otro equipo o condiciones externas provenientes de la operación.

<span id="page-33-1"></span>*2.11.2.1 Cálculo de tiempos para equipos*

*Ecuación 21. Tiempo disponible.*

 $T$ iempo Disponible  $[h] = [T$ iempo Nominal – Tiempo en Mantención]

*Ecuación 22. Tiempo operativo.*

<span id="page-33-2"></span> $T$ iempo Operativo  $[h] = [T$ iempo Disponible – Tiempo en Reservas]

*Ecuación 23. Tiempo efectivo.*

<span id="page-33-3"></span> $T$ iempo Efectivo  $[h] = [T$ iempo Operativo – Tiempo en demoras – Pérdidas Operacionales]

### <span id="page-33-0"></span>**2.12 PortaMetrics**

PortaMetrics es un equipo fabricado por MotionMetrics, el cual consta de tres cámaras que en conjunto permiten tomar una fotografía y estimar la distancia y profundidad de los objetos presentes. Esta característica le permite generar curvas granulométricas sin la necesidad de utilizar objetos de escala.

## <span id="page-34-0"></span>**2.12.1 Protocolo para la toma de fotografías**

El equipo cuenta con dos modos de toma de imagen:

*Near:* es el modo cercano, la cámara ajusta su resolución para trabajar a una distancia de 3 [m] a 5 [m]. Las fotografías se deben tomar a la distancia señalada y de frente a la pila, evitando sombras que alteren los resultados.

*Far:* en este modo la cámara se ajusta para trabajar a distancias de 10 [m] a 15 [m], evitando sombras.

Una vez elegido el modo de captura, se toman siete fotografías a la frente de avance escogida.

En MLP, se escoge una pala ubicada en un sector de interés y durante tiempos no operativos se solicita permiso al operador para ingresar a la zona y tomar las siete fotografías a la frente de avance. El modo de captura es el modo cercano (Near) y la cámara debe apuntar hacia el núcleo de la tronadura, aquella zona comprendida bajo la zona de taco (corona) y por sobre el piso.

<span id="page-34-1"></span>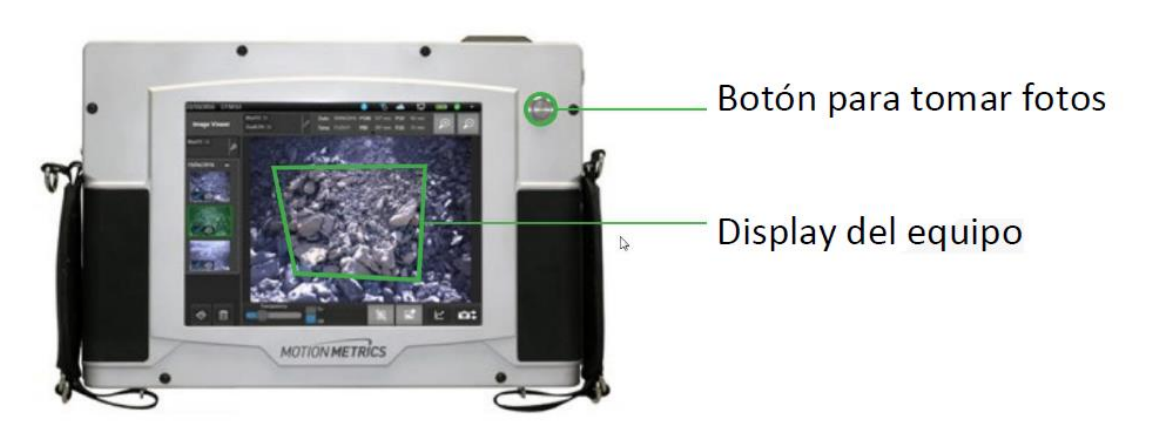

*Ilustración 11. Equipo portátil utilizado. Fuente: www.motionmetrics.com*

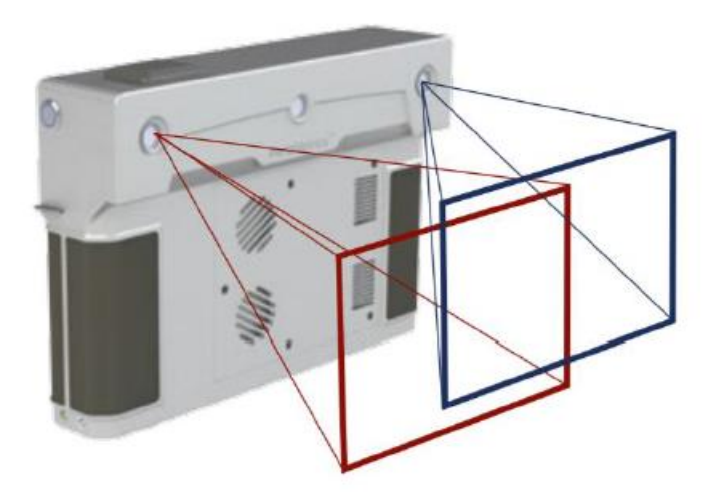

*Ilustración 12. Una cámara central captura la imagen y otras dos se encargan de estimar la profundidad y tamaño de las partículas.*

<span id="page-35-0"></span>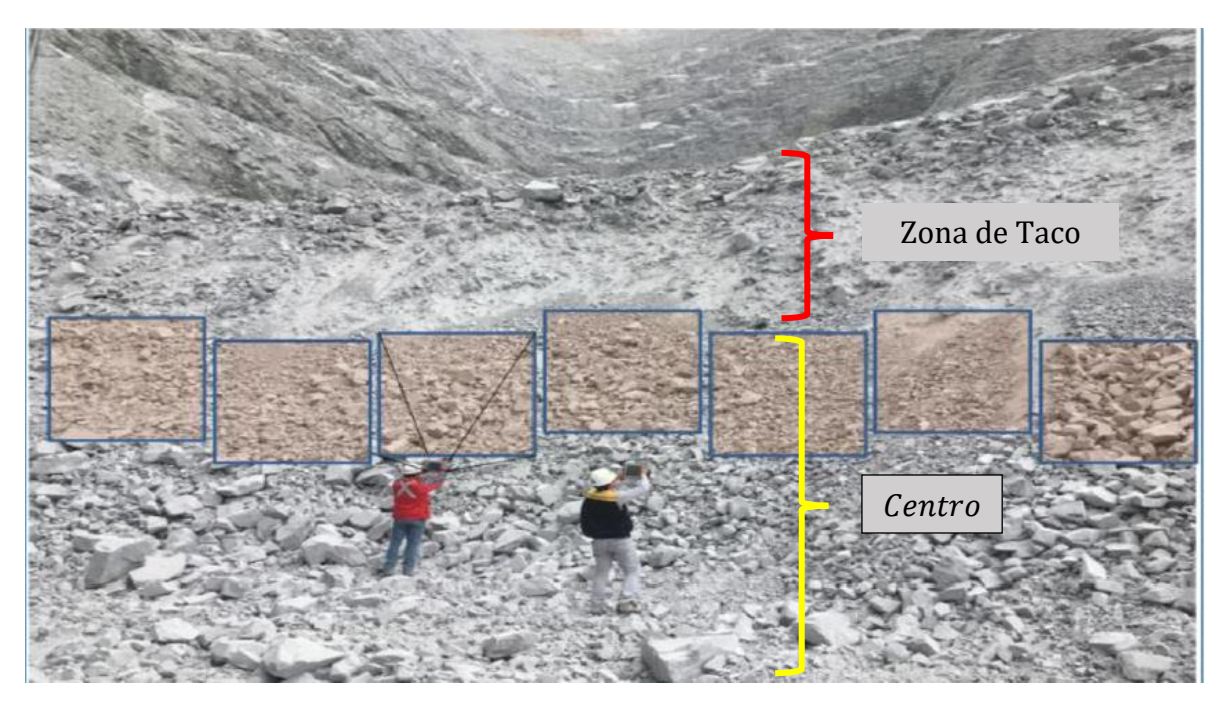

*Ilustración 13. La zona de interés es la marcada en amarillo, bajo la zona de taco. Fuente: Enaex.*

<span id="page-35-1"></span>En caso de que la fotografía presente sombras, se debe realizar una edición previa de las imágenes. Para esto se ingresa a la opción de edición y se delimita el borde de las rocas verdaderas y se eliminan aquellas sombras que no son rocas.
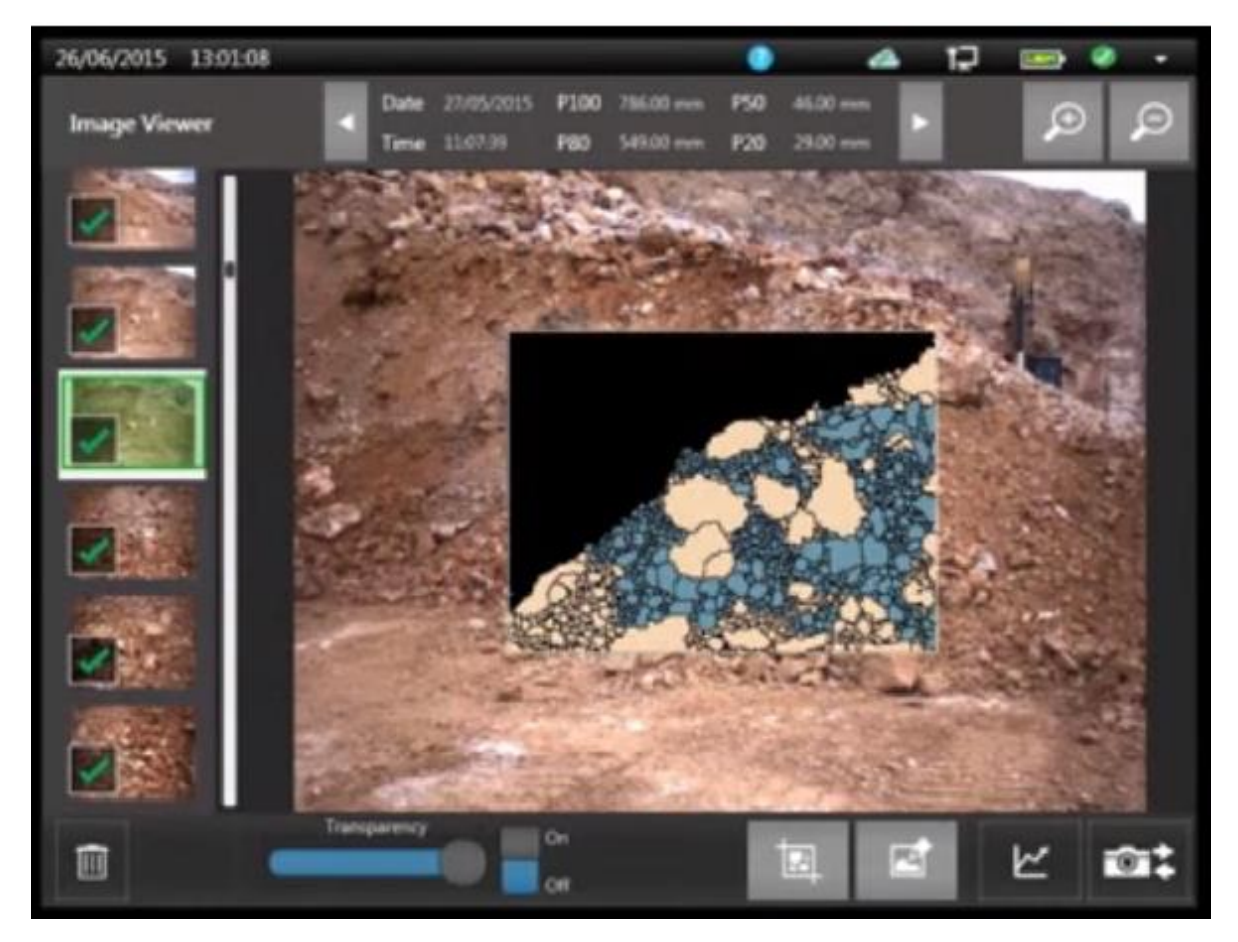

*Ilustración 14. Manualmente se deben corregir los bordes en caso que existan sombras.*

Una vez que las imágenes están limpias de sombras, en la opción análisis se puede obtener la curva granulométrica. El equipo puede mostrar la curva de solo una fotografía o una curva promedio con la combinación de más imágenes.

| <b>Size Distribution Graph</b>                                       | P-Value                             | Size (mm)        |
|----------------------------------------------------------------------|-------------------------------------|------------------|
| 100                                                                  | P-100                               | 955.0            |
| 80                                                                   | P-90                                | 733.0            |
| Percentage Passing<br>60                                             | $P-80$                              | 555.0            |
| 40                                                                   | $P-70$                              | 358.0            |
|                                                                      | $P - 60$                            | 251.0            |
| 20                                                                   | P-50                                | 189.0            |
| o<br>800<br>200<br>600<br>$\Omega$<br>400                            | $P-40$                              | 146.0            |
| Size (mm)                                                            | $P-30$                              | 109.0            |
| <b>Generate Report</b><br><b>Rosin-Rammler</b>                       | $P-20$                              | 80.0             |
| n<br>Ľ                                                               | $P-10$                              | 44.0             |
| Size Modulus $(Xc) = 342.837$ mm<br>Distribution Modulus (K) = 1.514 | Undersized $\leq 60$ mm<br>In Range | 13.46%<br>71.34% |

*Ilustración 15. La curva granulométrica obtenida se puede exportar en formato xls para un posterior análisis.*

# **Capítulo 3: Metodología y plan de trabajo**

# **3.1 Implementación del modelo Kuz-Ram**

Las actividades siguientes tienen como objetivo utilizar una base de datos que abarca el periodo abril-18 a abril-19 para ajustar el Modelo de Kuz-Ram (2005). La base de datos consiste en una planilla, en la cual se encuentran los parámetros de diseño asociados a la tronadura y los tamaños medidos posterior al evento.

En la Tabla 6 se presentan las ecuaciones necesarias y su rol en el modelo, el detalle de estas se encuentra en la Sección 2.8. La primera corresponde a la ecuación de Kuznetsov modificada para el tamaño medio  $X_{50}$ , la cual depende del volumen de roca a tronar, cantidad de explosivo y su potencia relativa en peso de ANFO, tiempo entre pozos, y, además, es multiplicado por un parámetro A, el cual depende netamente de la roca que compone el banco a tronar, es decir, fracturas presentes, calidad del macizo, densidad, UCS y módulo de Young.

Por otra parte, la segunda ecuación corresponde al índice de uniformidad  $n$ , el cual depende de parámetros de diseño conocidos, tales como altura del banco, *burden*, espaciamiento, largo de la carga y desviación de la perforación.

La última ecuación corresponde a  $P_{k-r}(X)$ , que representa la fracción pasante dado un tamaño X, por lo que es necesario conocer  $X_{50}$  y  $n$  para completar dicha ecuación. En el caso de  $n$ , sus variables son conocidas a partir del diseño usado en la tronadura correspondiente, en cambio para la estimación del valor de  $X_{50}$  se conocen todas sus variables, con excepción del parámetro A.

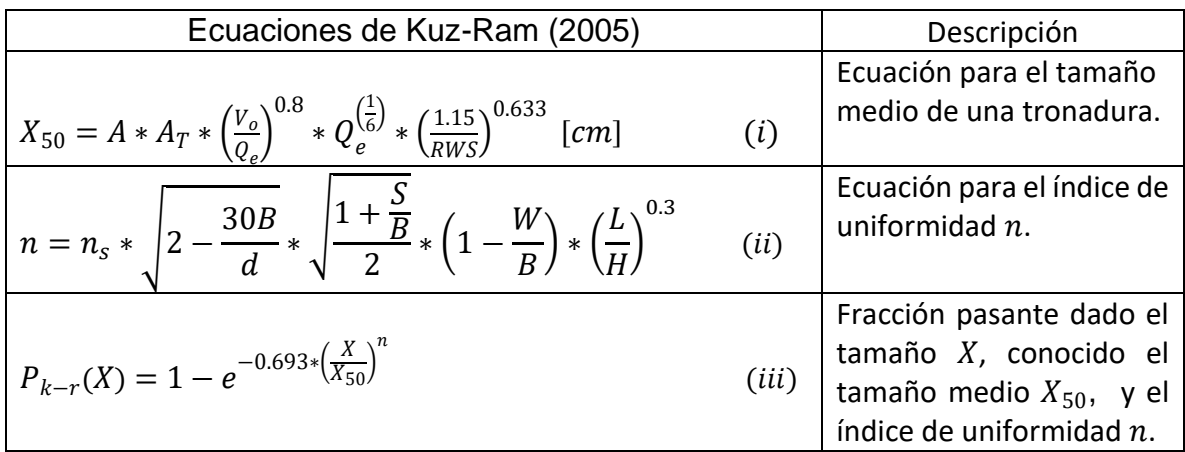

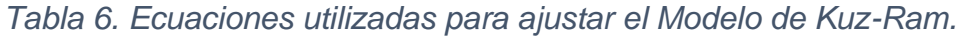

Dado que el parámetro A es desconocido, es necesario encontrar un valor que sea representativo en cada UGT en estudio. A continuación, se detalla cada una de las etapas conducentes a la obtención del parámetro A y su implementación en el modelo.

# **3.1.1 Selección de curvas granulométricas**

Del total de mediciones de tamaños, se consideran solo aquellas que corresponden a las Fase 7 y Fase 10. Además, se deben contrastar los parámetros de diseño registrados en la planilla con la información entregada en los reportes diarios del supervisor de turno.

Existen mediciones de tamaño efectuadas en zonas de contacto entre dos o más UGT, también existen algunas en las cuales no es posible trazar los parámetros de diseño usados en la tronadura. Estas mediciones, que cumplan con uno o más de los criterios antes señalados, son removidas de la base de datos.

## **3.1.2 Definición de los parámetros y variables a considerar en las ecuaciones de Kuz-Ram**

En esta etapa se realiza el traspaso de las ecuaciones del Modelo de Kuz-Ram (2005), de la Tabla 6, a una hoja de cálculo.

De la base de datos se utilizan los parámetros de diseño y los tamaños entre el P40 y el P90. Cada medición granulométrica está compuesta por un *set* de 10 tamaños. Estos se designan como P10, P20, P30, P40, P50, P60, P70, P80, P90 y P100, y corresponden a los tamaños en que se obtiene el porcentaje pasante del 10 [%] al 100 [%], respectivamente. Los tamaños bajo 1.25 [in] se consideran finos y son difíciles de medir por el equipo, por lo que el primer tamaño a considerar de la base de datos es el P40, el cual es mayor a 1.25 [in] en todas las mediciones, y el tamaño P90 es el extremo superior, descartando el P100, con el fin de que el ajuste se enfoque en el centro de la curva.

# **3.1.3 Estimación del parámetro A de la ecuación para**

El valor de  $X_{50}$  depende del parámetro A y dado que se cuenta con mediciones de tamaños en distintas UGT, lo primero que se hace es agrupar por UGT y ajustar el parámetro A en cada una de ellas.

Para efectos del cálculo del parámetro A, solo se considera el rango entre el P40 y el P90, por los motivos señalados en el punto 3.1.2.

Si se concede un valor inicial de 0.01 para el parámetro A y conociendo los parámetros de diseño utilizados, previamente corroborados, es posible conocer  $X_{50}$  y n para completar la Ecuación (*iii*), de la Tabla 6.

Si se considera el rango de tamaños señalado anteriormente y estos son evaluados en la Ecuación (*iii*), se obtiene la Tabla 7, donde la primera columna indica el tamaño y la segunda indica la fracción pasante, resultante de evaluar el tamaño respectivo en la Ecuación (*iii*).

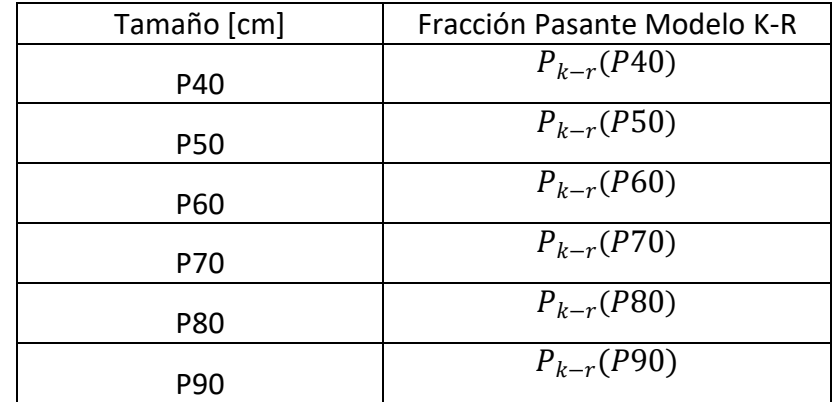

*Tabla 7. Fracción Pasante para el tamaño P dado, según Modelo K-R (2005).*

Dado que se conoce la fracción pasante asociada a cada tamaño, es posible determinar la diferencia entre esta fracción y la estimada en la Tabla 7 para un tamaño dado. En la Tabla 8 la primera columna indica la fracción pasante conocida, mientras que la segunda columna muestra la fracción pasante entregada por Kuz-Ram (2005) para el mismo tamaño.

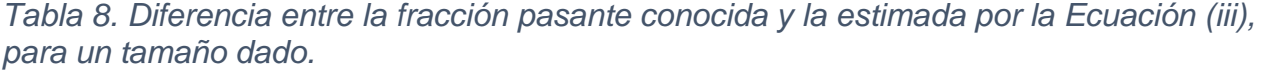

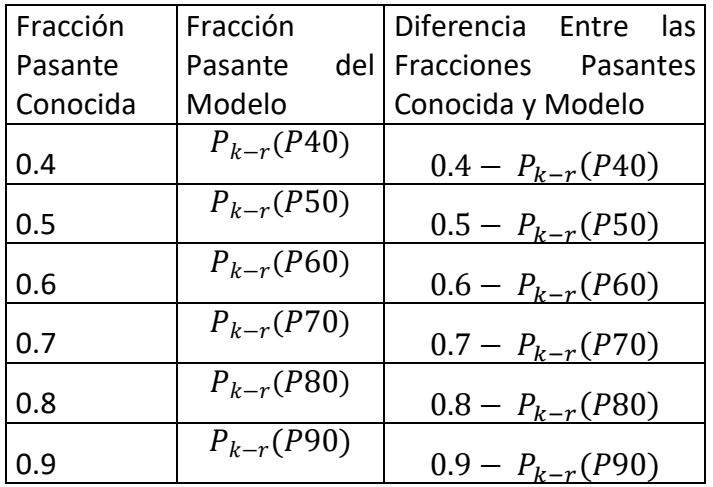

En la tercera columna de la Tabla 8 se encuentra la diferencia entre las fracciones estimadas y medidas, por lo que se realiza el cálculo de la raíz del error cuadrático medio (RECM), Ecuación 17, de la Sección 2.9, para los seis valores de esa columna.

Una vez estimada la RECM para la tercera columna, se otorga un nuevo valor para el parámetro A, que consiste en un aumento de 0.01 con respecto al valor concedido al inicio. Este nuevo valor genera un cambio en  $X_{50}$ , por lo que se realiza el mismo ejercicio detallado en la Tabla 8, evaluando los tamaños señalados y obteniendo nuevas fracciones pasantes, junto con su RECM correspondiente. La RECM obtenida con el valor actual de A se compara con la obtenida con el valor de A utilizado previamente, si esta es menor se vuelve a incrementar en 0.01 el valor A y se repite el ejercicio.

Al iniciar con A cercano a cero, la curva K-R se encuentra desplazada a la izquierda de la curva de referencia, y en cada incremento de A, la curva generada se acerca por la izquierda a la curva de referencia, decreciendo la RECM. Si A se incrementa demasiado, la curva generada queda por la derecha de la curva de referencia, por lo que el error comienza a crecer. Mientras menor sea la RECM, mejor es el ajuste que realiza el modelo, ya que indica que la curva de K-R y la de referencia están bastante cercanas.

El valor del parámetro A que al ser reemplazado en la Ecuación  $(i)$ , genera el  $X_{50}$  que usado en la Ecuación (iii) genera la menor RECM es el que se considera como valido para la medición de tamaños considerada.

El ejercicio anterior se realiza para cada una de las mediciones de tamaño con que se cuenta, obteniendo el valor de A para cada una de ellas.

## **3.1.4 Selección de un valor del parámetro A representativo para cada UGT**

A la base de datos, que cuenta con columnas que muestran la fase, banco, parámetros de diseño, tamaños medidos, UGT y coordenadas donde fue medido, se le agrega una nueva columna que muestra el valor del parámetro A obtenido para cada medición de tamaño presente en la planilla.

Con las mediciones agrupadas por UGT y utilizando diagramas *Box Plot*, se visualiza la distribución de valores obtenido para el parámetro A en cada una de ellas, luego se descartan los valores extremos, ubicados por fuera de los límites del gráfico.

Finalmente, con los valores resultantes se estima un valor promedio de A para cada una de las UGT. El valor obtenido se utiliza en la ecuación de  $X_{50}$ , el que, a su vez, se reemplaza en la Ecuación (*iii*) para realizar un modelo predictivo de fragmentación en las etapas siguientes.

# **3.1.5 Validación del parámetro A**

Una vez conseguido el parámetro A representativo de cada UGT en estudio, se reemplaza este valor en la Ecuación  $(i)$ , según corresponda, y se obtiene una ecuación para  $X_{50}$  por cada UGT.

Para la validación se consideran 47 mediciones de tamaños realizadas durante mayo-19, las cuales no han sido consideradas en la estimación del parámetro A. Estas mediciones se encuentran en la Tabla 37 del Anexo.

En la validación, para cada una de las mediciones de tamaño, se reemplazan los parámetros de diseño, y el valor de A encontrado para la UGT de la medición, en la ecuación de  $X_{50}$ . Además, se obtiene el valor de n a partir de los parámetros de diseño, con lo cual se completa la Ecuación (iii).

Con la Ecuación (*iii*) completa, según sea la UGT de la medición, se evalúan los tamaños desde el P40 hasta el P90, estimando luego, la RECM entre las fracciones pasantes conocidas y las generadas. La RECM se registra en una nueva columna en la base de datos. Posteriormente se representan en un gráfico *Box Plot* la distribución de la RECM obtenida por cada UGT.

#### **3.2 Análisis del impacto de la variación del** *burden* **y espaciamiento en la granulometría**

## **3.2.1 Variables de entrada y representación de grafica de resultados**

Con la finalidad de cuantificar el impacto de la modificación de *burden* y espaciamiento, se realiza un formulario en Visual Basic, que permite ingresar los parámetros de diseño de la tronadura: *burden*, espaciamiento, largo de la carga, diámetro de perforación, explosivo, tiempo entre pozos, pasadura y UGT.

Al seleccionar una UGT, se asocia la ecuación para el  $X_{50}$  correspondiente y muestra el grafico de la Ecuación (*iii*) para 70 tamaños desde 1 [cm] hasta 70 [cm]. Por temas operacionales, se necesitan los resultados en pulgadas, y dado que los tamaños ingresados a la ecuación están en centímetros, es necesario reescribir el eje X del gráfico en las pulgadas equivalentes a los tamaños ingresados a la ecuación.

Para encontrar los tamaños que generan los porcentajes pasantes del 10 [%] al 100 [%], se fija como resultado objetivo cada fracción por separado en la Ecuación (*iii*) y se varia  $X$  hasta encontrar el valor, en centímetros, que cumple que al ser evaluado en la ecuación genera la fracción pasante deseada. Una vez encontrados los tamaños, estos se muestran, convertidos a pulgadas, junto con el grafico de la Ecuación ( $iii$ ).

#### **3.2.2 Propuestas de mallas**

Como referencia se consideran las granulometrías de una malla de 7 [m] x 7 [m] y una de 13 [m] x14 [m], para la Fase 7 y 10, respectivamente. Estas corresponden a las mallas vigentes en los sectores señalados al momento del estudio.

Para cada fase se busca que la variación del tamaño P80 de la malla de referencia, con el de la malla propuesta, sea menor a 1 [in], y su costo asociado por tonelada de mineral tronado sea menor al costo de la malla de referencia. Para esto se ingresan los parámetros de diseño de la malla de referencia y los parámetros de la malla alternativa, y se compara el tamaño que resulta en el 80 [%] pasante en cada caso. Si la diferencia de tamaño de P80 entre las mallas es mayor a 1 [in] o el costo incrementa, se ingresa una nueva alternativa con distinto *burden* y espaciamiento. El costo se encuentra normalizado a la malla de referencia, por lo que la variación es respecto a esta, y para su cálculo se utilizan las dimensiones del banco a tronar, con lo cual se estima la cantidad de pozos que caben en cada configuración de *burden* y espaciamiento, y la cantidad de kilos de explosivos y metros de perforación necesarios para esa cantidad de pozos.

## **3.3 Análisis del impacto del cambio de explosivo en la granulometría**

La cantidad de explosivo y la RWS de este, son dos variables implicadas de forma directa en el tamaño  $X_{50}$  resultante, por lo que se evalúa el impacto en el P80 al ser sustituido en las mallas actuales de cada fase.

# **3.3.1 Impacto de sustituir Vertex 50 por Energex y Vertex 30**

El explosivo considerado en las mallas de referencia corresponde a Vertex 50, el cual posee una densidad igual a 1.32  $[g/cm^3] \pm 5$  [%] y una potencia relativa en peso de ANFO equivalente a 0.87. El explosivo Energex posee una densidad igual a 1.28  $[g/cm^3] \pm 5$  [%], una potencia relativa en peso de ANFO equivalente a 0.96 y se busca analizar el impacto de un explosivo de mayor RWS sobre la fragmentación.

Por otro lado, se quiere analizar el efecto del uso de Vertex 30, el cual posee una densidad de 1  $[g/cm^3] \pm 5 [%]$  y una potencia relativa en peso de ANFO de 0.92 con el fin de observar el efecto de la disminución de la densidad del explosivo en la fragmentación.

# **Capítulo 4: Resultados y Discusión**

Siguiendo la metodología planteada en el capítulo anterior, se obtienen los resultados que se detallan a continuación.

# **4.1 Implementación del modelo Kuz-Ram**

Tal como se plantea en la sección 3.1, la implementación del modelo de Kuz-Ram se realiza en 5 etapas bien definidas, y en lo siguiente se describe cada una de ellas.

## **4.1.1 Selección de curvas granulométricas**

En esta etapa se analiza la distribución espacial de las curvas granulométricas de la base de datos, y se descartan aquellas mediciones realizadas en el contacto de dos o más UGT. También se descartan aquellas que se encuentren fuera de las Fases 7 y 10, y, además, se eliminan aquellas de las cuales se desconoce sus parámetros de diseño.

En la Ilustración 16 e Ilustración 17 se presentan dos bancos, el primero corresponde a la Fase 10 y el segundo corresponde a la Fase 7. En ellas se puede observar, en colores, cada UGT presente y cada cruz de color verde que representa la ubicación donde se han realizado mediciones de granulometría. Encerrado en amarillo se encuentran aquellas mediciones que han sido descartadas, ya que se encuentran en zonas de contacto entre dos UGT o en una zona de derrame como es el caso de la Ilustración 17. Este procedimiento se repite para cada banco del cual se tienen mediciones granulométricas.

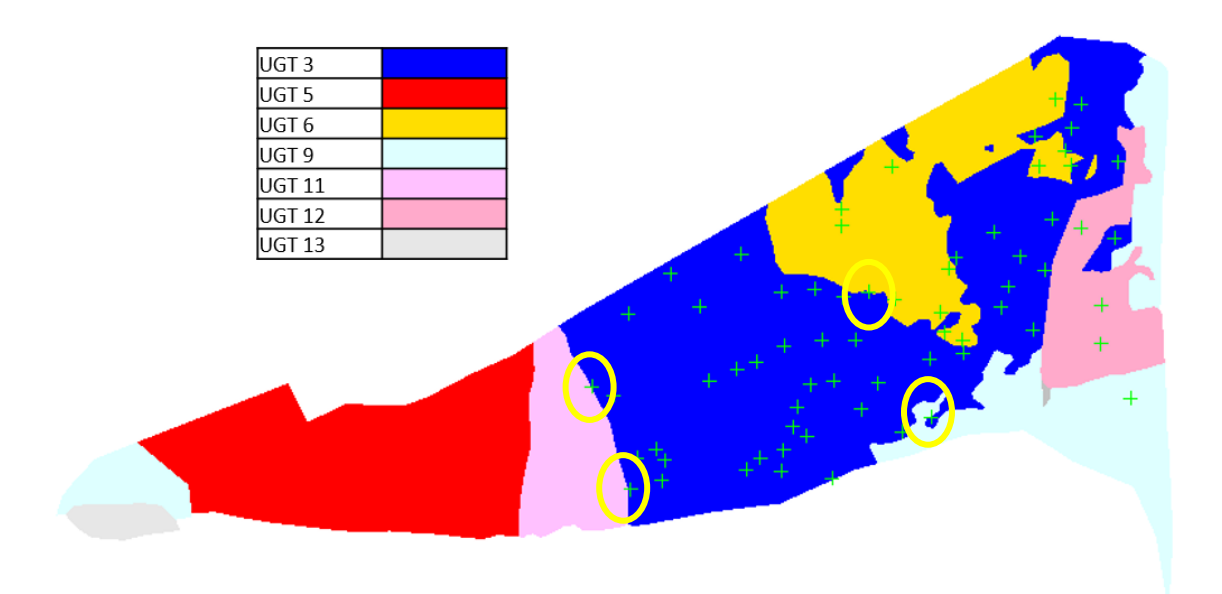

*Ilustración 16.Ubicación de los perfiles medidos en el banco 3440 de la fase 10.*

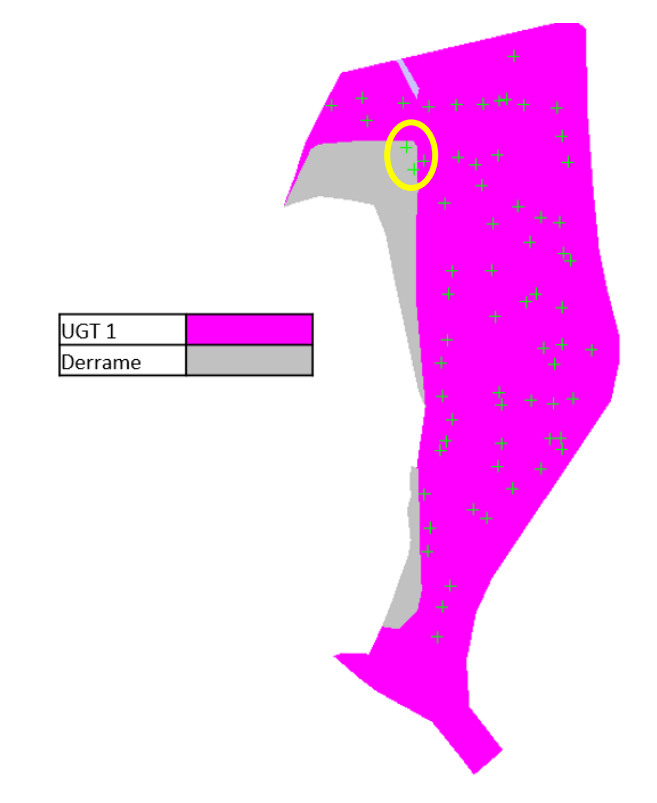

*Ilustración 17. Ubicación de los perfiles medidos en el banco 2870 de la fase 7.*

Luego de eliminar las curvas granulométricas según el criterio anterior, y también aquellas que no contaban con información de los parámetros de diseño usados, la cantidad de curvas totales se desglosa en la Tabla 9. Las 444 mediciones se encuentran en la Tabla 36 del Anexo.

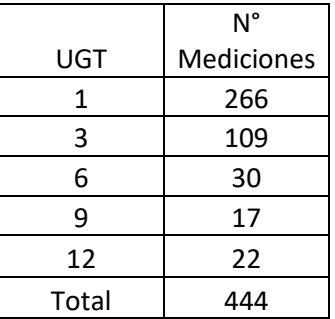

*Tabla 9. Mediciones de tamaño consideradas para ajustar el modelo.*

#### **4.1.2 Definición de los parámetros y variables a considerar en las ecuaciones de Kuz-Ram**

En esta sección se procede a realizar el traspaso de las ecuaciones de Kuz-Ram de la Tabla 6, Sección 3.1, a una planilla y, además, a la selección de los datos y parámetros necesarios para su correcto uso.

Para conocer las fracciones pasantes a partir de un rango de tamaños, Ecuación (*iii*), es necesario saber los valores de  $X_{50}$  y n, por lo que de cada medición de la base de datos se necesitan los parámetros de diseño: altura del banco, *burden*, espaciamiento, largo de la carga, tiempo entre pozos y desviación de la perforación, y también la UGT en que fueron medidos. Además, se necesitan los tamaños medidos en dichos casos, con el fin de reemplazarlos en la Ecuación  $(iii)$  y ver a que fracción pasante corresponden.

Todos estos parámetros señalados se encuentran disponible en la base de datos, adjunta en la Tabla 36, de la Sección 8.6 del Anexo, y han sido previamente corroborados.

# **4.1.3 Estimación del parámetro A de la ecuación de Kuz-Ram**

El valor de  $X_{50}$  depende del parámetro A, por lo que, a distintos valores de este, se obtienen fracciones pasantes distintas para el mismo set de tamaños evaluado en la Ecuación (*iii*).

De cada medición de tamaños, por separado, de la base de datos, Tabla 36, se ingresan sus parámetros de diseño correspondientes para estimar el valor de  $X_{50}$  y n mediante las ecuaciones de la Tabla 6, dejando  $X_{50}$  dependiente del valor del parámetro A.

Para estimar las fracciones generadas por los tamaños medidos, es necesario considerar su valor en centímetros para ingresarlos en la Ecuación (*iii*) y otorgar un valor inicial al parámetro A. Con cada valor de A considerado se obtiene la Tabla 10, la cual muestra los tamaños medidos y su fracción pasante asociada, junto con la fracción pasante dada por el modelo, para un valor de A asignado al inicio. La diferencia entre estas fracciones, la medida y la pronosticada, se muestran en la cuarta columna de la Tabla 10.

| Tamaño     | Fracción | Fracción       | Diferencia Entre las       |
|------------|----------|----------------|----------------------------|
| Medido     | Pasante  | Pasante        | <b>Fracciones Pasantes</b> |
| [cm]       | Real     | Modelo         | Real y Modelo              |
| P40        | 0.4      | $P_{k-r}(P40)$ | $0.4 - P_{k-r}(P40)$       |
| <b>P50</b> | 0.5      | $P_{k-r}(P50)$ | $0.5 - P_{k-r}(P50)$       |
| <b>P60</b> | 0.6      | $P_{k-r}(P60)$ | $0.6 - P_{k-r}(P60)$       |
| P70        | 0.7      | $P_{k-r}(P70)$ | $0.7 - P_{k-r}(P70)$       |
| <b>P80</b> | 0.8      | $P_{k-r}(P80)$ | $0.8 - P_{k-r}(P80)$       |
| P90        | 0.9      | $P_{k-r}(P90)$ | $0.9 - P_{k-r}(P90)$       |

*Tabla 10. Diferencia entre las fracciones pasantes conocidas y pronosticadas para un set de tamaños dado.*

Como ejemplo se presenta el ajuste del parámetro A para solo una de las curvas de la base de datos, ya que el análisis es idéntico para cada una de ellas.

La Tabla 11 muestra los tamaños medidos en la UGT 3, donde la malla corresponde a una de 13 [m] x 14 [m]. Estos tamaños se grafican con sus respectivas fracciones pasantes y se utilizan como referencia.

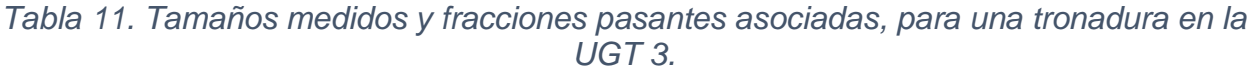

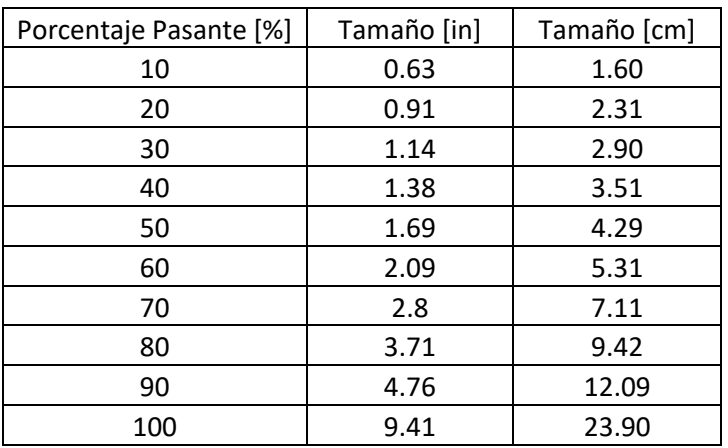

Se sabe que A es mayor a cero, por lo que se parte desde un valor cercano a este para la evaluación. El grafico de la Ilustración 18 muestra dos curvas: la curva de referencia,

Tabla 11, y la curva generada al evaluar los tamaños de referencia en la Ecuación (*iii*), en la cual se ha asignado  $X_{50}$  obtenido con A=0.1. En el eje X se encuentran los tamaños en [cm] y en el eje Y los porcentajes pasantes, correspondientes a dichos tamaños.

Para generar dicho gráfico, se cargan los parámetros de diseño utilizados de la tronadura realizada en el sector de dicha medición: *burden*, espaciamiento, explosivo, largo de carga, tiempo entre pozos y UGT. Estos parámetros permiten conocer el valor de  $X_{50}$  y  $n_{\cdot}$ 

Considerando los parámetros de diseño y A=0.1, se obtiene un valor bajo para  $X_{50}$ , por lo que la curva del modelo esta desplazada hacia la izquierda del gráfico, mostrando una granulometría más fina que la realidad. Este valor asignado al parámetro A genera una RECM de 21.9 [%] entre los porcentajes pasantes conocidos y pronosticados.

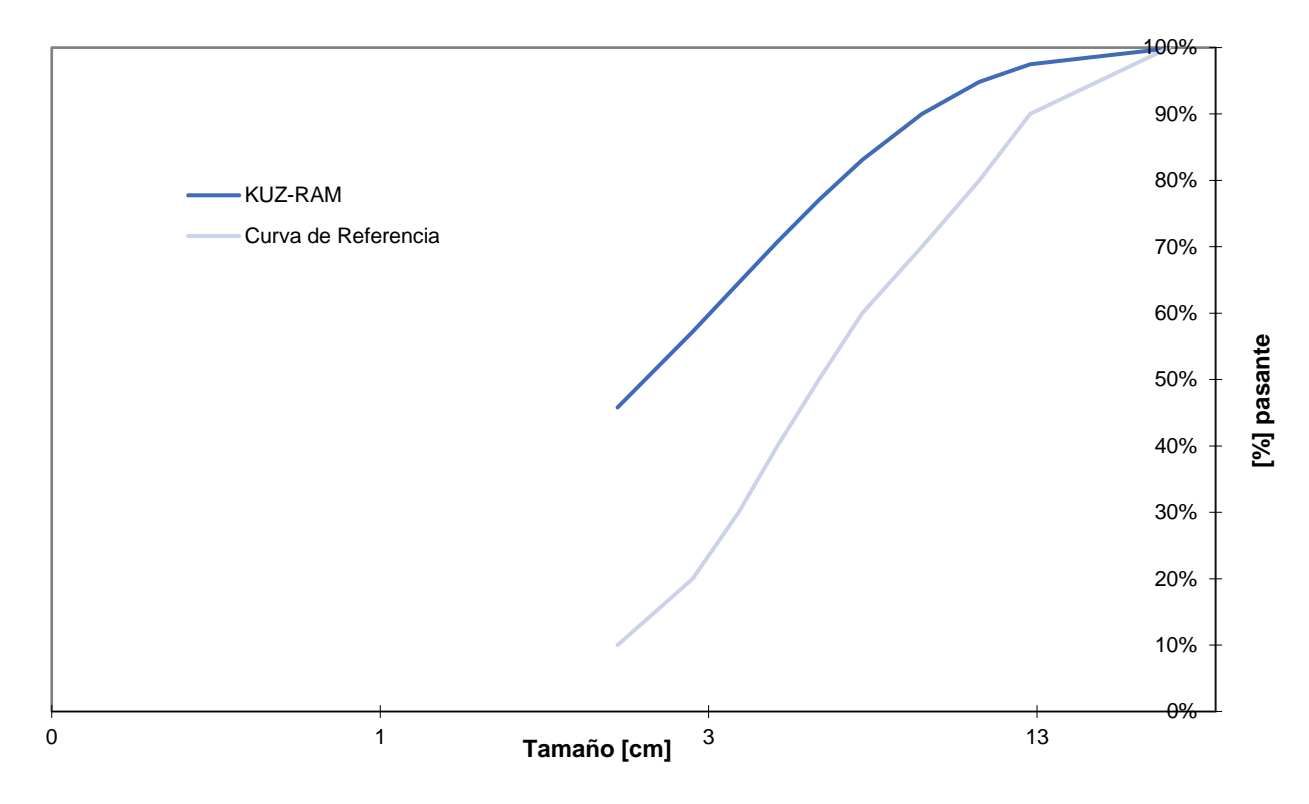

*Ilustración 18. Curva de referencia de la Tabla 11 y curva generada por K-R, con A=0.1, para el set de tamaños desde el P40 al P90.*

La Tabla 12 muestra los tamaños desde el P40 al P90 y sus fracciones pasantes correspondientes. En este caso, cuando el parámetro A toma el valor de 0.1, la diferencia entre las fracciones es en promedio 0.22, entre la fracción real y la pronosticada, para los tamaños señalados.

| Tamaño Medido | Fracción Pasante | Fracción Pasante | Diferencia Entre las     |
|---------------|------------------|------------------|--------------------------|
| [cm]          | Real             | Modelo           | Fracciones Real y Modelo |
| 3.5           | 0.40             | 0.71             | $-0.31$                  |
| 4.3           | 0.50             | 0.77             | $-0.27$                  |
| 5.3           | 0.60             | 0.83             | $-0.23$                  |
| 7.1           | 0.70             | 0.90             | $-0.20$                  |
| 9.4           | 0.80             | 0.95             | $-0.15$                  |
| 12.1          | 0.90             | 0.98             | $-0.08$                  |

*Tabla 12. Fracción pasante conocida y pronosticada con A=0.1*

En el gráfico de la Ilustración 19 se observa el resultado de evaluar A=0.3, en este caso el valor de  $X_{50}$  es mayor y la curva obtenida se encuentra desplazada a la derecha, indicando una granulometría más gruesa de lo medido. Por lo tanto, el parámetro A debe tener un valor intermedio, entre 0.1 y 0.3. Para el valor de A considerado en este caso, la RECM es de 10.9 [%].

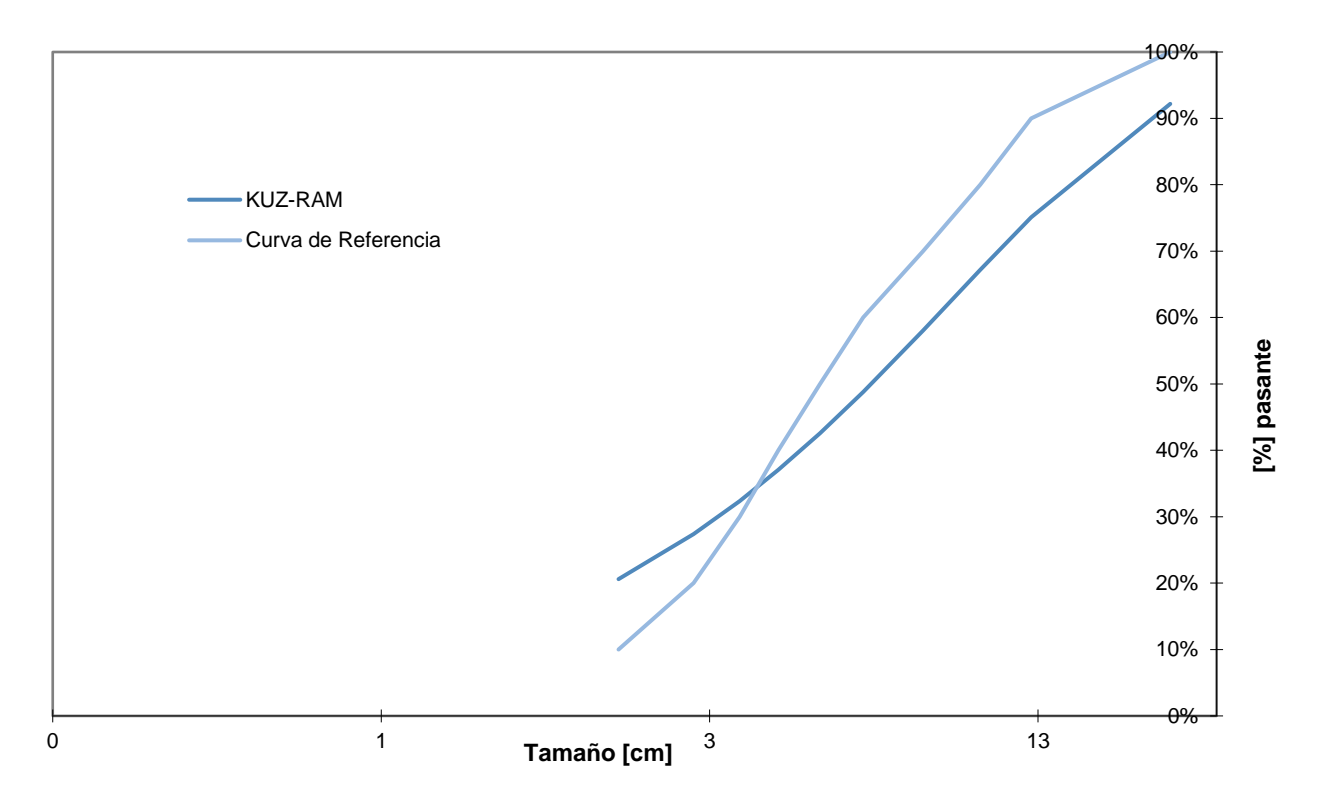

*Ilustración 19. Curva de referencia de la Tabla 11 y curva generada por K-R, con A=0.3, para el set de tamaños desde P40 al P90.*

En la Tabla 13, se observa que, considerando el mismo rango de tamaños anterior, la diferencia entre las fracciones es en promedio 0.11, cuando el parámetro A toma el valor de 0.3.

| Tamaño Medido<br>[cm] | Fracción Pasante<br>Real | Fracción Pasante<br>Modelo | Diferencia entre<br>Fracciones Real y Modelo |
|-----------------------|--------------------------|----------------------------|----------------------------------------------|
|                       |                          |                            |                                              |
| 3.5                   | 0.40                     | 0.37                       | 0.03                                         |
| 4.3                   | 0.50                     | 0.43                       | 0.07                                         |
| 5.3                   | 0.60                     | 0.49                       | 0.11                                         |
| 7.1                   | 0.70                     | 0.58                       | 0.12                                         |
| 9.4                   | 0.80                     | 0.67                       | 0.13                                         |
| 12.1                  | 0.90                     | 0.75                       | 0.15                                         |

*Tabla 13. Fracción pasante conocida y pronosticada con A=0.3.*

La Ilustración 20 muestra el grafico de porcentajes pasantes para el caso de A=0.2, y la curva de referencia para los tamaños medidos. Al considerar un valor de A=0.2 se obtiene una RECM de 4.4 [%], y visualmente se aprecia la proximidad entre ambas curvas.

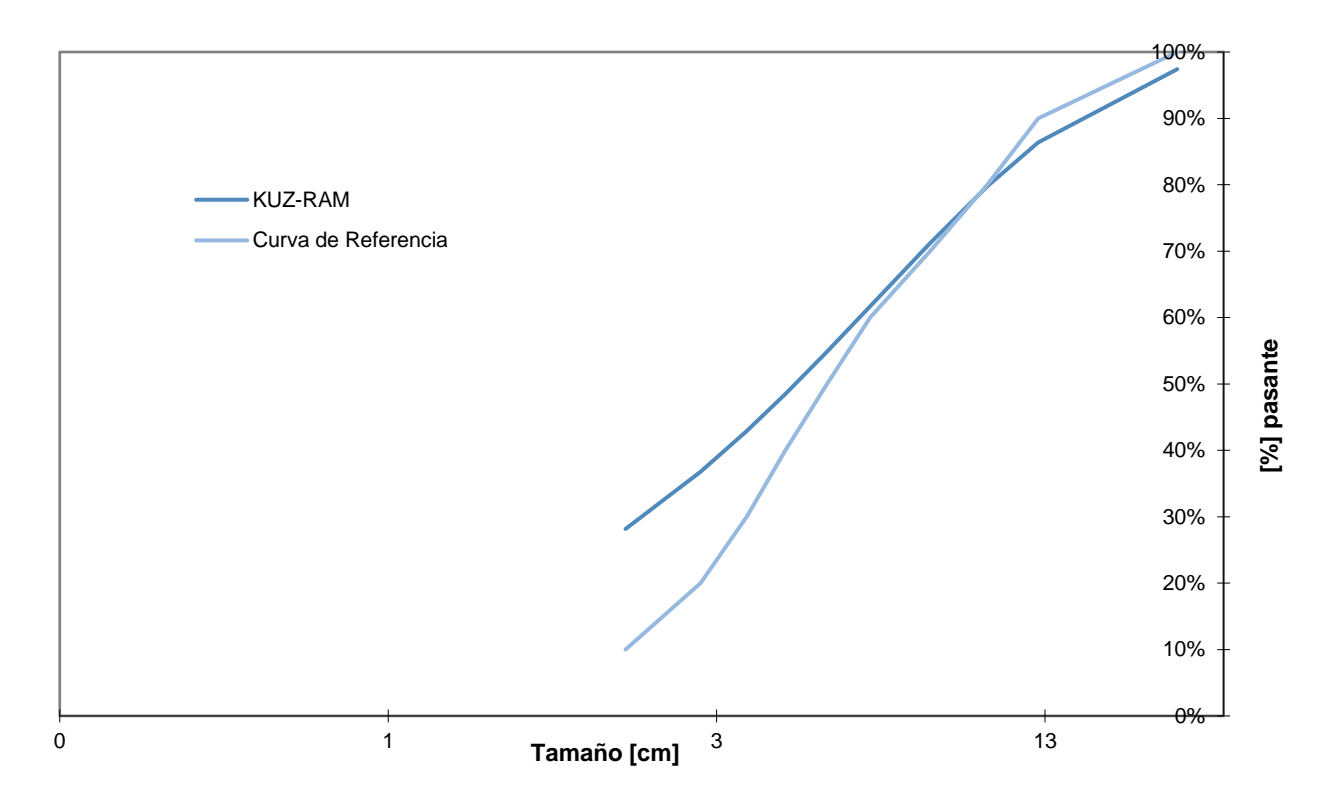

*Ilustración 20. Curva de referencia de la Tabla 11 y curva generada por K-R, con A=0.2, para el set de tamaños desde P40 al P90.*

La Tabla 14 muestra que en promedio la diferencia de las fracciones es de 0.04, siendo esta la menor de los tres casos evaluados, por lo que el valor de A para esta medición corresponde al de este caso: 0.2.

El valor encontrado se almacena en una nueva columna de la base de datos, en la misma fila donde se encuentran los parámetros de diseño y los tamaños medidos para la medición que se ha considerado en este caso.

|      | Tamaño Medido   Fracción Pasante | Fracción Pasante | Diferencia entre         |
|------|----------------------------------|------------------|--------------------------|
| [cm] | Real                             | Modelo           | Fracciones Real y Modelo |
| 3.5  | 0.40                             | 0.49             | $-0.09$                  |
| 4.3  | 0.50                             | 0.55             | $-0.05$                  |
| 5.3  | 0.60                             | 0.62             | $-0.02$                  |
| 7.1  | 0.70                             | 0.71             | $-0.01$                  |
| 9.4  | 0.80                             | 0.80             | 0.00                     |
| 121  | 0.90                             | 0.86             | 0.04                     |

*Tabla 14. Fracción pasante conocida y pronosticada con A=0.2.*

El ejercicio anterior se repite para cada medición granulométrica, por lo que se realiza una Macro que, para cada medición, carga sus parámetros de diseño y calcula las diferencias entre las fracciones pasantes conocidas y las fracciones pasantes proyectadas por la Ecuación (*iii*), según el valor de  $X_{50}$  resultante de variar el parámetro A.

Al aumentar el valor de A, la curva generada se desplaza desde la izquierda hacia la derecha, por lo que, en cada incremento, la curva se aproxima a la curva de referencia, llegando un punto en que el valor de A usado logra que las curvas se superpongan parcialmente, Ilustración 20.

La Macro realizada itera con diferentes valores de A, partiendo con 0.01 para la primera iteración, el cual genera un primer valor para  $X_{50}$ , luego este valor obtenido es reemplazado en la Ecuación  $(iii)$ , generando un primer set de fracciones pasantes para los tamaños conocidos desde el P40 al P90. La RECM entre estas fracciones y las conocidas se almacena como referencia.

Posteriormente se realiza una segunda iteración, en esta se adiciona 0.01 al valor de A considerado en la iteración 1, obteniendo un nuevo valor de  $X_{50}$  para la Ecuación (*iii*) y luego, se vuelve a estimar la RECM entre las fracciones conocidas y las generadas. Al termino de cada iteración, se compara la RECM obtenida con la RECM almacenada de la iteración anterior. Si la RECM es menor, indica que el incremento en el valor de A acerca ambas curvas, por lo que se vuelve a iterar con otro incremento de 0.01 en el valor de A y se compara la RECM de esta iteración con la anterior, si la nueva RECM otra vez es menor, se sigue iterando con un nuevo aumento en el valor de A. Si en un punto la RECM de la última iteración es mayor que la RECM de la iteración anterior, indica que la curva se ha desplazado en exceso, quedando por la derecha de la curva de referencia, por lo que el valor de A usado en la iteración anterior se considera como el valido para la medición en estudio. La Macro, Tabla 31, Sección 8.1, prueba distintos valores crecientes de A, comparando la RECM de cada nueva iteración con la de la iteración anterior, y se detiene cuando la RECM deja de decrecer y comienza a aumentar. Al encontrar el parámetro A, la Macro lo almacena en una nueva columna, en la misma fila de la medición usada.

Los valores encontrados para el parámetro A se grafican agrupados por UGT en un diagrama *Box Plot,* y a partir de estos se estima un valor de A representativo para cada UGT en la etapa siguiente. La distribución de valores encontrados se puede observar en el gráfico de la Ilustración 21.

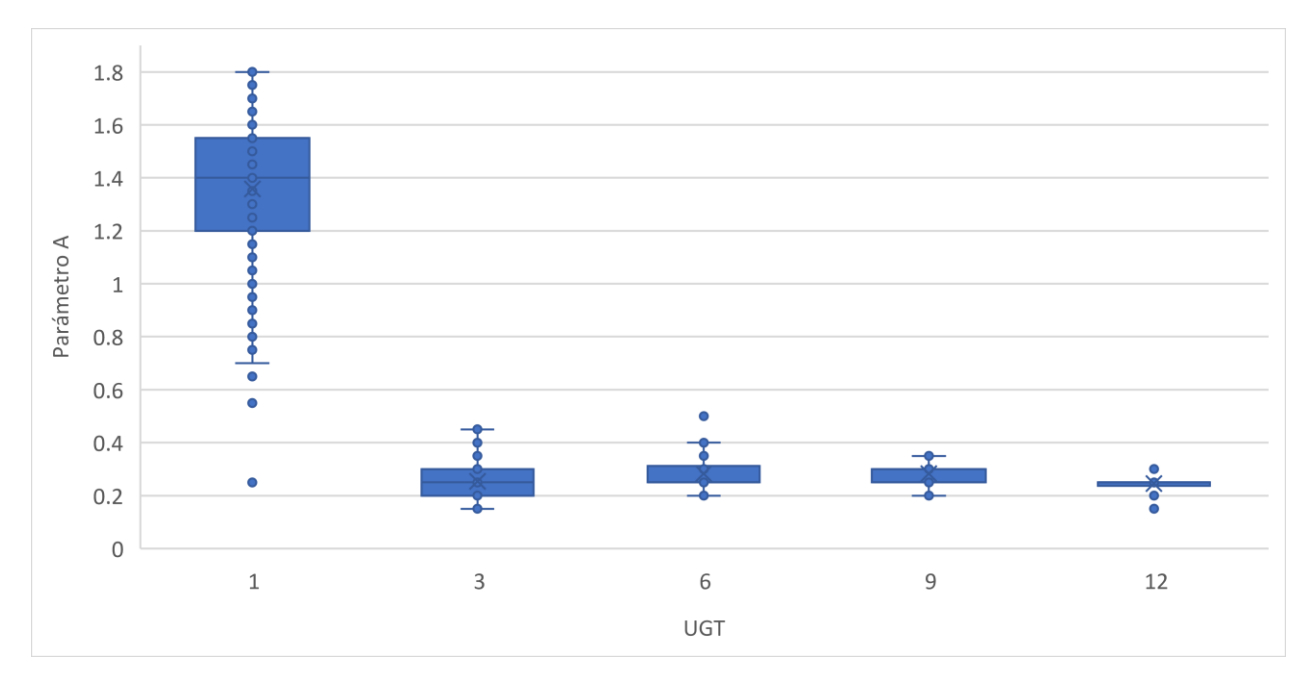

*Ilustración 21. Distribución de los valores obtenido para el parámetro A por UGT.*

La finalidad del grafico de la Ilustración 21 es notar aquellos valores extremos, los cuales se pueden considerar *outlier* y no son considerados a la hora de estimar el valor del parámetro A representativo de cada sector.

Si bien, si se siguen las tablas y algoritmos propuestos en la literatura para estimar el parámetro A, este se encuentra entre 2 y 6, pero Cunningham (2005) señala que es imposible que este simple algoritmo satisfaga todas las condiciones, y dada la importancia de este parámetro, si el valor de A estimado por las tablas muestra que no es el correcto al contrastar las proyecciones contra mediciones conocidas, es necesario agregar un factor de corrección es  $C(A)$ , cuyo objetivo es corregir el valor de A, para eliminar la brecha con el valor estimado por tablas. Por lo tanto, los valores de A aquí encontrados están incluyendo ese factor de corrección, ya que las mediciones proyectadas se contrastan con mediciones conocidas para estimar el parámetro A.

La Tabla 15 muestra el parámetro A obtenido a partir de la totalidad de las mediciones consideradas, sin dejar fuera los datos *outliers*.

|     | Promedio de     | Desy. Est de    | Var de          | Máx. de         | Mín. de         | N° de             |
|-----|-----------------|-----------------|-----------------|-----------------|-----------------|-------------------|
| UGT | <b>Factor A</b> | <b>Factor A</b> | <b>Factor A</b> | <b>Factor A</b> | <b>Factor A</b> | <b>Mediciones</b> |
|     | 1.36            | 0.25            | 0.06            | 1.8             | 0.25            | 266               |
|     | 0.25            | 0.07            | 0.01            | 0.45            | 0.15            | 109               |
| 6   | 0.28            | 0.08            | 0.01            | 0.5             | 0.20            | 30                |
| 9   | 0.28            | 0.05            | 0.00            | 0.35            | 0.20            | 17                |
| 12  | 0.24            | 0.04            | 0.00            | 0.3             | 0.15            | 22                |

*Tabla 15. Promedio del parámetro A encontrado en cada UGT*

# **4.1.4 Selección de un valor de A representativo para cada UGT.**

Luego de dejar fuera los valores de A considerados o*utliers,* se procede a estimar el parámetro A. En la Tabla 16 se encuentra la cantidad de mediciones consideradas para el cálculo de este, las que en total suman 430. Las mediciones están agrupadas por UGT, y se estima el valor promedio del parámetro A en cada una de ellas.

Se puede observar que para la UGT 1 se obtuvo un valor de A de 1.37 a partir de 262 mediciones granulométricas, para la UGT 3 el valor de A es de 0.25 obtenido a partir de 109 mediciones granulométricas, para la UGT 6 se obtiene un valor de A de 0.28 a partir de 29 mediciones granulométricas, para la UGT 9 se obtiene un valor de A de 0.28 a partir de 17 mediciones granulométricas y para la UGT 12 se obtiene un valor de A de 0.25 a partir de 13 mediciones granulométricas.

|     | Promedio de | Desv. Est de    | Var de   | Máx. de  | Mín. de  | N° de      |
|-----|-------------|-----------------|----------|----------|----------|------------|
| UGT | Factor A    | <b>Factor A</b> | Factor A | Factor A | Factor A | Mediciones |
|     | 1.37        | 0.23            | 0.05     | 1.8      | 0.7      | 262        |
| 3   | 0.25        | 0.07            | 0.01     | 0.45     | 0.15     | 109        |
| 6   | 0.28        | 0.07            | 0.00     | 0.4      | 0.20     | 29         |
| 9   | 0.28        | 0.05            | 0.00     | 0.35     | 0.20     | 17         |
| 12  | 0.25        | 0.00            | 0.00     | 0.25     | 0.25     | 13         |

*Tabla 16. Promedio del parámetro A encontrado en cada UGT, sin considerar outliers.*

# **4.1.5 Validación del parámetro A**

Con los valores de A y los parámetros de diseño conocidos, es posible completar las ecuaciones para  $n \, y \, X_{50}$  para cada UGT. Para la validación se consideran 47 mediciones nuevas, mostradas en la Tabla 37 del Anexo, no usadas en la estimación.

Para la validación, los parámetros de diseño de cada medición se ingresan en las ecuaciones respectivas para  $n \vee x_{50}$ , y luego los tamaños medidos se evalúan en la Ecuación (*iii*) resultante. Con las fracciones pasantes obtenidas se estima la RECM de la diferencia entre estas fracciones y las fracciones conocidas.

Como ejemplo se muestra el cálculo del error para una de las mediciones de la Tabla 37 del Anexo, ya que el cálculo del resto es idéntico. Para esta medición se sabe que los parámetros de diseño son los mostrados en la Tabla 17, cuyos tamaños medidos entre el P40 y P90 se encuentran en la Tabla 18, en este caso la medición se encuentra en la UGT 1, por lo que se evalúa con A=1.37, ya que este es el valor obtenido para esta UGT en la Sección 4.1.4, Tabla 16.

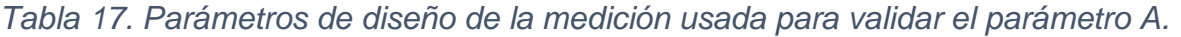

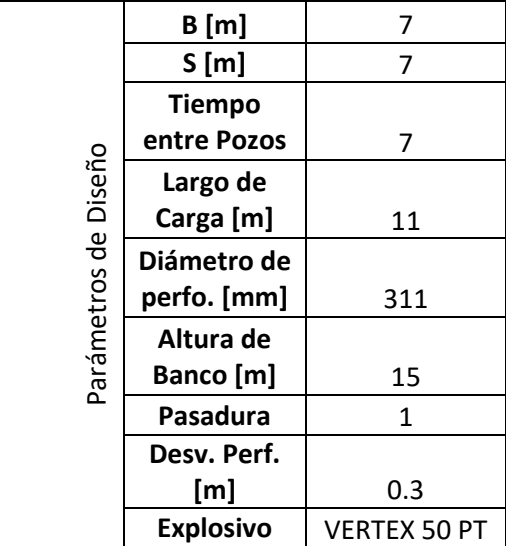

Cuando se ingresa la UGT y los parámetros de diseño de la tronadura, se asocia el valor del parámetro A correspondiente para la UGT en cuestión. El gráfico de la Ilustración 22 muestra la curva de referencia, con sus tamaños medidos y la fracción pasante asociada a cada uno de ellos. En el mismo grafico se muestra la curva generada al evaluar los parámetros de diseño de la curva de referencia en las ecuaciones para  $n \vee X_{50}$ , utilizando A=1.37 en esta última.

Para estimar el error se consideran los tamaños desde el P40 al P90. La Tabla 18 muestra las fracciones pasantes conocidas y pronosticadas para el rango de tamaños señalado, en este caso la RECM de la diferencia entre las fracciones es de 0.06, lo que indica que la diferencia entre las fracciones es en promedio 0.06.

|             |               |              |                  | Diferencia Entre  |
|-------------|---------------|--------------|------------------|-------------------|
| Tamaño      | Tamaño Medido | Fracción     | Fracción Pasante | Fracciones Real y |
| Medido [in] | [cm]          | Pasante Real | Modelo           | Modelo            |
| 1.8         | 4.5           | 0.4          | 0.40             | 0.00              |
| 2.5         | 6.4           | 0.5          | 0.54             | $-0.04$           |
| 3.3         | 8.5           | 0.6          | 0.66             | $-0.06$           |
| 4.5         | 11.4          | 0.7          | 0.79             | $-0.09$           |
| 5.7         | 14.5          | 0.8          | 0.87             | $-0.07$           |

*Tabla 18. Fracción pasante conocida y pronosticada para el set de tamaños del P40 al P90.*

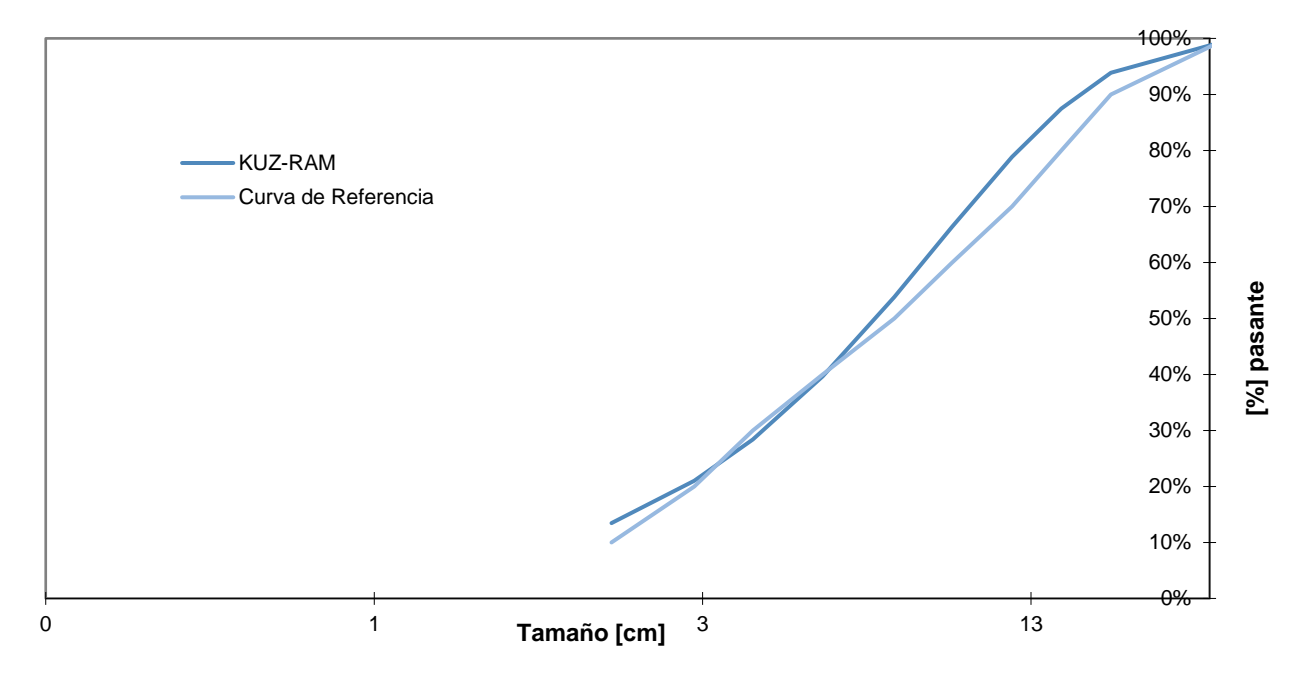

*Ilustración 22. Medición de la Tabla 18 y curva generada por K-R, con A=1.37, para el set de tamaños.*

El ejercicio anterior se repite para cada medición de la Tabla 37 del Anexo por medio de una Macro, la cual toma, de cada medición, los parámetros de diseño y la UGT asociada, esto para asignar el valor de A correspondiente en la ecuación para  $X_{50}$ . Luego toma los tamaños entre el P40 y P90 para determinar las fracciones pasantes, y así estimar la RECM de las diferencias entre estas fracciones y las fracciones conocidas. La Macro utilizada se encuentra en la Tabla 35, Sección 8.5 del Anexo.

La distribución de RECM se muestra mediante un gráfico *Box Plot*, como muestra la Ilustración 23. Como se ve, el error promedio, para el rango de tamaños entre el P40 y el P90, se mantiene bajo 9 [%] en las UGT consideradas.

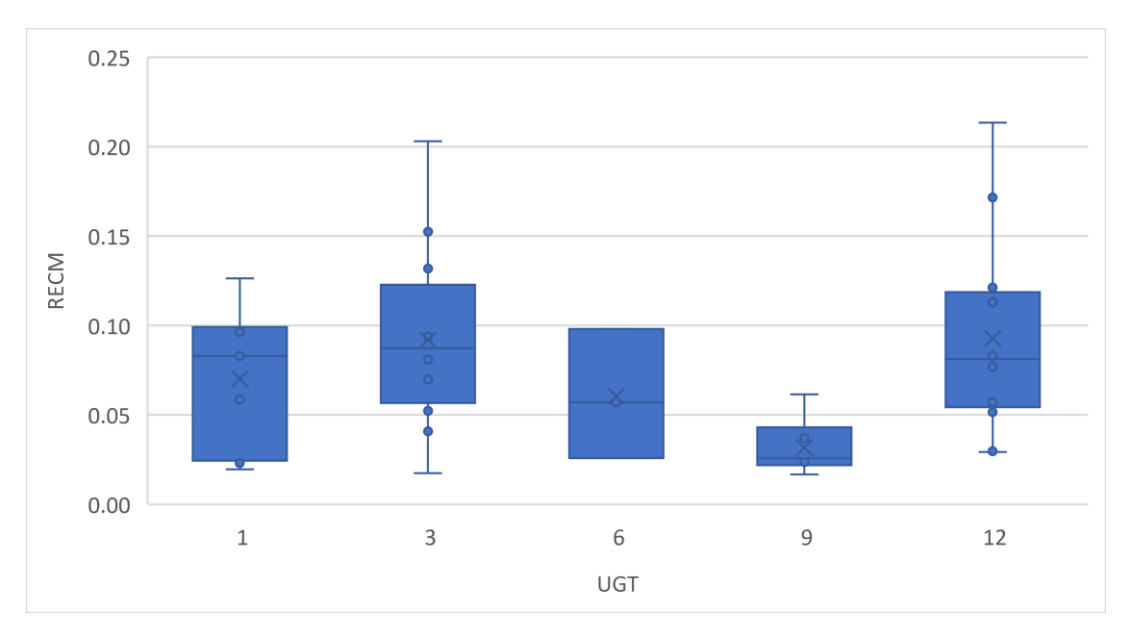

*Ilustración 23. Distribución de la RECM para las mediciones no usadas en el cálculo del parámetro A.*

|     | Promedio | Desy. Est de | Máx. de     | Mín. de     | N°         |
|-----|----------|--------------|-------------|-------------|------------|
| UGT | de RECM  | <b>RECM</b>  | <b>RECM</b> | <b>RECM</b> | Mediciones |
|     | 0.07     | 0.04         | 0.13        | 0.02        |            |
| 3   | 0.09     | 0.05         | 0.20        | 0.02        | 12         |
| 6   | 0.06     | 0.04         | 0.10        | 0.03        | 3          |
| 9   | 0.03     | 0.02         | 0.06        | 0.02        | 6          |
| 12  | 0.09     | 0.05         | 0.21        | 0.03        | 17         |

*Tabla 19. Error promedio para mediciones no usadas en el cálculo del parámetro A.*

En el caso de solo considerar el P80 y sus fracciones respectivas para el error, se observa que este no supera el 7 [%], Tabla 20.

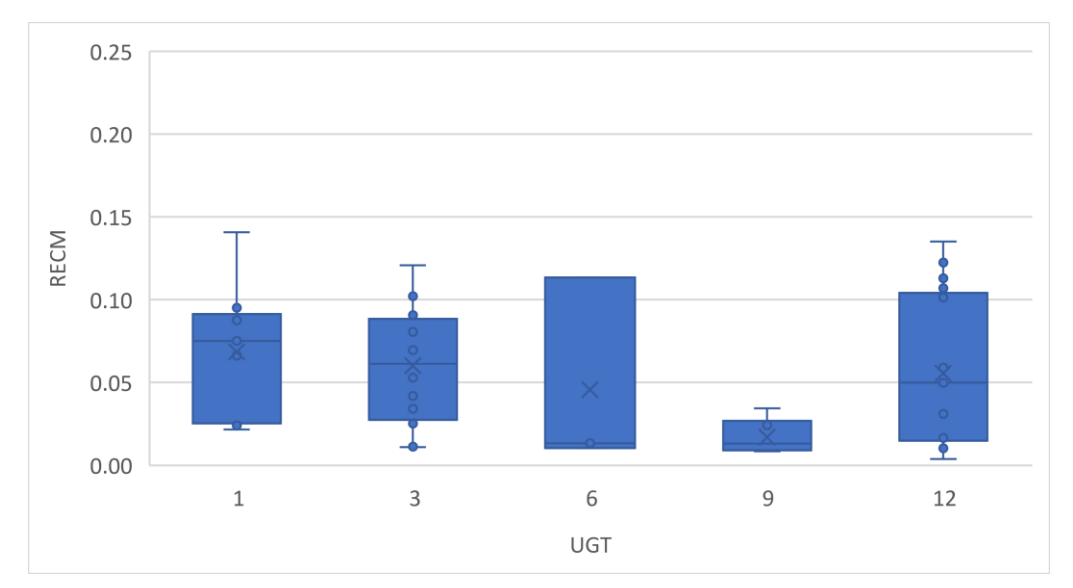

*Ilustración 24. Distribución de la RECM para las mediciones no usadas, al considerar solo las fracciones asociadas al P80.*

*Tabla 20. Error promedio por UGT solo considerando las fracciones asociadas al P80, para las mediciones no usadas.*

|     | Promedio | Desy. Est de | Máx. de     | Mín. de     | N°                |
|-----|----------|--------------|-------------|-------------|-------------------|
| UGT | de RECM  | <b>RECM</b>  | <b>RECM</b> | <b>RECM</b> | <b>Mediciones</b> |
|     | 0.07     | 0.04         | 0.14        | 0.02        | 9                 |
| 3   | 0.06     | 0.04         | 0.12        | 0.01        | 12                |
| 6   | 0.05     | 0.06         | 0.11        | 0.01        | 3                 |
| 9   | 0.02     | 0.01         | 0.03        | 0.01        | 6                 |
| 12  | 0.06     | 0.04         | 0.14        | 0.00        | 17                |

#### **4.2 Análisis del impacto de la variación del** *burden* **y espaciamiento en la granulometría.**

Considerando los resultados obtenidos de la etapa anterior, se procede a evaluar el impacto de la variación de *burden* y espaciamiento, tomando como caso base una malla de 7 [m] x 7 [m] y una malla de 13 [m] x 14 [m] para la Fase 7 y10, respectivamente.

#### **4.2.1 Variables de entrada y representación grafica de resultados**

El modelo predictivo se basa en las ecuaciones de la Tabla 6 y consiste en una planilla en la cual se ingresan los parámetros de diseño y la UGT. Según sea la UGT elegida, se asocia la ecuación para el  $X_{50}$  que corresponda y se evalúa la Ecuación (*iii*) con 70 tamaños desde 1 [cm] hasta 70 [cm], generando las fracciones pasantes para el rango señalado. Además, entrega los valores de los 10 tamaños que generan los porcentajes pasantes del 10 [%] al 100 [%].

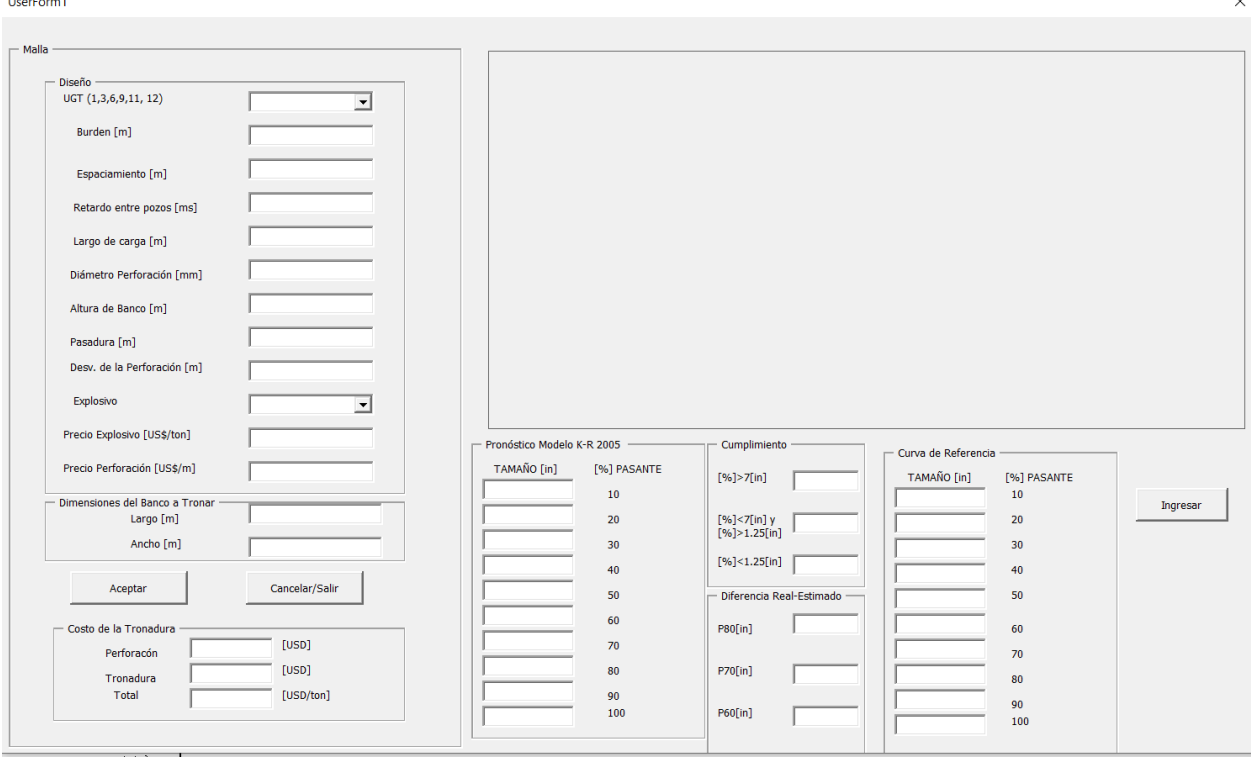

*Ilustración 25. Formulario de entrada para evaluar tronadura.*

Un formulario de Visual Basic permite capturar los datos de entrada y tiene las funciones de cálculo asociadas al botón "Aceptar". Una vez ingresados los datos solicitados, el botón realiza los cálculos y los registra en una planilla, esto con la finalidad de poder analizarlos a posteriori. Además, grafica la curva obtenida en la esquina superior derecha.

En la Ilustración 25 se muestra a la izquierda las casillas en las cuales se ingresan los parámetros de diseño y la UGT, junto con las dimensiones del banco a tronar, el precio de explosivo y de perforación. Al "Aceptar" los datos del formulario son traspasados a una planilla con las ecuaciones de Kuz-Ram, realizando los cálculos respectivos. Para obtener los tamaños del P10 al P100, se fija como objetivo el porcentaje pasante desde el 10 [%] al 100 [%] y se busca aquel tamaño que entregue la fracción buscada en cada caso. Si se cuenta con una curva de referencia, es posible agregarla manualmente en el formulario y al presionar "Ingresar" esta se grafica en conjunto con la curva generada por los parámetros de diseño, entregando la diferencia entre el tamaño P80 de la curva de referencia y la curva generada con los parámetros de diseño considerados. Esto permite que conociendo una granulometría medida en terreno se pueda evaluar el impacto del cambio de *burden* y espaciamiento en el resultado. El código usado en los botones del formulario se encuentra en la Tabla 34 de la Sección 8.4 del Anexo.

## **4.2.2 Propuestas de mallas**.

Considerando de caso base la malla actual de la Fase 7, la cual corresponde a una malla de 7 [m] x 7 [m], se evalúan tres alternativas de malla. La malla que se considerada como alternativa es aquella que tenga una variación menor a 1 [in] y sea de un costo similar a la de referencia. La variación de costos es respecto a la malla de referencia y se realiza considerando el área del banco a tronar, estimando la cantidad de pozos que caben según las dimensiones de cada malla, y el costo de perforación y explosivos por cada uno de ellos.

En la Tabla 21 se puede ver que, de los 3 casos evaluados, hay dos que resultan favorables, el primero es la malla de 5 [m] x 11 [m], que reduce el costo en un 8.5 [%] y el P80 presenta una diferencia de 0.16 [in], con respecto al caso base. El otro caso es la malla de 7 [m] x 8 [m], la cual disminuye el costo en un 10.6 [%] y la diferencia en el P80 es de 0.6 [in]. Estas mallas aumentan el área en 12.2 [%] y 12.7 [%], respectivamente.

|            | B[m]                      | 7                   | 7                   | 5                   | 5                   |
|------------|---------------------------|---------------------|---------------------|---------------------|---------------------|
| Diseño     | S[m]                      | 7                   | 8                   | 10                  | 11                  |
|            | <b>Tiempo entre Pozos</b> | 4                   | 4                   | 4                   | 4                   |
| ႕ီ         | Largo de Carga [m]        | 9                   | 9                   | 9                   | 9                   |
|            | Diámetro de Perfo. [mm]   | 311                 | 311                 | 311                 | 311                 |
|            | Altura de Banco [m]       | 15                  | 15                  | 15                  | 15                  |
| Parámetros | Pasadura [m]              | 1                   | 1                   | 1                   | 1                   |
|            | Desv. Perf. [m]           | 0.3                 | 0.3                 | 0.3                 | 0.3                 |
|            | <b>Explosivo</b>          | <b>VERTEX 50 PT</b> | <b>VERTEX 50 PT</b> | <b>VERTEX 50 PT</b> | <b>VERTEX 50 PT</b> |
|            | <b>P10</b>                | 0.57                | 0.7                 | 0.89                | 1.01                |
|            | <b>P20</b>                | 1.11                | 1.31                | 1.49                | 1.66                |
|            | <b>P30</b>                | 1.68                | 1.95                | 2.05                | 2.27                |
| Ξ          | P40                       | 2.3                 | 2.64                | 2.62                | 2.88                |
|            | <b>P50</b>                | 3.01                | 3.43                | 3.22                | 3.52                |
| Tamaños    | <b>P60</b>                | 3.84                | 4.34                | 3.9                 | 4.23                |
|            | P70                       | 4.89                | 5.47                | 4.7                 | 5.07                |
|            | <b>P80</b>                | 6.3                 | 6.99                | 5.73                | 6.14                |
|            | P90                       | 8.62                | 9.46                | 7.32                | 7.78                |
|            | P100                      | 22.69               | 25.92               | 15.88               | 16.37               |
|            | Dif. Costo [%]            |                     | $-10.4$             | 2.1                 | $-8.3$              |

*Tabla 21. Mallas propuestas para la UGT 1*

Para la Fase 10, el caso base considera una malla de 13 [m] x 14 [m] y se analizan 3 escenarios para cada UGT. En la Tabla 22, se observa que para el caso de la UGT 3, la malla de 12 [m] x 16 [m] y la de 13 [m] x 15 [m] presentan una disminución del costo en 7.1 [%] y 7.2 [%], con respecto al caso base, y una variación de P80 de -0.23 [in] y 0.2 [in], respectivamente, por lo que ambas quedan propuestas como alternativa.

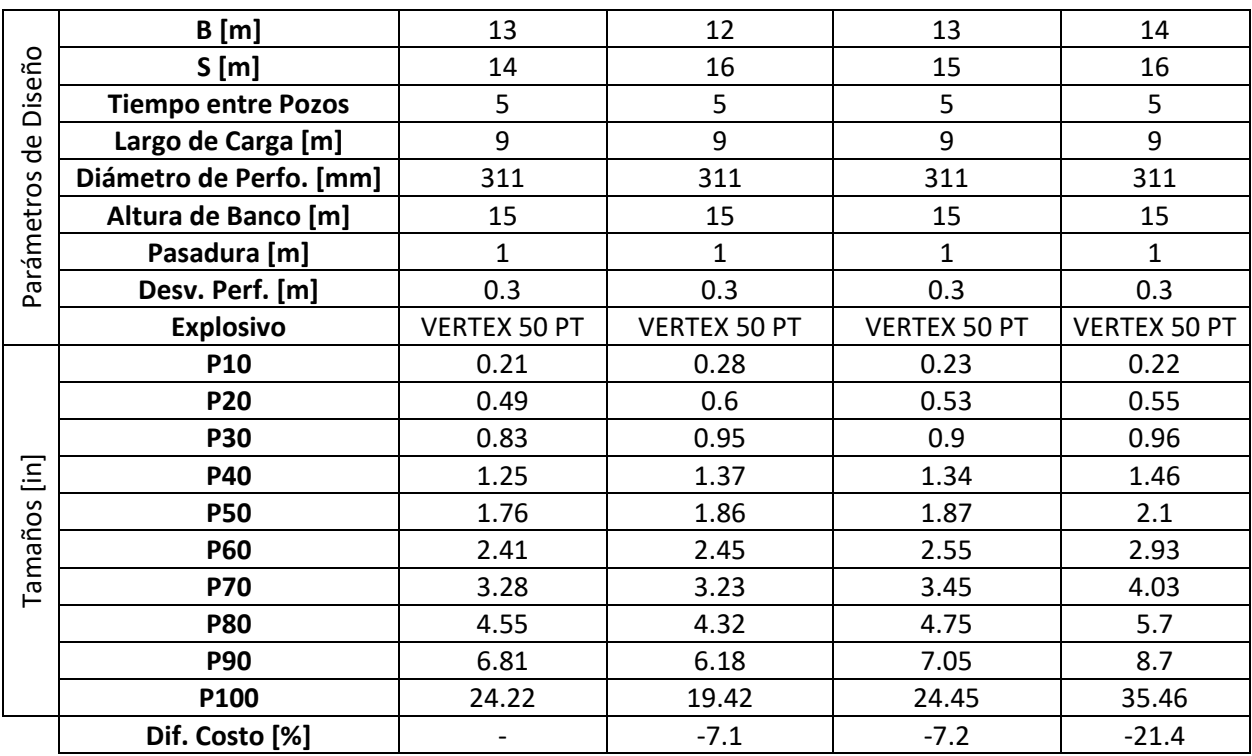

*Tabla 22. Propuesta de malla para la UGT 3.*

Para el caso de la UGT 6, la Tabla 23 muestra que en cuanto a P80, los tres casos cumplen con que la variación sea menor a 1 [in]. En cuanto a reducción de costos, la mayor reducción la muestra la malla de 13 [m] x 16 [m], con una reducción de 14.3 [%] un aumento de 0.43 [in], respecto a la de referencia. El aumento del área en este caso es de 14 [%] con respecto a la malla de referencia. En cuanto a tamaño, la malla 12 [m] x 16 [m] es la que presenta la menor variación de P80, respecto al caso base.

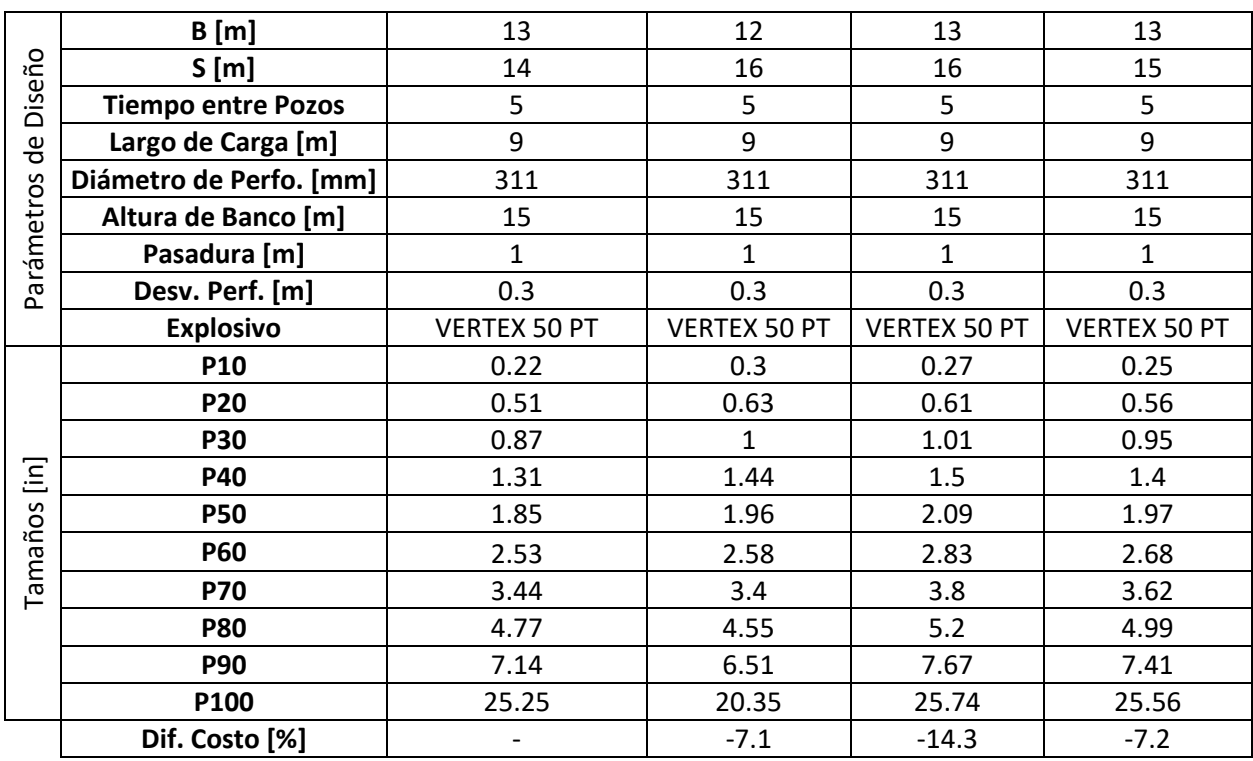

*Tabla 23. Propuesta de malla para la UGT 6.*

Para la UGT 9, Tabla 24, nuevamente los tres casos resultan favorables con respecto a la variación del P80, y los tres casos muestran una reducción de costos con respecto al caso base, siendo la malla de 13 [m] x 16 [m] la que muestra el mayor descenso en el costo y la malla de 12 [m] x 16 [m] muestra la granulometría más fina.

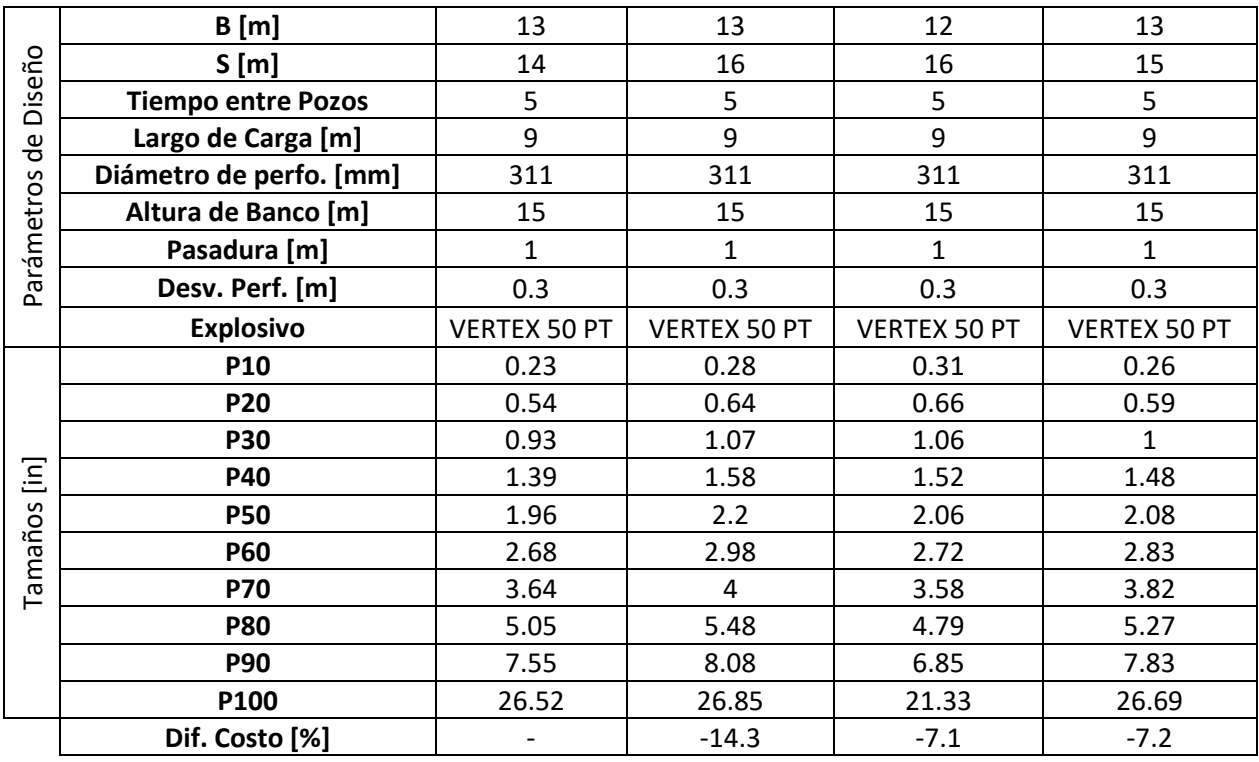

#### *Tabla 24. Propuesta de malla para la UGT 9.*

Para el caso el caso de la UGT 12, Tabla 25, se observa que el P80 cumple con la condición de que su variación sea menor a 1 [in], y, además, los costos se reducen en los tres casos, siendo la malla de 13 [m] x 16 [m] la que presenta el mayor descenso y al igual que en los casos anteriores la malla de 12 [m] x 16 [m] muestra el menor P80.

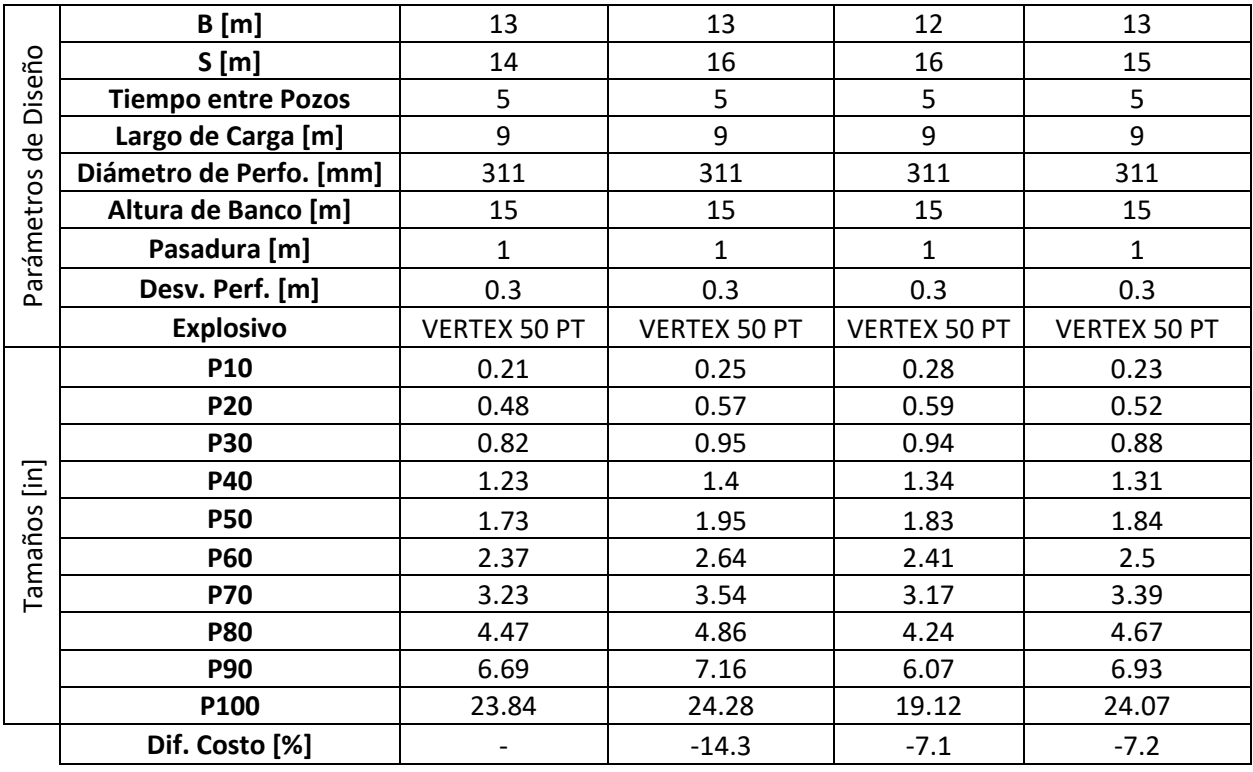

#### *Tabla 25. Propuesta de malla para la UGT 12.*

De los escenarios propuestos para la Fase 10, las mallas de 13 [m] x 16 [m] y 12 [m] x 16 [m] y 13 [m] x 15 [m] cumplen con los requisitos en cuanto a variación de P80 y reducción de costos. Estas mallas aumentan el área en 14 [%], 5.5 [%] y 7.1 [%], respectivamente. La reducción de costos es prácticamente idéntica en todas las UGT de la Fase 10, ya este costo se asocia a la cantidad de metros de pozos perforados y la cantidad de explosivos, los cuales dependen de las dimensiones de la malla.

## **4.3 Análisis del impacto del cambio de explosivo en la granulometría.**

# **4.3.1 Impacto de sustituir Vertex 50 por Energex.**

En lo que sigue, se muestra el efecto del cambio de explosivo y como afectan sus características en la granulometría obtenida. En un primer caso se analiza el explosivo Energex, el cual posee una RWS de 0.96 y una densidad de 1.28  $[g/cm^3] \pm 5$  [%], contra 0.87 de RWS y densidad de 1.32  $[g/cm^3] \pm 5$  [%] del explosivo Vertex 50, el cual es usado en la malla de referencia.

Por otro lado, se analiza el explosivo Vertex 30, el cual posee una RWS de 0.92 y una densidad de 1  $[g/cm^{3}] \pm 5 [%].$ 

Para el caso de la UGT 1, se observa en la Tabla 26, que el explosivo Energex genera una granulometría más fina, esto se debe a la RWS mayor y la poca diferencia de densidad con el explosivo de referencia, la cual genera que los pozos sean cargados con similar cantidad de kilos, pero con una potencia mayor por unidad de masa. En cambio, el explosivo Vertex 30, de menor densidad y similar RWS, genera la granulometría más gruesa. Esto se debe a que, a menor densidad, menos kilos de explosivo son cargados por pozo, por lo que se reduce el factor de carga en este caso.

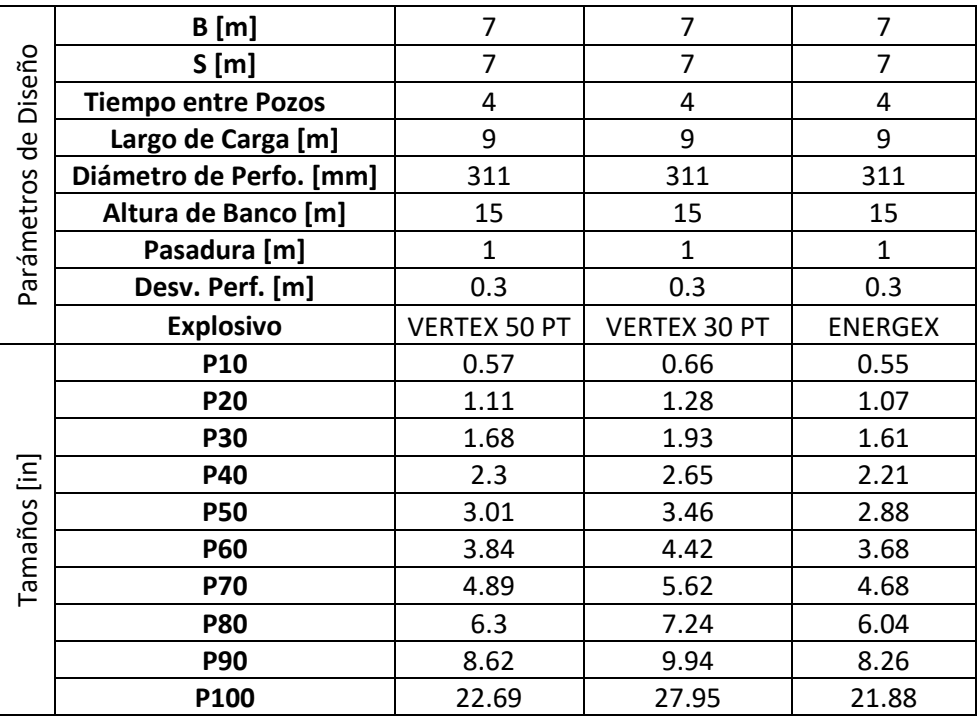

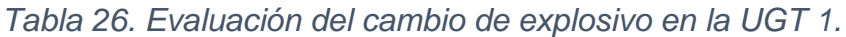

En el caso de la Fase 10, en todas las UGT se repite el comportamiento anterior, donde la reducción del factor de carga, asociada a la menor densidad del explosivo, genera granulometría más gruesa, en cambio si se mantiene la densidad relativamente cercana

a la del explosivo de referencia, pero se aumenta la potencia relativa en peso de ANFO, RWS, la granulometría es más fina. Lo anterior se puede observar en las tablas desde la Tabla 27 a la Tabla 30, en las cuales se muestran las granulometrías obtenidas en cada UTG.

|                                                                                 | B[m]                      | 13                  | 13                  | 13             |
|---------------------------------------------------------------------------------|---------------------------|---------------------|---------------------|----------------|
| Diseño                                                                          | S[m]                      | 14                  | 14                  | 14             |
|                                                                                 | <b>Tiempo entre Pozos</b> | 5                   | 5                   | 5              |
| $\overset{\mathsf{\scriptscriptstyle{\theta}}}{\scriptscriptstyle{\mathsf{c}}}$ | Largo de Carga [m]        | 9                   | 9                   | 9              |
|                                                                                 | Diámetro de Perfo. [mm]   | 311                 | 311                 | 311            |
| Parámetros                                                                      | Altura de Banco [m]       | 15                  | 15                  | 15             |
|                                                                                 | Pasadura [m]              | $\mathbf{1}$        | $\mathbf{1}$        | $\mathbf{1}$   |
|                                                                                 | Desv. Perf. [m]           | 0.3                 | 0.3                 | 0.3            |
|                                                                                 | <b>Explosivo</b>          | <b>VERTEX 50 PT</b> | <b>VERTEX 30 PT</b> | <b>ENERGEX</b> |
|                                                                                 | P10                       | 0.21                | 0.24                | 0.2            |
|                                                                                 | <b>P20</b>                | 0.49                | 0.57                | 0.47           |
|                                                                                 | <b>P30</b>                | 0.83                | 0.96                | 0.8            |
| Ξ                                                                               | <b>P40</b>                | 1.25                | 1.44                | 1.2            |
|                                                                                 | <b>P50</b>                | 1.76                | 2.03                | 1.69           |
| Tamaños                                                                         | <b>P60</b>                | 2.41                | 2.78                | 2.31           |
|                                                                                 | P70                       | 3.28                | 3.77                | 3.15           |
|                                                                                 | <b>P80</b>                | 4.55                | 5.23                | 4.36           |
|                                                                                 | <b>P90</b>                | 6.81                | 7.83                | 6.52           |
|                                                                                 | P100                      | 24.22               | 27.29               | 23.33          |

*Tabla 27. Evaluación del cambio de explosivo en la UGT 3.*

*Tabla 28. Evaluación del cambio de explosivo en la UGT 6.*

| Diseño<br>$\frac{e}{\sigma}$ | B[m]                      | 13                  | 13                  | 13             |
|------------------------------|---------------------------|---------------------|---------------------|----------------|
|                              | S[m]                      | 14                  | 14                  | 14             |
|                              | <b>Tiempo entre Pozos</b> | 5                   | 5                   | 5              |
|                              | Largo de Carga [m]        | 9                   | 9                   | 9              |
|                              | Diámetro de Perfo. [mm]   | 311                 | 311                 | 311            |
| Parámetros                   | Altura de Banco [m]       | 15                  | 15                  | 15             |
|                              | Pasadura [m]              | $\mathbf{1}$        | $\mathbf{1}$        | $\mathbf{1}$   |
|                              | Desv. Perf. [m]           | 0.3                 | 0.3                 | 0.3            |
|                              | <b>Explosivo</b>          | <b>VERTEX 50 PT</b> | <b>VERTEX 30 PT</b> | <b>ENERGEX</b> |
| $\Xi$<br>Tamaños             | P10                       | 0.22                | 0.25                | 0.21           |
|                              | <b>P20</b>                | 0.51                | 0.59                | 0.49           |
|                              | <b>P30</b>                | 0.87                | 1.01                | 0.84           |
|                              | P40                       | 1.31                | 1.51                | 1.26           |
|                              | <b>P50</b>                | 1.85                | 2.13                | 1.77           |
|                              | <b>P60</b>                | 2.53                | 2.92                | 2.42           |
|                              | P70                       | 3.44                | 3.96                | 3.3            |
|                              | <b>P80</b>                | 4.77                | 5.49                | 4.57           |
|                              | <b>P90</b>                | 7.14                | 8.21                | 6.84           |
|                              | P100                      | 25.25               | 28.35               | 24.32          |

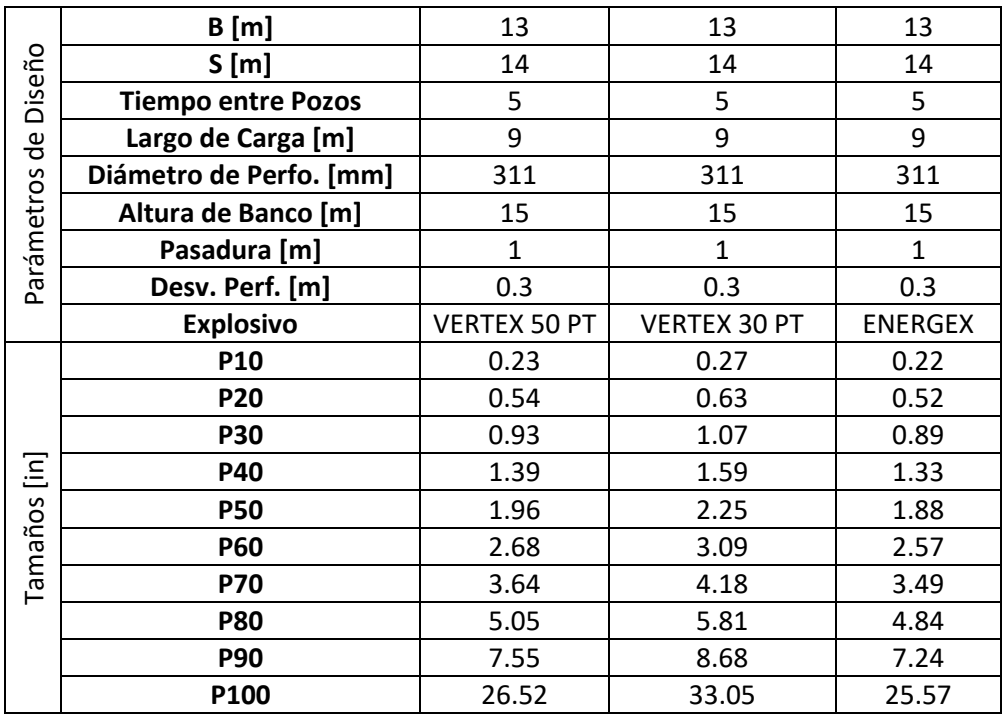

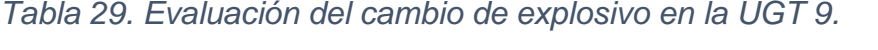

*Tabla 30. Evaluación del cambio de explosivo en la UGT 12.*

| Diseño<br>ಕೆ<br>Parámetros | B[m]                      | 13                  | 13           | 13             |
|----------------------------|---------------------------|---------------------|--------------|----------------|
|                            | S[m]                      | 14                  | 14           | 14             |
|                            | <b>Tiempo entre Pozos</b> | 5                   | 5            | 5              |
|                            | Largo de Carga [m]        | 9                   | 9            | 9              |
|                            | Diámetro de Perfo. [mm]   | 311                 | 311          | 311            |
|                            | Altura de Banco [m]       | 15                  | 15           | 15             |
|                            | Pasadura                  | 1                   | 1            | $\mathbf{1}$   |
|                            | Desv. Perf. [m]           | 0.3                 | 0.3          | 0.3            |
|                            | <b>Explosivo</b>          | <b>VERTEX 50 PT</b> | VERTEX 30 PT | <b>ENERGEX</b> |
| Ξ<br>Tamaños               | <b>P10</b>                | 0.21                | 0.24         | 0.2            |
|                            | <b>P20</b>                | 0.48                | 0.55         | 0.46           |
|                            | <b>P30</b>                | 0.82                | 0.94         | 0.79           |
|                            | <b>P40</b>                | 1.23                | 1.41         | 1.18           |
|                            | <b>P50</b>                | 1.73                | 1.99         | 1.66           |
|                            | <b>P60</b>                | 2.37                | 2.73         | 2.27           |
|                            | <b>P70</b>                | 3.23                | 3.71         | 3.09           |
|                            | <b>P80</b>                | 4.47                | 5.14         | 4.28           |
|                            | <b>P90</b>                | 6.69                | 7.69         | 6.41           |
|                            | P100                      | 23.84               | 26.9         | 22.97          |

# **Capítulo 5: Conclusiones**

Del trabajo realizado es posible concluir los siguiente:

1.- La aplicación de la metodología elegida para encontrar el parámetro A de la ecuación de Kuz- Ram, aplicado a las Fases 7 y 10 de MLP, entregas los siguientes resultados: 1.37, 0.25, 0.28, 0.28, 0.39 y 0.25, para las UGT 1, 3, 6, 9, 11 y 12, respectivamente.

2.- La validación se realiza con 47 mediciones no usadas en el ajuste del parámetro A. Considerando las mediciones no usadas, la RECM promedio de las diferencias de las fracciones pasantes conocidas y pronosticadas, para las UGT 1, 3, 6, 9, 11 y 12, corresponden a 7 [%], 9 [%], 6 [%], 3 [%] y 9 [%], respectivamente, Tabla 19.

3.- De las configuraciones de *burden* y espaciamiento, se observa que en la Fase 7 las mallas de 5 [m] x 11 [m] y 7 [m] x 8 [m], presentan una variación del P80 menor a 1 [in] y un aumento de área de la malla de 12,2 [%] y 12,7 [%], respectivamente, con respecto a la malla de 7 [m] x 7 [m] usada de referencia. Para el caso de la Fase 10, son 3 mallas las propuestas: 12 [m] x 16 [m], 13 [m] x 15 [m] y de 13 [m] x 16 [m], siendo las 2 primeras las que presentan la menor variación en el P80, respecto a la malla de referencia. El aumento de la malla se traduce en menos pozos perforados y cargados (menor costo de la tronadura).

4.- Al analizar el impacto del cambio de explosivo, se observa que el explosivo de menor densidad y RWS similar, genera una granulometría más gruesa debido a la disminución del factor de carga por la menor cantidad de kilos de explosivo por pozo, aumentando el P80 resultante. En cuanto al explosivo de similar densidad y mayor RWS, se observa una mejora en la granulometría, debido a que los pozos se cargan con una cantidad similar de kilos, pero de explosivo más energético, lo cual disminuye el P80.

#### **Capítulo 6: Recomendaciones**

El modelo generado puede ser considerado como una primera aproximación del modelamiento de las tronaduras en MLP. Realizado con herramientas de fácil uso, es mejorable y se puede robustecer con los datos que se generan día a día, pero para ello es necesario que exista rigurosidad y constancia en el registro de datos.

Las mallas propuestas cuidan de no aumentar en exceso el *burden,* con el fin de evitar un exceso de sobre tamaño. En ninguna de las mallas propuestas se aumenta el *burden* más allá del tamaño del *burden* de referencia. Sería interesante probar en terreno alguna de estas mallas, ya que, de ser viables en terreno, podrían significar una reducción importante en los costos por tonelada tronada en MLP.

Las pruebas del impacto del explosivo en la granulometría muestran que existe una clara influencia de este sobre los resultados, por lo que es interesante considerar explosivos de menor energía y densidad, en zonas en las que la granulometría no es el principal objetivo, como en el caso de zonas de lastre. Ya que producir un exceso de finos en esta zona solo significa perdida de recursos que podrían ser destinados a la tronadura de sectores donde la granulometría si es importante.

El tiempo entre pozos en la secuencia de salida ha sido reportado como posible factor en el resultado granulométrico por autores como Cunningham (2005), por lo que sería interesante probar distintas configuraciones de tiempo entre pozos, y no usar siempre el mismo, con el fin de apreciar el efecto de este sobre la granulometría.

# **Capítulo 7: Bibliografía**

Anon., (1980). "The effect of rock properties on blasting". Part I and II, Noble Notes, 26.

Bhandari, S., (1997), "Engineering Rock Blasting Operations". A. A. Balkema, Rotterdam. 45-53.

Cunningham, C. V. B., (1983), "The Kuz-Ram Model for Prediction of fragmentation from Blasting, First International Symposium on Rock Fragmentation by Blasting". Sweden. 439- 453.

Cunningham, C.V.B. (1987), "Fragmentation Estimations and the Kuz–Ram model – four years on". In W. Fourney (ed.), Proceedings of Second International Symposium on Rock Fragmentation by Blasting, Keystone, Colorado, 475–487.

Cunningham, C. V. B., (2005). "The Kuz-Ram fragmentation model-20 years on". In Brighton conference proceedings, 201-210.

Hagan, T.N, (1977), "Overbreak control Blasting Techniques in Australian Mineral Foundation´s Drilling and Blasting Technology Course". 179-186.

Konya, C., Walter, J. (1991) "Rock blasting and Overbreak Control". Oregon, Estados Unidos: National Highway Institute. 56-68.

Lilly, P., (1986), "An Empirical Method of Assessing Rockmass Blastability", Large Open Pit Mine Conference, Newman, Australia, October, 89-92.

López-Jimeno, C., (1994) Manual de perforación y voladura de rocas. Instituto Tecnológico Geominero de España. Edición 2003. 171-302.

Ouchterlony, F., (2004), "Where does the explosive energy in rock blasting round go?", Swedish Blasting Research Centre at Lulea, Stockholm, Sweden. 54-64.

Pathak, K. (2014). "Introduction to drilling technology for surface mining". Department of Mining Engineering, IIT, Kharagpur. 136-141.

Petkof, B., Atchinson, T. C., and Duvall, W. J., (1961), "Photographic Observation of Quarry Blasts", Report of Investigation 5849, U. S Bureau of Mines. 34-42.

Phifer, M.; Hem, P. (2012), "Blasting, Techno Mine-Mining Technologies". Prijedor University Banja Luka: Belgrade, Serbia. 45-48.

Rossmanith, H.P. 2003, "The mechanics and physics of electronic blasting", Proceedings of the 29th ISEE Annual Conference on Explosives and Blasting Technique, Nashville, Tennessee, 2-5 February, vol. 1, 83-101.

# **Capítulo 8: Anexos**

# **8.1 Código de la macro utilizada para estimar el parámetro A**

*Tabla 31. Código de la macro usada para estimar el parámetro A*

- 1. **Sub** factorA()
- 2. 'cada fila guarda una curva granulométrica a la cual se le estima el factor de roca, por lo que se recorre desde la fila 2 a la 454, ya que se cuenta con 453 mediciones.
- 3. **For** i = 2 **To** 454
- 4. 'estas celdas guardan los tamaños medidos desde el P10 al P100
- 5. Cells(107, 7) = 0 ' inicia G107 en cero
- 6. Cells(108,  $7$ ) = 0 ' inicia G108 en cero
- 7. Cells $(109, 7) = 0$  inicia G109 en cero
- 8. Cells(110, 7) = 0 ' inicia G110 en cero
- 9. Cells $(111, 7) = 0$  inicia G111 en cero
- 10. Cells(112, 7) = 0 ' inicia G112 en cero
- 11. Cells(113, 7) = 0 ' inicia G113 en cero
- 12. Cells $(114, 7) = 0$  inicia G114 en cero
- 13. Cells(115, 7) = 0 ' inicia G115 en cero
- 14. Cells(116, 7) = 0 ' inicia G116 en cero
- 15. ' Valor inicial de A=0.01, celda B45, con esto la curva se aproxima desde la izquierda.
- 16. Cells $(45, 2) = 0.01$
- 17. Cells(119, 9) = 100 'casilla auxiliar J119, la casilla guarda la RECM entre la fracción pasante conocida y la generada para el valor de A considerado en la iteración para compararlo con la siguiente iteración, se inicia en 100 para evitar error al ejecutar la macro.

18.----------------------------------------------------------------------------------------------------

- 19. ' Traspaso de los parámetros de diseño de la medición a la planilla, Worksheets(1) corresponde a la base de datos.
- 20. Range("B11").Value = Worksheets(1).Cells(i, 34).Value 'UGT (carga densidad)
- 21. Range("B12").Value = Worksheets(1).Cells(i, 12).Value 'burden
- 22. Range("B13").Value = Worksheets(1).Cells(i, 13).Value 'espaciamiento
- 23. Range("B64").Value = Worksheets(1).Cells(i, 18).Value 'explosivo
- 24. Range("B21").Value = Worksheets(1).Cells(i, 15).Value 'tiempo entre pozos
- 25. Range("F58").Value = Worksheets(1).Cells(i, 10).Value \* 25.4 'diámetro perforación a mm
- 26. Range("F59").Value = Worksheets(1).Cells(i, 38).Value 'largo de carga
- 27. Range("G107").Value = Worksheets(1).Cells(i, 21).Value \* 2.54 'p10 medido a cm
- 28. Range("G108").Value = Worksheets(1).Cells(i, 22).Value \* 2.54 'p20 medido a cm
- 29. Range("G109").Value = Worksheets(1).Cells(i, 23).Value \* 2.54 'p30 medido a cm
- 30. Range("G110").Value = Worksheets(1).Cells(i, 24).Value \* 2.54 'p40 medido a cm
- 31. Range("G111").Value = Worksheets(1).Cells(i, 25).Value \* 2.54 'p50 medido a cm
- 32. Range("G112").Value = Worksheets(1).Cells(i, 26).Value \* 2.54 'p60 medido a cm
- 33. Range("G113").Value = Worksheets(1).Cells(i, 27).Value \* 2.54 'p70 medido a cm
- 34. Range("G114").Value = Worksheets(1).Cells(i, 28).Value \* 2.54 'p80 medido a cm
- 35. Range("G115").Value = Worksheets(1).Cells(i, 29).Value \* 2.54 'p90 medido a cm
- 36. Range("G116").Value = Worksheets(1).Cells(i, 30).Value \* 2.54 'p100 medido a cm
- 37. 'inicio de iteración con distintos valores A.
- 38. **For** iteración = 1 **To** 1000 'itera max 1000 veces para buscar el factor de roca que minimice el error
- 39. 'la celda J118 guarda el error de la iteración actual y la celda J119 el de la iteración anterior, si J118 es mayor que J119, la curva se desplazo en exceso a la derecha, por lo que el valor de A es el que genero el error de la casilla J119.
- 40. **If** Cells(118, 9) > Cells(119, 9) **Then** 'compara el error actual y el anterior
- 41. Worksheets(1).Cells(i, 37).Value = Cells(45, 3).Value 'si el error actual es mayor, termina.
- 42. **Exit For**
- 43. **End If**
- 44.'si no se cumple la condición de termino del ciclo For, entonces se continua.
- 45. Cells(119, 9) = Cells(118, 9) 'se guarda el error de la iteración previa antes de pasar a la siguiente
- 46. Cells(45, 3) = Cells(45, 2) 'guarda en esta celda el valor del factor de roca usado en la última iteración
- 47. Cells(45, 2) = Cells(45, 2) + 0.01 'suma 0.01 al factor de roca anterior antes de la nueva iteración
- 48. Itera' se itera nuevamente y se evaluan los tamaños para la ecuación pasante con un nuevo valor de A.
- 49. **Next** iteración
- 50.**Next** i
- 51.

52.**End Sub**

#### **8.2 Propiedades de los explosivos utilizados en la faena**

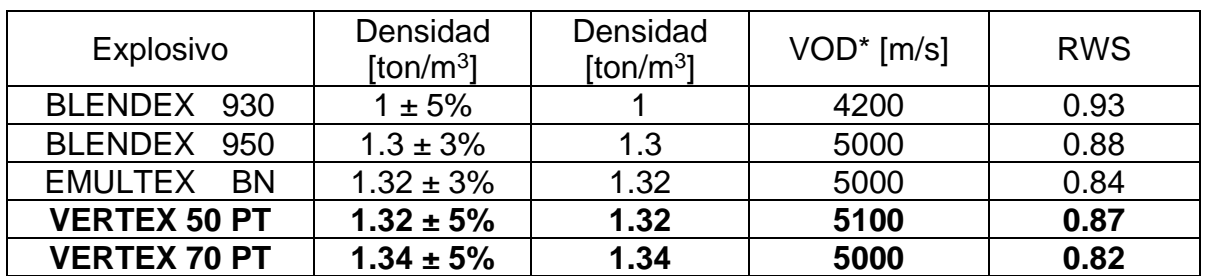

*Tabla 32. Propiedades de los explosivos usados en las tronaduras consideradas. \*VOD medida en diámetro de 311 [mm]*

#### **8.3 Propiedades del macizo rocoso en cada UGT.**

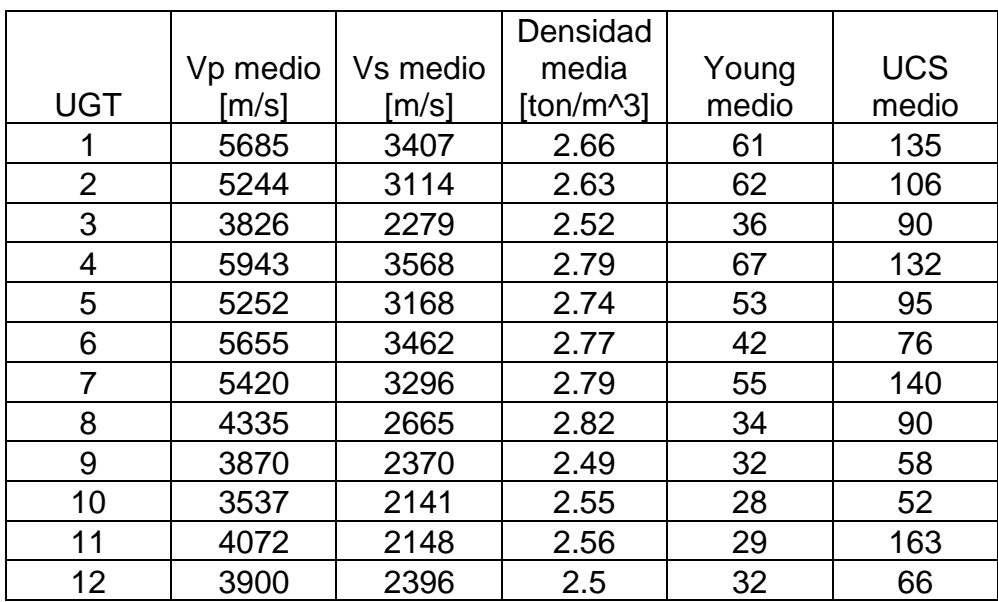

*Tabla 33. Propiedades de la roca en cada UGT.*

#### **8.4 Código empleado en el formulario de Visual Basic**

*Tabla 34. Código empleado en el botón aceptar del formulario con las funciones necesarias.*

- 1. 'las celdas B, F y G nombradas recogen los valores ingresados en el formulario y los traspasa a la Worksheets("K-R 2005"), la cual tiene las ecuaciones respectivas.
- 2. **Private Sub** CommandButton1\_Click()
- 3. Worksheets("K-R 2005").Range("B11").Value = Me.ComboBox2.Value 'UGT
- 4. Worksheets("K-R 2005").Range("B12").Value = Me.TextBox2.Value 'Burden
- 5. Worksheets("K-R 2005").Range("B13").Value = Me.TextBox3.Value 'Espaciamiento
- 6. Worksheets("K-R 2005").Range("B21").Value = Me.TextBox4.Value 'Delay
- 7. Worksheets("K-R 2005").Range("F59").Value = Me.TextBox5.Value 'Largo carga
- 8. Worksheets("K-R 2005").Range("F58").Value = Me.TextBox6.Value 'Diámetro
- 9. Worksheets("K-R 2005").Range("F63").Value = Me.TextBox7.Value 'Altura de banco
- 10. Worksheets("K-R 2005").Range("F62").Value = Me.TextBox8.Value 'Desv. Perf.
- 11. Worksheets("K-R 2005").Range("B64").Value = Me.ComboBox1.Value 'Explosivo
- 12. Worksheets("K-R 2005").Range("B80").Value = Me.TextBox32.Value 'Precio explosivo
- 13. Worksheets("K-R 2005").Range("B81").Value = Me.TextBox31.Value 'Precio perfo.
- 14. Worksheets("K-R 2005").Range("B83").Value = Me.TextBox33.Value 'Largo del banco
- 15. Worksheets("K-R 2005").Range("B85").Value = Me.TextBox30.Value 'Ancho del banco
- 16. Worksheets("K-R 2005").Range("B88").Value = Me.TextBox29.Value 'Pasadura
- 17. 'Desde G107 a G116 corresponden a las celdas que guardan los tamaños P, se inicia en cero.
- 18. Worksheets("K-R 2005").Range("G107").Value = 0
- 19. Worksheets("K-R 2005").Range("G108").Value = 0
- 20. Worksheets("K-R 2005").Range("G109").Value = 0
- 21. Worksheets("K-R 2005").Range("G110").Value = 0
- 22. Worksheets("K-R 2005").Range("G111").Value = 0
- 23. Worksheets("K-R 2005").Range("G112").Value = 0
- 24. Worksheets("K-R 2005").Range("G113").Value = 0
- 25. Worksheets("K-R 2005").Range("G114").Value = 0
- 26. Worksheets("K-R 2005").Range("G115").Value = 0
- 27. Worksheets("K-R 2005").Range("G116").Value = 0
- 28. 'Desde la celda H107 a H116 está la ecuación pasante, se fija como objetivo las fracciones pasantes del 10 [%] al 100 [%] y se varia la celda G hasta encontrar el tamaño que genera la fracción buscada.
- 29. Worksheets("K-R 2005").Range("H107").GoalSeek Goal:=0.1, ChangingCell:=Range("G107")
- 30. Worksheets("K-R 2005").Range("H108").GoalSeek Goal:=0.2, ChangingCell:=Range("G108")
- 31. Worksheets("K-R 2005").Range("H109").GoalSeek Goal:=0.3, ChangingCell:=Range("G109")
- 32. Worksheets("K-R 2005").Range("H110").GoalSeek Goal:=0.4, ChangingCell:=Range("G110")
- 33. Worksheets("K-R 2005").Range("H111").GoalSeek Goal:=0.5, ChangingCell:=Range("G111")
- 34. Worksheets("K-R 2005").Range("H112").GoalSeek Goal:=0.6, ChangingCell:=Range("G112")
- 35. Worksheets("K-R 2005").Range("H113").GoalSeek Goal:=0.7, ChangingCell:=Range("G113")
- 36. Worksheets("K-R 2005").Range("H114").GoalSeek Goal:=0.8, ChangingCell:=Range("G114")
- 37. Worksheets("K-R 2005").Range("H115").GoalSeek Goal:=0.9, ChangingCell:=Range("G115")
- 38. Worksheets("K-R 2005").Range("H116").GoalSeek Goal:=1, ChangingCell:=Range("G116")
- 39. 'Muestra en el formulario el resultado obtenido en las celdas B86, B89 y B91, que corresponden a los costos de perforacion, explosivo y costo total por tonelada tronada.
- 40. Me.TextBox34.Value = Round(Worksheets("K-R 2005").Range("B86").Value, 3)
- 41. Me.TextBox35.Value = Round(Worksheets("K-R 2005").Range("B89").Value, 3)
- 42. Me.TextBox36.Value = Round(Worksheets("K-R 2005").Range("B91").Value, 3)
- 43. 'Carga el grafico resultante de la planilla y lo muestra en el formulario.
- 44. **Set** grafico1 = Sheets("K-R 2005").ChartObjects(1).Chart
- 45. NombreGrafico = ThisWorkbook.Path & Application.PathSeparator & "temp.jpg"
- 46. grafico1.Export Filename:=NombreGrafico, FilterName:="JPG"
- 47. Image1.Picture = LoadPicture(NombreGrafico)
- 48. **Set** HojaDestino = Worksheets("Resultados K-R").Range("A1").CurrentRegion
- 49. NuevaFila = HojaDestino.Rows.Count + 1

50.

- 51. 'a continuación se guardan los resultados obtenidos en Worksheets("Resultados K-R"), se gurdan los parametros de diseño ingresados al formulario y también los tamaños en pulgadas.
- 52. Worksheets("Resultados K-R").Cells(NuevaFila, 1).Value = Me.ComboBox2.Value 'ugt
- 53. Worksheets("Resultados K-R").Cells(NuevaFila, 2).Value = Me.TextBox2.Value 'Burden
- 54. Worksheets("Resultados K-R").Cells(NuevaFila, 3).Value = Me.TextBox3.Value 'espaciamiento
- 55. Worksheets("Resultados K-R").Cells(NuevaFila, 4).Value = Me.TextBox4.Value 'delay
- 56. Worksheets("Resultados K-R").Cells(NuevaFila, 5).Value = Me.TextBox5.Value 'largo de carga
- 57. Worksheets("Resultados K-R").Cells(NuevaFila, 6).Value = Me.TextBox6.Value 'diámetro
- 58. Worksheets("Resultados K-R").Cells(NuevaFila, 7).Value = Me.TextBox7.Value 'alt. banco
- 59. Worksheets("Resultados K-R").Cells(NuevaFila, 8).Value = Worksheets("K-R 2005").Range("B82").Value 'cantidad aproximada de pozos
- 60. Worksheets("Resultados K-R").Cells(NuevaFila, 9).Value = Me.TextBox33.Value 'pasadura
- 61. Worksheets("Resultados K-R").Cells(NuevaFila, 10).Value = Me.TextBox8.Value 'desv. perfo
- 62. Worksheets("Resultados K-R").Cells(NuevaFila, 11).Value = Me.ComboBox1.Value 'explosivo
- 63. Worksheets("Resultados K-R").Cells(NuevaFila, 12).Value = Round(Worksheets("K-R 2005").Range("B86").Value, 2) 'costo perforacion
- 64. Worksheets("Resultados K-R").Cells(NuevaFila, 13).Value = Round(Worksheets("K-R 2005").Range("B89").Value, 2) 'costo explosivos
- 65. Worksheets("Resultados K-R").Cells(NuevaFila, 14).Value = Round(Worksheets("K-R 2005").Range("B91").Value, 2) 'costo trona por ton
- 66. Worksheets("Resultados K-R").Cells(NuevaFila, 15).Value = Round(Worksheets("K-R 2005").Range("G107").Value, 2) / 2.54 'p10[in]
- 67. Worksheets("Resultados K-R").Cells(NuevaFila, 16).Value = Round(Worksheets("K-R 2005").Range("G108").Value, 2) / 2.54 'p20[in]
- 68. Worksheets("Resultados K-R").Cells(NuevaFila, 17).Value = Round(Worksheets("K-R 2005").Range("G109").Value, 2) / 2.54 'p30[in]
- 69. Worksheets("Resultados K-R").Cells(NuevaFila, 18).Value = Round(Worksheets("K-R 2005").Range("G110").Value, 2) / 2.54 'p40[in]
- 70. Worksheets("Resultados K-R").Cells(NuevaFila, 19).Value = Round(Worksheets("K-R 2005").Range("G111").Value, 2) / 2.54 'p50[in]
- 71. Worksheets("Resultados K-R").Cells(NuevaFila, 20).Value = Round(Worksheets("K-R 2005").Range("G112").Value, 2) / 2.54 'p60[in]
- 72. Worksheets("Resultados K-R").Cells(NuevaFila, 21).Value = Round(Worksheets("K-R 2005").Range("G113").Value, 2) / 2.54 'p70[in]
- 73. Worksheets("Resultados K-R").Cells(NuevaFila, 22).Value = Round(Worksheets("K-R 2005").Range("G114").Value, 2) / 2.54 'p80[in]
- 74. Worksheets("Resultados K-R").Cells(NuevaFila, 23).Value = Round(Worksheets("K-R 2005").Range("G115").Value, 2) / 2.54 'p90[in]
- 75. Worksheets("Resultados K-R").Cells(NuevaFila, 24).Value = Round(Worksheets("K-R 2005").Range("G116").Value, 2) / 2.54 'p100[in]
- 76. Worksheets("Resultados K-R").Cells(NuevaFila, 25).Value = Round(Worksheets("K-R 2005").Range("J73").Value, 2) 'porcentaje que esta sobre 7[in]
- 77. Worksheets("Resultados K-R").Cells(NuevaFila, 26).Value = Round(Worksheets("K-R 2005").Range("J74").Value, 2) 'en el rango de 7[in] y 1.25[in]
- 78. Worksheets("Resultados K-R").Cells(NuevaFila, 27).Value = Round(Worksheets("K-R 2005").Range("J75").Value, 2) 'porcentaje bajo 1.25[in]
- 79. 'Las siguientes casillas muestran los tamaños obtenidos que corresponden a las fracciones pasantes desde el 10[%] al 100[%]
- 80. Me.TextBox19.Value = Round(Worksheets("K-R 2005").Range("G107").Value, 2)
- 81. Me.TextBox20.Value = Round(Worksheets("K-R 2005").Range("G108").Value, 2)
- 82. Me.TextBox21.Value = Round(Worksheets("K-R 2005").Range("G109").Value, 2)
- 83. Me.TextBox22.Value = Round(Worksheets("K-R 2005").Range("G110").Value, 2)
- 84. Me.TextBox23.Value = Round(Worksheets("K-R 2005").Range("G111").Value, 2)
- 85. Me.TextBox24.Value = Round(Worksheets("K-R 2005").Range("G112").Value, 2)
- 86. Me.TextBox25.Value = Round(Worksheets("K-R 2005").Range("G113").Value, 2)
- 87. Me.TextBox26.Value = Round(Worksheets("K-R 2005").Range("G114").Value, 2)
- 88. Me.TextBox27.Value = Round(Worksheets("K-R 2005").Range("G115").Value, 2)
- 89. Me.TextBox28.Value = Round(Worksheets("K-R 2005").Range("G116").Value, 2)
- 90. 'Estas casillas muestran el porcentaje que esta sobre 7[in], bajo 1.25[in] y en el rango entre 7[in] y 1.25[in]
- 91. Me.TextBox37.Value = Round(Worksheets("K-R 2005").Range("J73").Value, 2) \* 100
- 92. Me.TextBox38.Value = Round(Worksheets("K-R 2005").Range("J74").Value, 2) \* 100
- 93. Me.TextBox39.Value = Round(Worksheets("K-R 2005").Range("J75").Value, 2) \* 100
- 94. Me.TextBox40.Value = Round(Worksheets("K-R 2005").Range("I114").Value, 2)
- 95. Me.TextBox41.Value = Round(Worksheets("K-R 2005").Range("I113").Value, 2)
- 96. Me.TextBox42.Value = Round(Worksheets("K-R 2005").Range("I112").Value, 2)
- 97. **End Sub**
- 98. **Private Sub** CommandButton3\_Click()
- 99. 'Las siguientes casillas permiten ingresar 10 tamaños medidos al formulario y graficarlos junto a la curva generada por Kuz-Ram
- 100. Worksheets("K-R 2005").Range("F107").Value = Me.TextBox9.Value
- 101. Worksheets("K-R 2005").Range("F108").Value = Me.TextBox10.Value
- 102. Worksheets("K-R 2005").Range("F109").Value = Me.TextBox11.Value
- 103. Worksheets("K-R 2005").Range("F110").Value = Me.TextBox12.Value
- 104. Worksheets("K-R 2005").Range("F111").Value = Me.TextBox13.Value
- 105. Worksheets("K-R 2005").Range("F112").Value = Me.TextBox14.Value
- 106. Worksheets("K-R 2005").Range("F113").Value = Me.TextBox15.Value
- 107. Worksheets("K-R 2005").Range("F114").Value = Me.TextBox16.Value
- 108. Worksheets("K-R 2005").Range("F115").Value = Me.TextBox17.Value
- 109. Worksheets("K-R 2005").Range("F116").Value = Me.TextBox18.Value
- 110.
- 111. 'Se grafica la curva ingresada junto con la curva generada.
- 112. **Set** grafico2 = Sheets("K-R 2005").ChartObjects(1).Chart
- 113. NombreGrafico2 = ThisWorkbook.Path & Application.PathSeparator & "temp.jpg"
- 114. grafico2.Export Filename:=NombreGrafico2, FilterName:="JPG"
- 115. Image1.Picture = LoadPicture(NombreGrafico2)

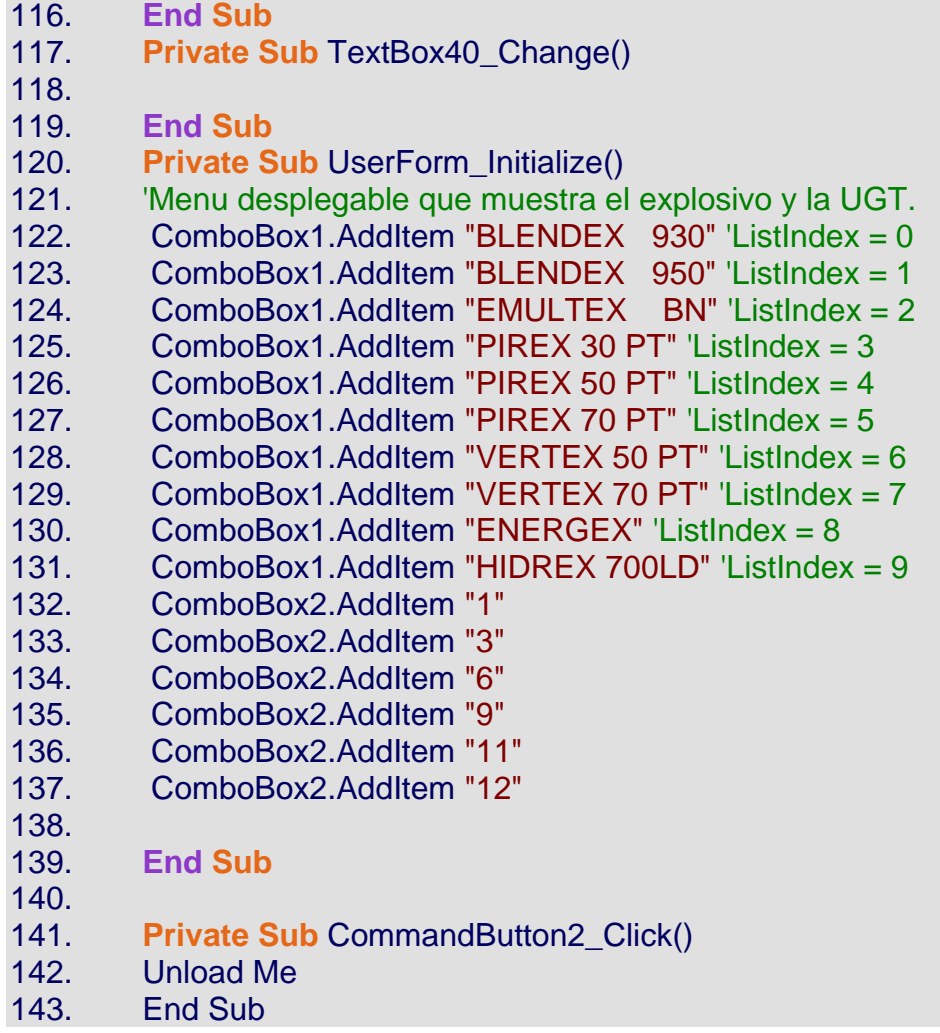

#### **8.5 Código empleado para determinar el error entre lo medido y lo observado.**

*Tabla 35. Código empleado para estimar el error en la diferencia de tamaño entre el modelo y lo observado.*

- 1. **Sub** ErrorEstimadoMedido()
- 2.

3. **For** i = 2 **To** 486 ' en cada fila hay una medición granulométrica y se reemplazan los tamaños medidos de cada una por separado, junto con sus parámetros de diseño.

- 4.
- 5. Range("B11").Value = Worksheets(1).Cells(i, 32).Value 'UGT ( factor A de la UGT)
- 6. Range("B12").Value = Worksheets(1).Cells(i, 11).Value 'burden
- 7. Range("B13").Value = Worksheets(1).Cells(i, 12).Value 'espaciamiento
- 8. Range("B64").Value = Worksheets(1).Cells(i, 16).Value 'explosivo
- 9. Range("B21").Value = Worksheets(1).Cells(i, 13).Value 'tiempo entre pozos
- 10. Range("F58").Value = Worksheets(1).Cells(i, 10).Value \* 25.4 'diámetro de perforación
- 11. Range("F59").Value = Worksheets(1).Cells(i, 36).Value 'largo de la carga
- 12. Range("F107").Value = Worksheets(1).Cells(i, 19).Value \* 2.54 'P10 medido a cm
- 13. Range("F108").Value = Worksheets(1).Cells(i, 20).Value \* 2.54 'P20 medido a cm
- 14. Range("F109").Value = Worksheets(1).Cells(i, 21).Value \* 2.54 'P30 medido a cm
- 15. Range("F110").Value = Worksheets(1).Cells(i, 22).Value \* 2.54 'P40 medido a cm
- 16. Range("F111").Value = Worksheets(1).Cells(i, 23).Value \* 2.54 'P50 medido a cm
- 17. Range("F112").Value = Worksheets(1).Cells(i, 24).Value \* 2.54 'P60 medido a cm
- 18. Range("F113").Value = Worksheets(1).Cells(i, 25).Value \* 2.54 'P70 medido a cm
- 19. Range("F114").Value = Worksheets(1).Cells(i, 26).Value \* 2.54 'P80 medido a cm
- 20. Range("F115").Value = Worksheets(1).Cells(i, 27).Value \* 2.54 'P90 medido a cm
- 21. Range("F116").Value = Worksheets(1).Cells(i, 28).Value \* 2.54 'P100 medido a cm
- 22. 'La casilla J118 guarda la RECM de la diferencia entre las fracciones conocidas y las generadas por el parámetro A y los parámetros de diseño, luego esta se guarda en WorkSheets(1) en una nueva columna para la medición correspondiente y se continua con la siguiente.
- 23. Worksheets(1).Cells(i, 37).Value = Cells(118, 9).Value 'guarda RECM
- 24.**Next** i
- 25.
- 26.**End Sub**

# **8.6 Curvas granulométricas usadas la estimación del parámetro A**

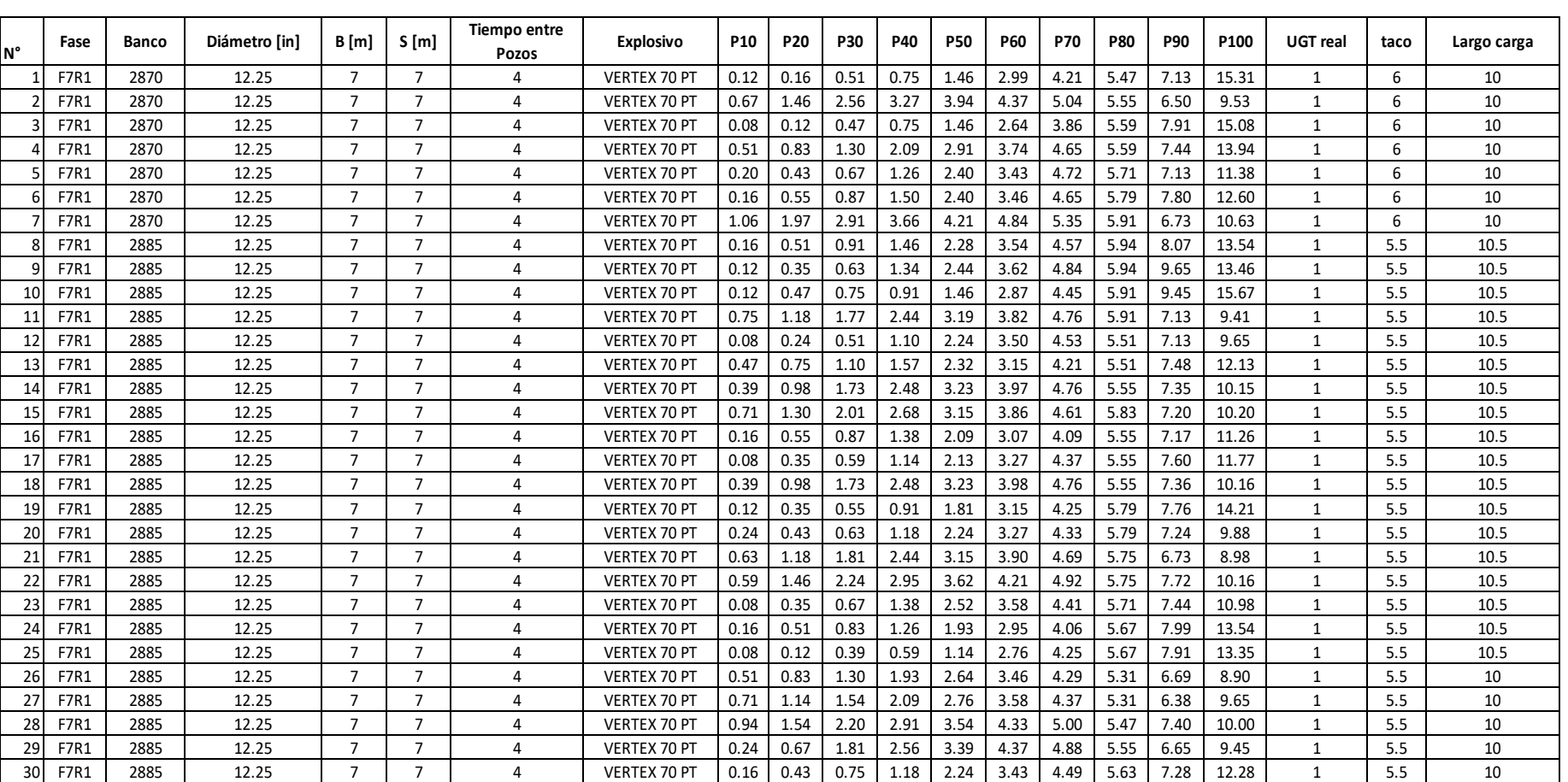

# *Tabla 36. Curvas granulométricas usadas en la estimación del parámetro A.*

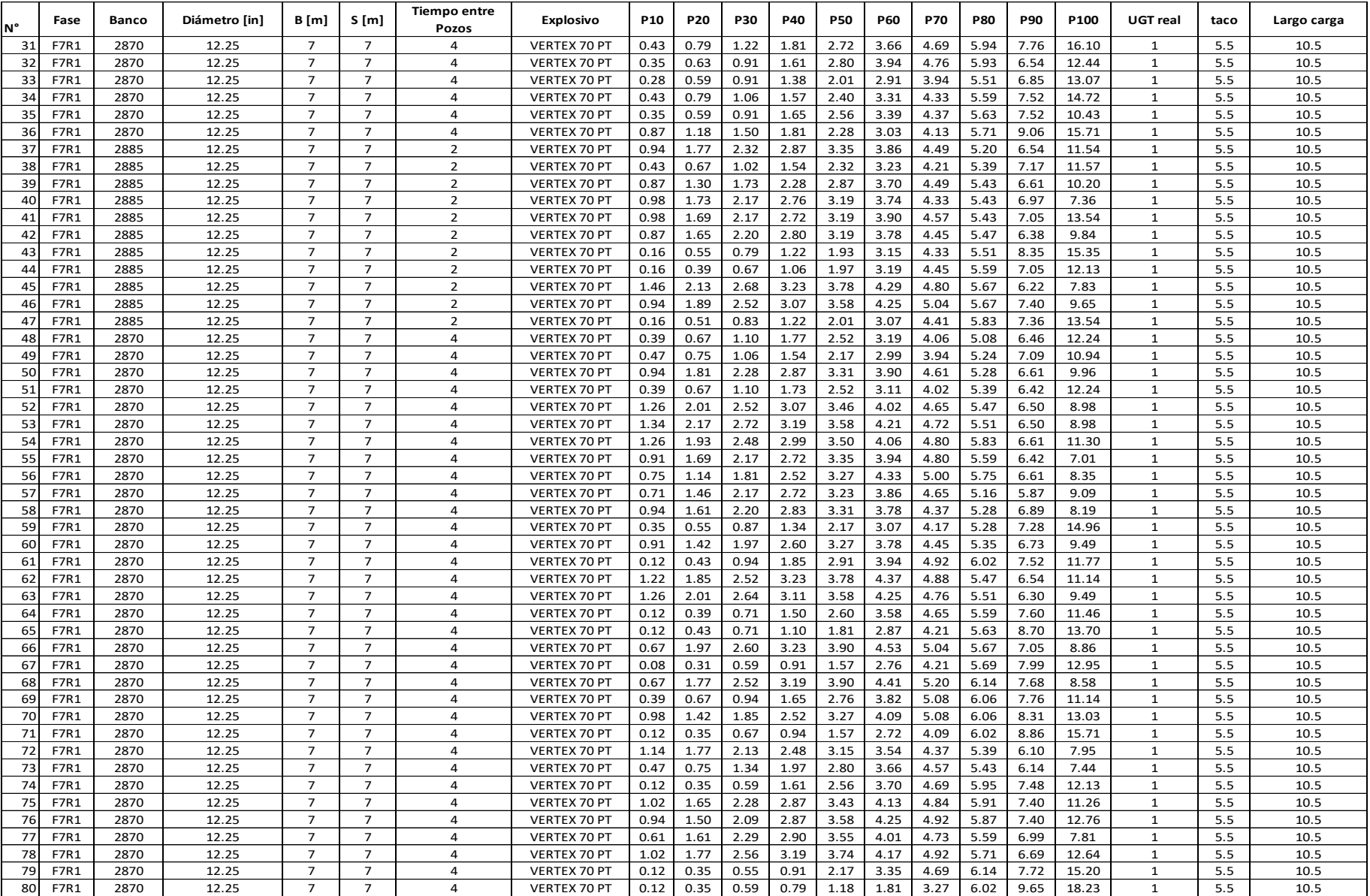

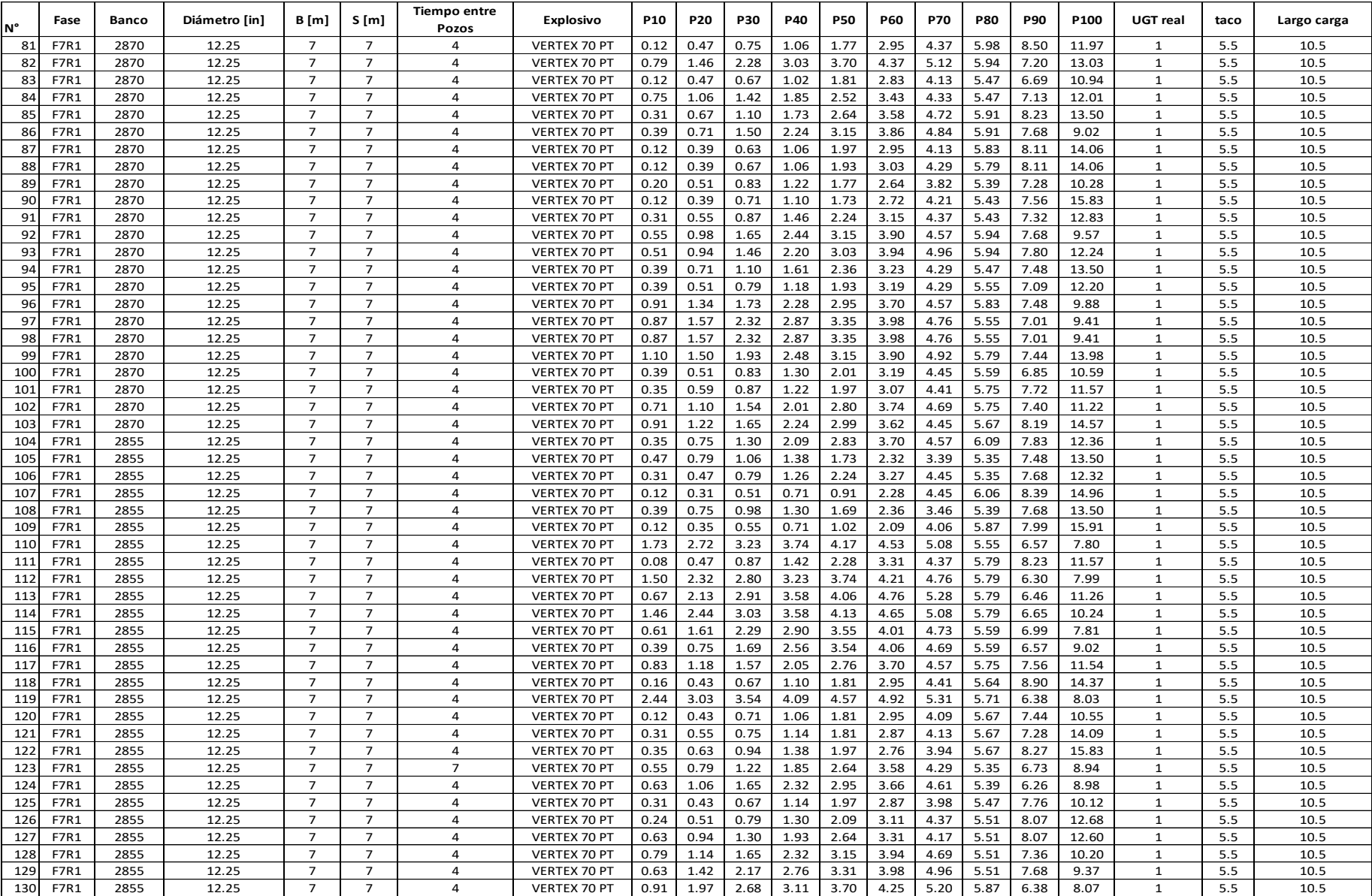

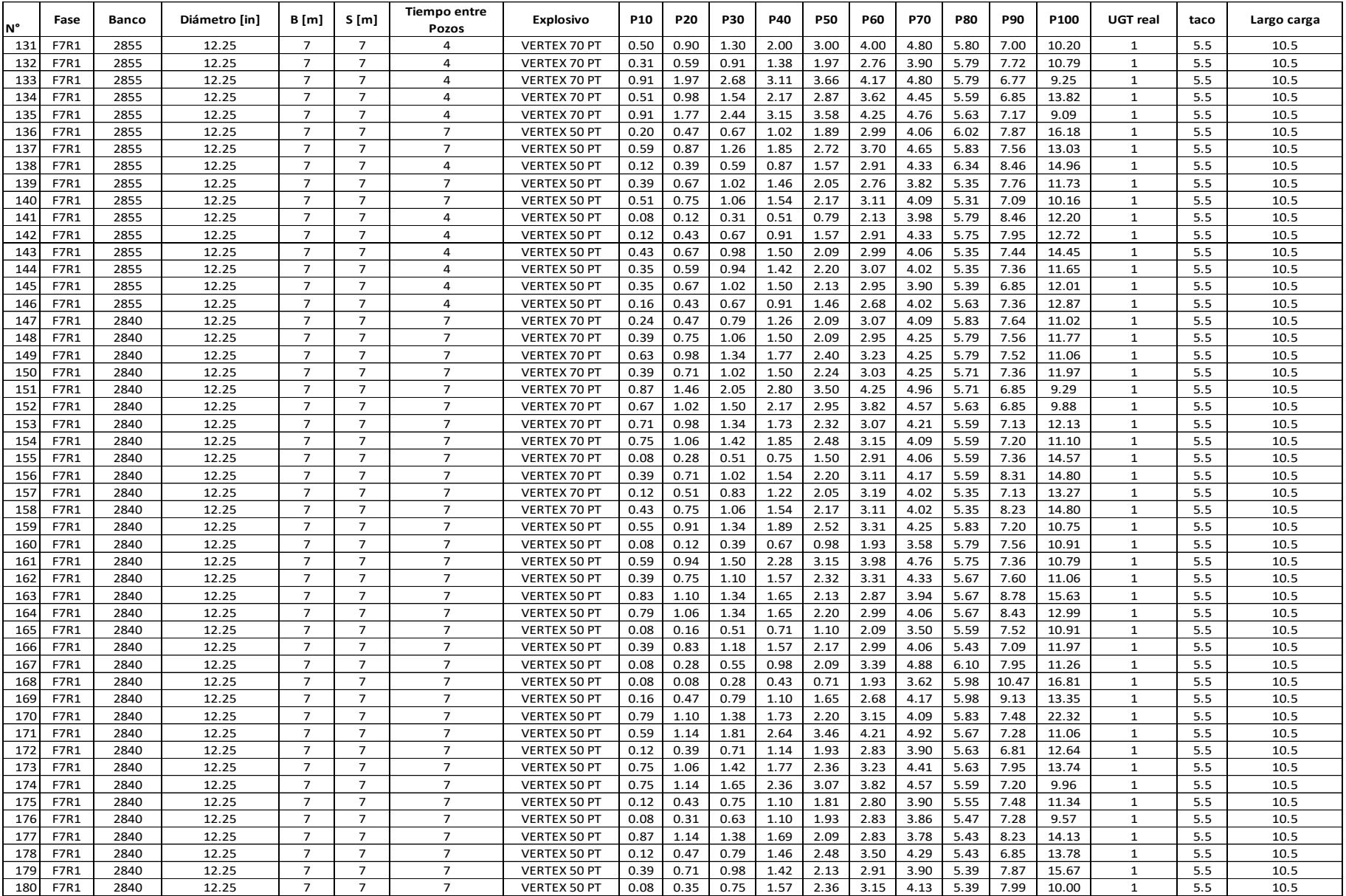

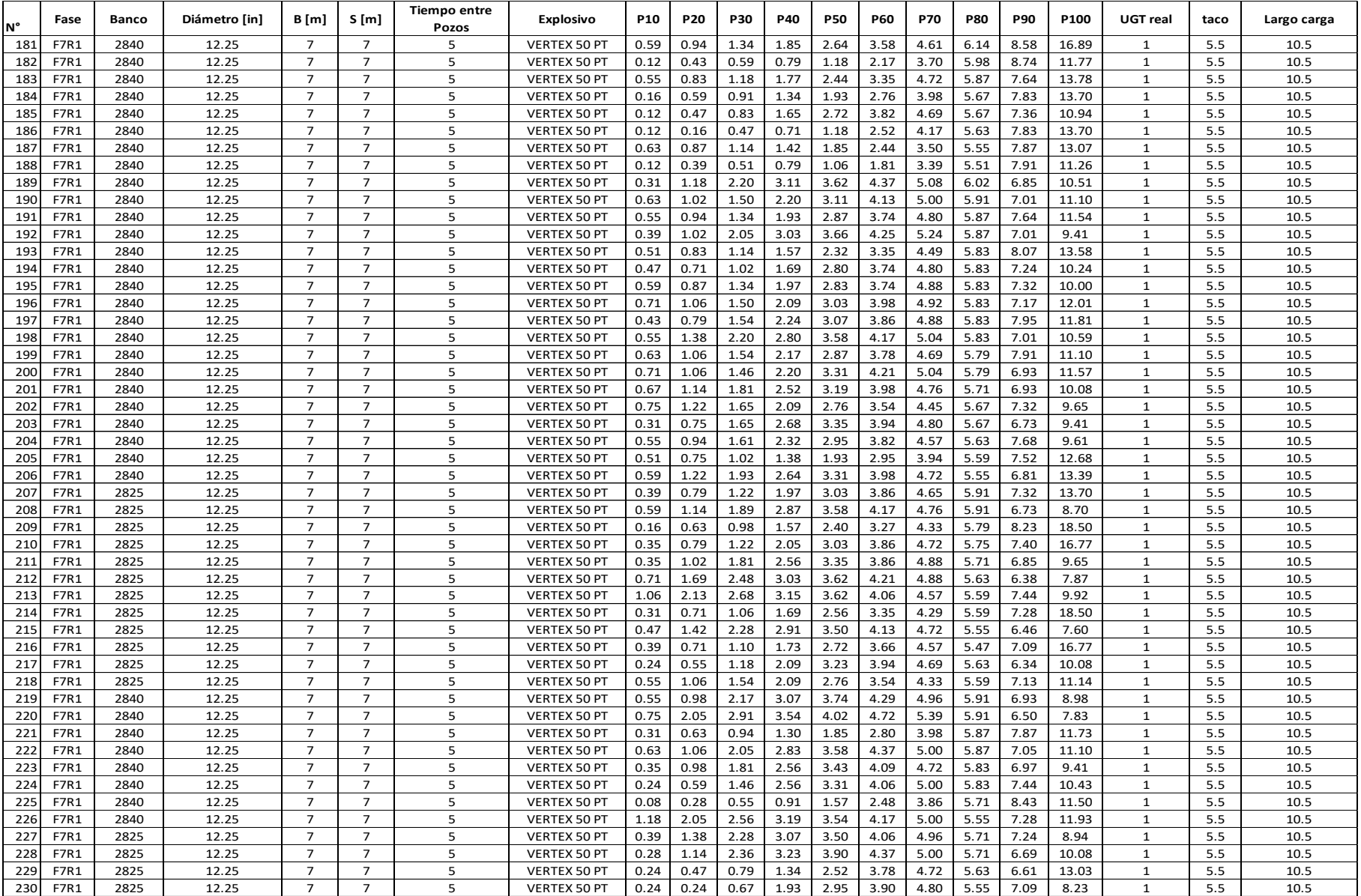

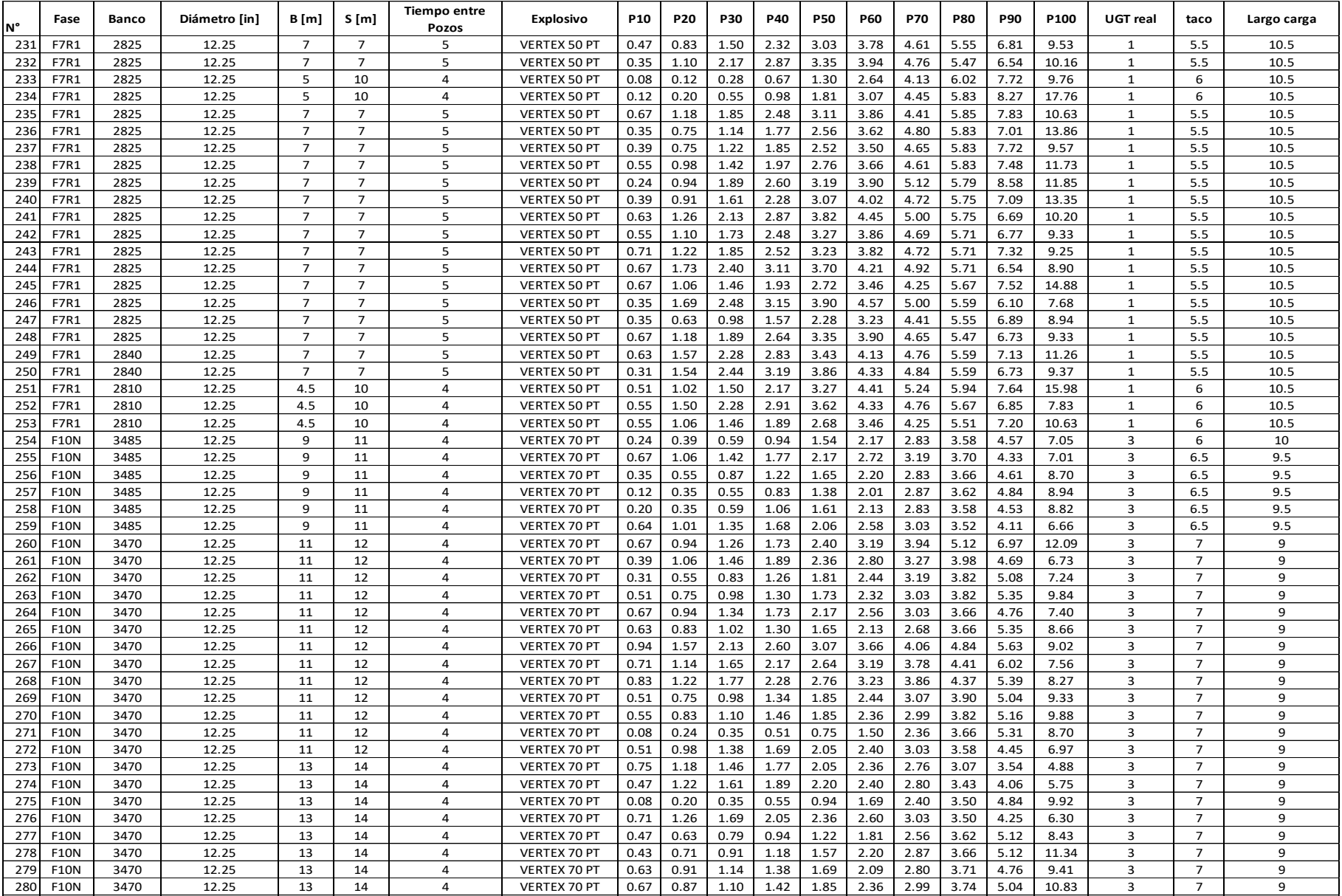

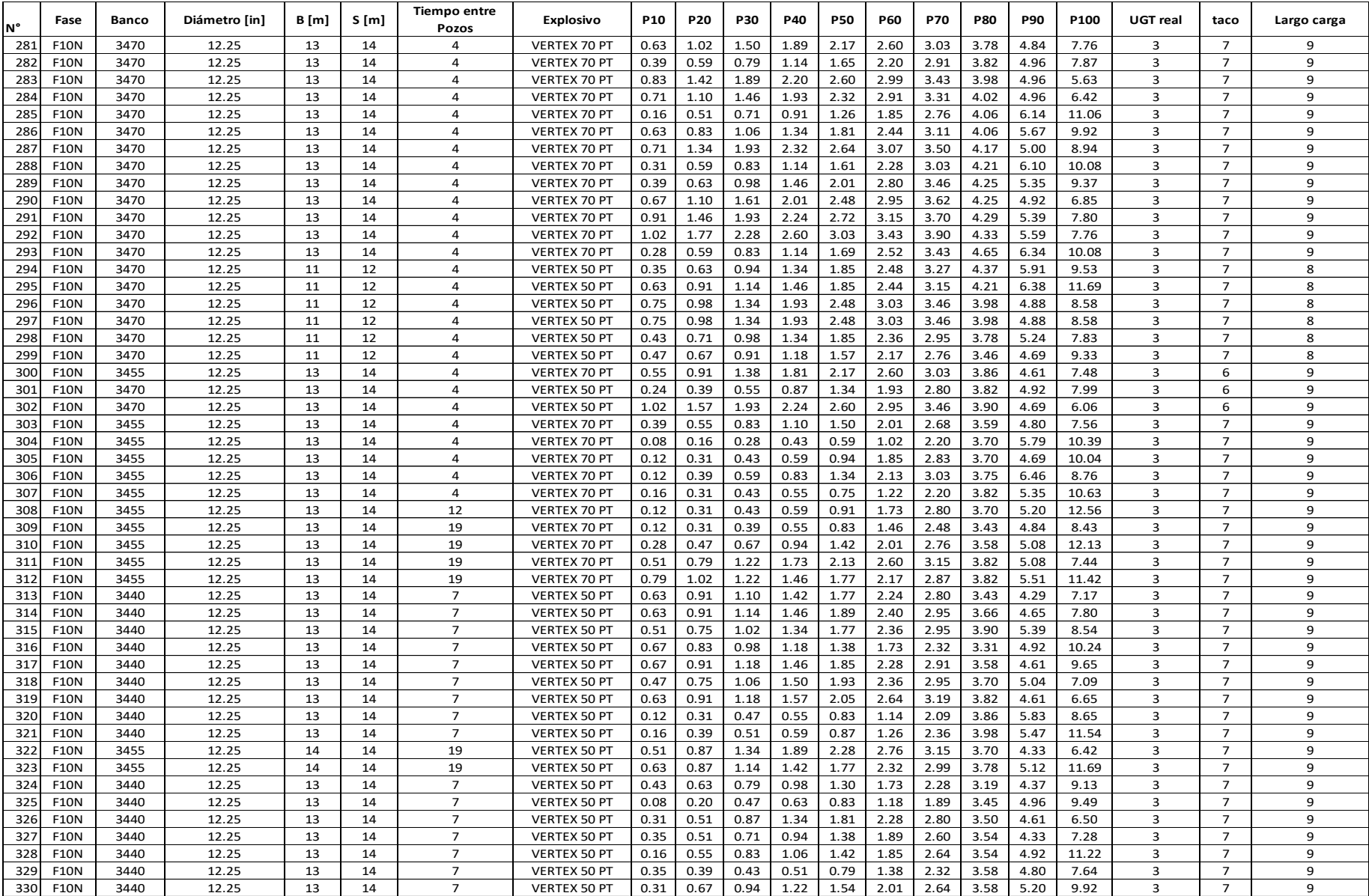

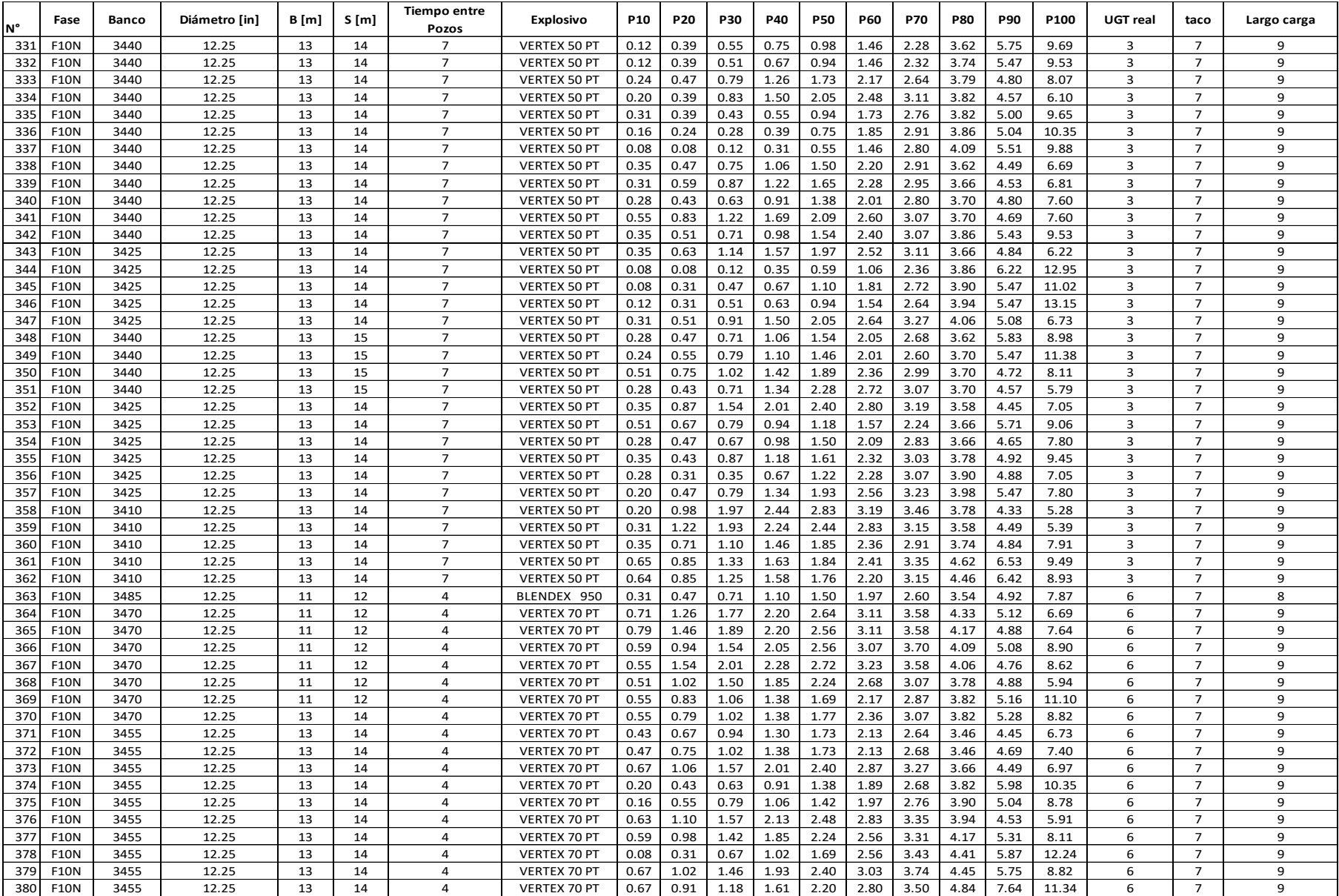

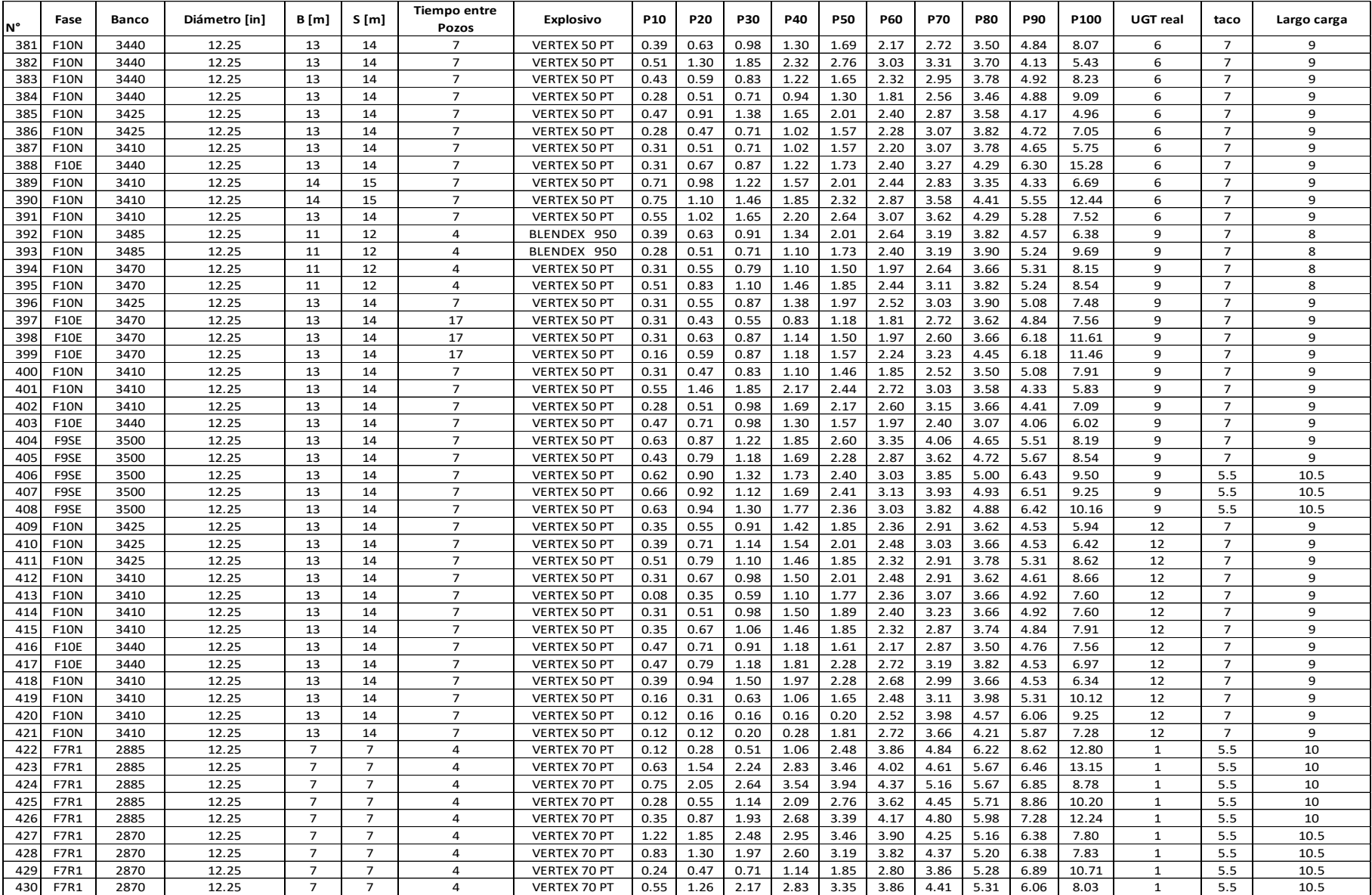

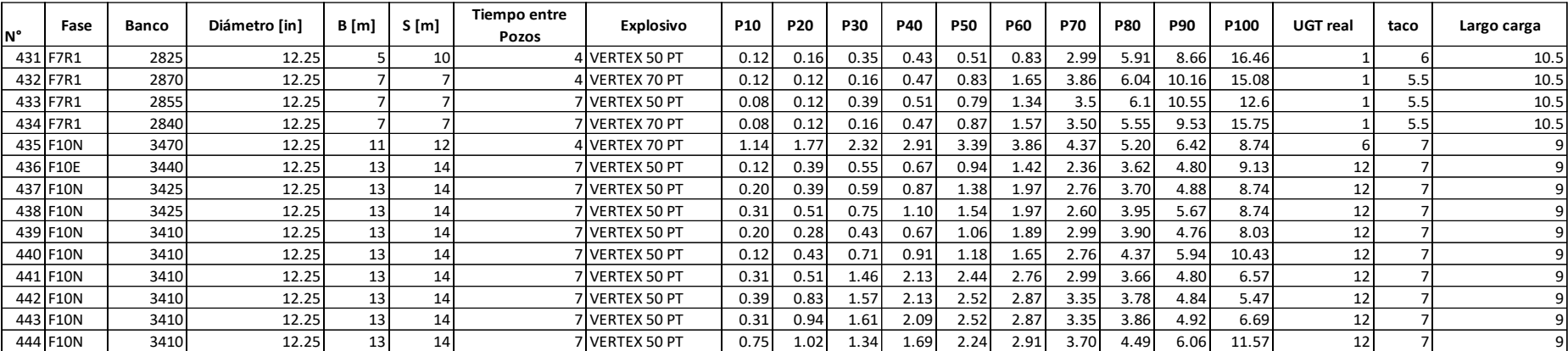

# **8.7 Curvas granulométricas usadas en la validación del parámetro A**

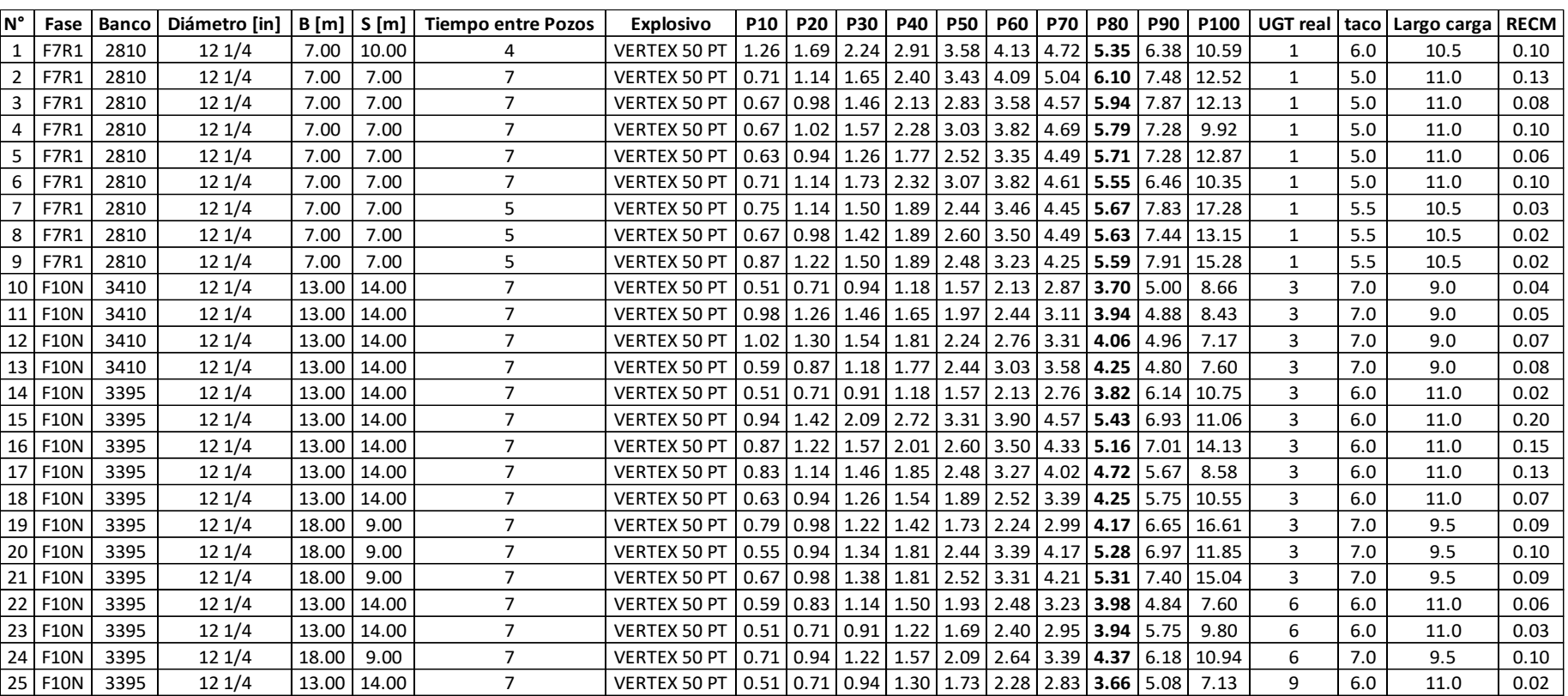

# *Tabla 37. Mediciones usadas en la validación del parámetro A.*

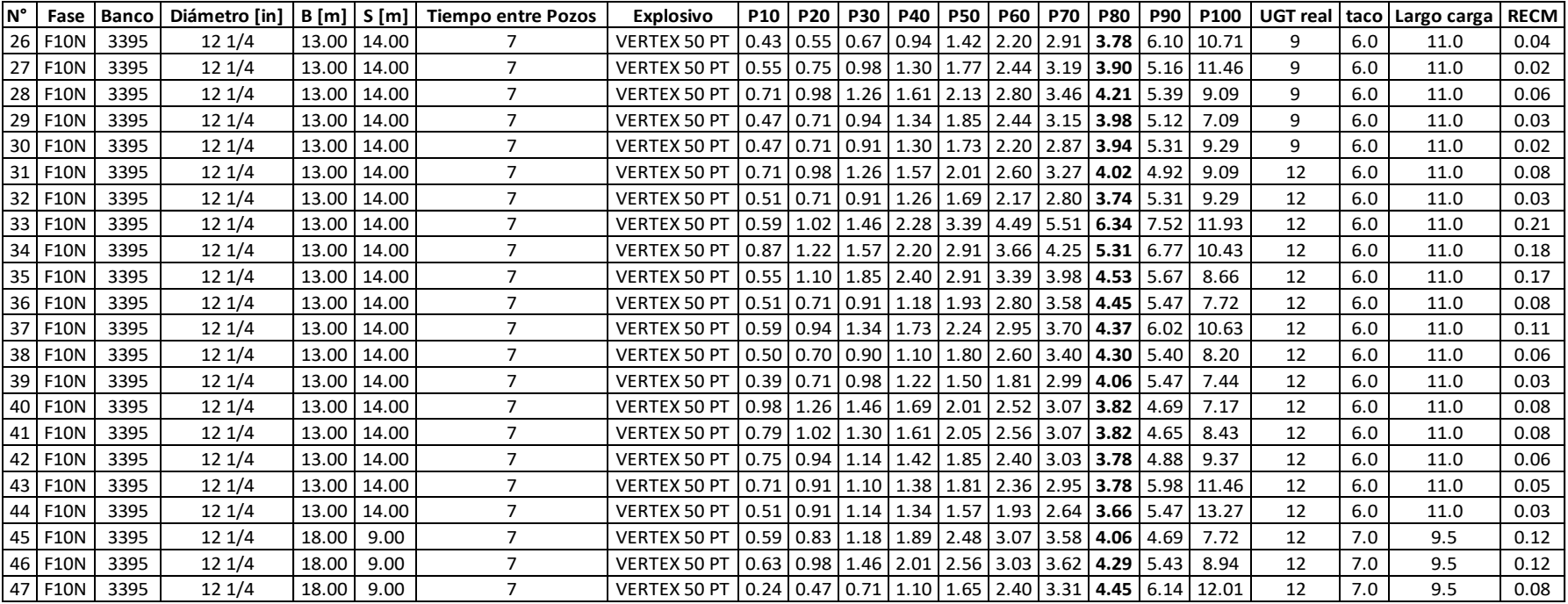